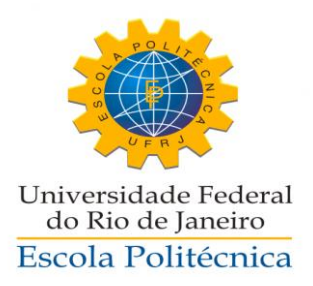

### ESTUDO COMPARATIVO DA VIABILIDADE DE SISTEMAS FOTOVOLTAICOS CONECTADOS À REDE, ATRAVÉS DO SOFTWARE HOMER

Ivann Soares Behenck

Projeto de Graduação apresentado ao Curso de Engenharia Elétrica da Escola Politécnica da Universidade Federal do Rio de Janeiro, como parte dos requisitos necessários à obtenção do título de Engenheiro.

Orientador: Luís Guilherme Barbosa Rolim

RIO DE JANEIRO

SETEMBRO DE 2011

ESTUDO COMPARATIVO DA VIABILIDADE DE SISTEMAS FOTOVOLTAICOS CONECTADOS À REDE, ATRAVÉS DO SOFTWARE HOMER

Ivann Soares Behenck

PROJETO DE GRADUAÇÃO SUBMETIDO AO CORPO DOCENTE DO CURSO DE ENGENHARIA ELÉTRICA DA ESCOLA POLITÉCNICA DA UNIVERSIDADE FEDERAL DO RIO DE JANEIRO COMO PARTE DOS REQUISITOS PARA A OBTENÇÃO DO GRAU DE ENGENHERIO ELETRICISTA.

Examinado por:

Coulgwilliam Barboard.

Prof. Luís Guilherme Barbosa Rolim, Dr.-Ing (Orientador)

Rita de lassia

Prof.ª Rita de Cássia Cavaliere, M.Sc.

Shgio Sami Haz

Prof. Sergio Sami Hazan, Ph.D.

## RIO DE JANEIRO, RJ - BRASIL

### SETEMBRO DE 2011

*Dedico este trabalho a duas pessoas: Izaías e Marivete. Pois não mediram esforços para realização dos meus sonhos. Além disso, me ensinaram a seguir os caminhos corretos e me orientaram a fazer as melhores escolhas. Mostraram que a honestidade e o respeito são essenciais à vida e que devemos sempre lutar pelo que queremos. A eles devo a pessoa que me tornei. Tenho muito orgulho por chamá-los de pai e mãe. AMO VOCÊS!*

*Agradeço a todos que de algum modo, em momentos serenos ou apreensivos, fizeram parte da minha caminhada e me incentivaram para alcançar esse objetivo. OBRIGADO!*

*"Triste não é mudar de idéia. Triste é não ter idéia para mudar." Francis Bacon*

Behenck, Ivann Soares

Estudo comparativo da viabilidade de sistemas fotovoltaicos conectados à rede, através do software HOMER/ Ivann Soares Behenck. – Rio de Janeiro: UFRJ/ Escola Politécnica, 2011.

XV, 106 p.: il.; 29,7 cm

Orientador: Luís Guilherme Barbosa Rolim

Projeto de Graduação – UFRJ/ Escola Politécnica/ Curso de Engenharia Elétrica, 2011.

Referências Bibliográficas: p. 98-101.

1.Sistemas Fotovoltaico 2.Tarifação de Energia 3.HOMER

I. Behenck, Ivann Soares. II. Universidade Federal do Rio de Janeiro, Escola Politécnica, Curso de Engenharia Elétrica. III. Estudo comparativo da viabilidade de sistemas fotovoltaicos conectados à rede, através do software HOMER.

Resumo do Projeto de Graduação apresentado à POLI/ UFRJ como parte dos requisitos necessários para a obtenção do grau de Engenheiro Eletricista.

### ESTUDO COMPARATIVO DA VIABILIDADE DE SISTEMAS FOTOVOLTAICOS CONECTADOS À REDE, ATRAVÉS DO SOFTWARE HOMER.

Ivann Soares Behenck

Setembro/2011

Orientador: Luís Guilherme Barbosa Rolim

Curso: Engenharia Elétrica

Nas ultimas décadas tem aumentado a participação de fontes renováveis de energia no sistema energético do mundo. Isso se deve à preocupação mundial em relação a mudanças climáticas, tornando fundamental a busca por práticas sustentáveis, de modo a aproveitar os recursos naturais da melhor forma possível. De acordo com o relatório Brutland, tal atitude significa satisfazer as necessidades presentes, sem comprometer a capacidade das gerações futuras de suprir suas próprias necessidades. Como marco desse movimento está o Protocolo de Kyoto, disponibilizado para assinatura em 1997. Em função disso, será realizado um estudo comparativo da viabilidade de sistemas fotovoltaicos conectados à rede, visando à diminuição dos custos com energia elétrica no CT/UFRJ. Com auxílio do *software* HOMER serão comparados os custos da elaboração desse projeto considerando o preço dos equipamentos no Brasil e também nos Estados Unidos. Dessa forma, o presente estudo tem como objetivo verificar que, através de políticas públicas de incentivo, é possível aproveitar a energia solar, contribuindo para a sustentabilidade.

*Palavras-chave: Sistemas Fotovoltaicos, Tarifação de Energia, HOMER.*

Abstract of Undergraduate Project presented to POLI/UFRJ as a partial fulfillment of the requirements for the degree of Electrical Engineer.

### COMPARATIVE ANALYSIS OF GRID-CONNECTED PHOTOVOLTAIC SYSTEMS FEASIBILITY USING HOMER SOFTWARE

Ivann Soares Behenck

September/2011

Advisor: Luís Guilherme Barbosa Rolim

Course: Electrical Engineer

On recent decades, it has been increasing the participation of energy renewable sources in the world energetic system. The reason for that is the fact that there is a global concern about climate changes, making the search for sustainable practices a fundamental tool, by taking advantage of natural resources in the best possible way. According to the Brutland report, such an attitude means satisfying present needs without affecting future generations' capacity of supplying their own needs. As a major landmark related to this movement, we have the Kyoto Protocol, available for signature in 1997.

As a result, a comparative study of grid-connected photovoltaic systems feasibility will be accomplished in order to reduce electric power costs in CT/UFRJ. Through the software called HOMER, the project preparation costs will be compared, by considering equipment prices in Brazil as well as in the United States of America. This way, the aim of this study is to confirm that, through public policies of motivation, it is possible to use solar energy, contributing to sustainability.

*Keywords: Photovoltaic Systems, Energy Rates, HOMER.*

## Sumário

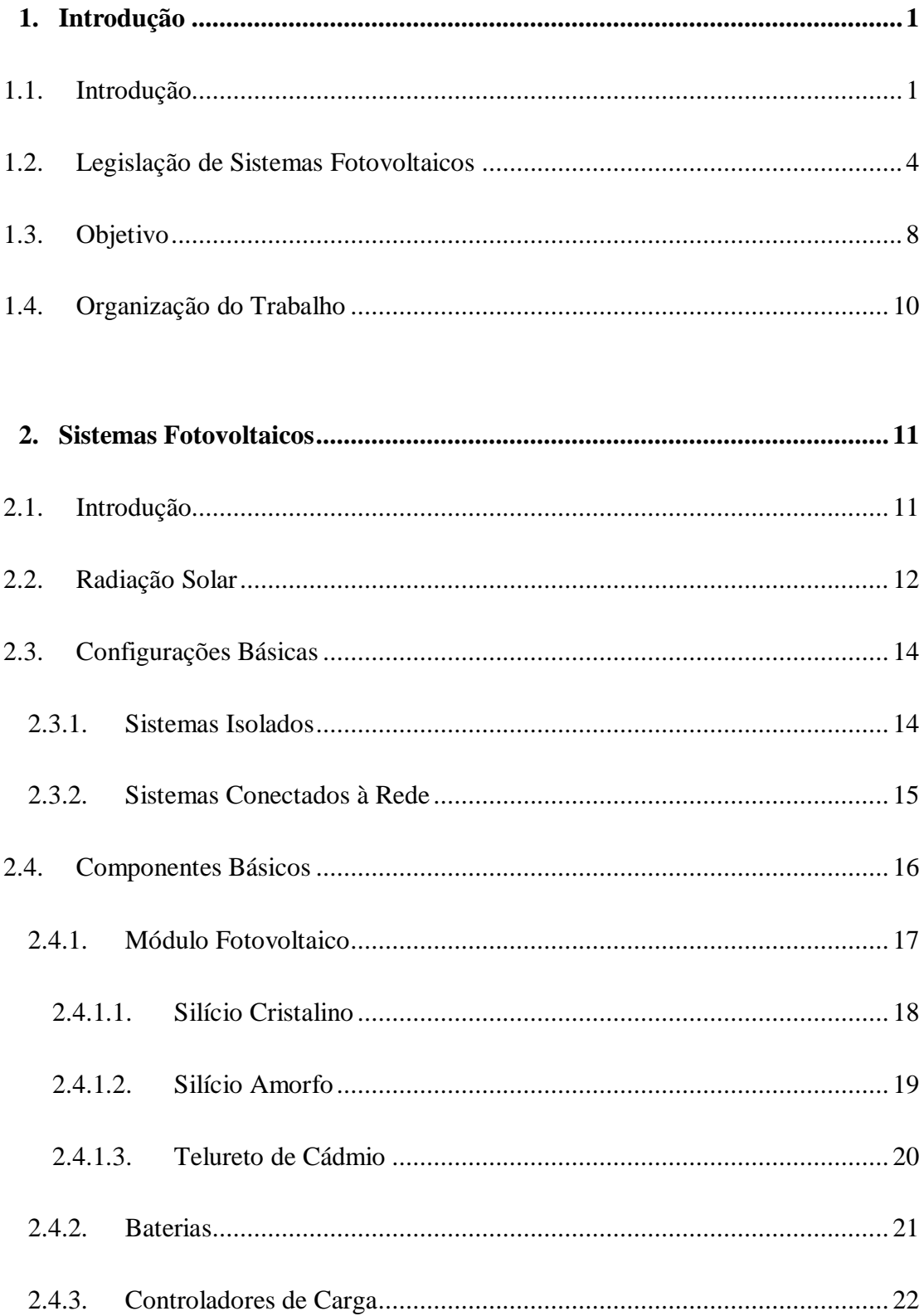

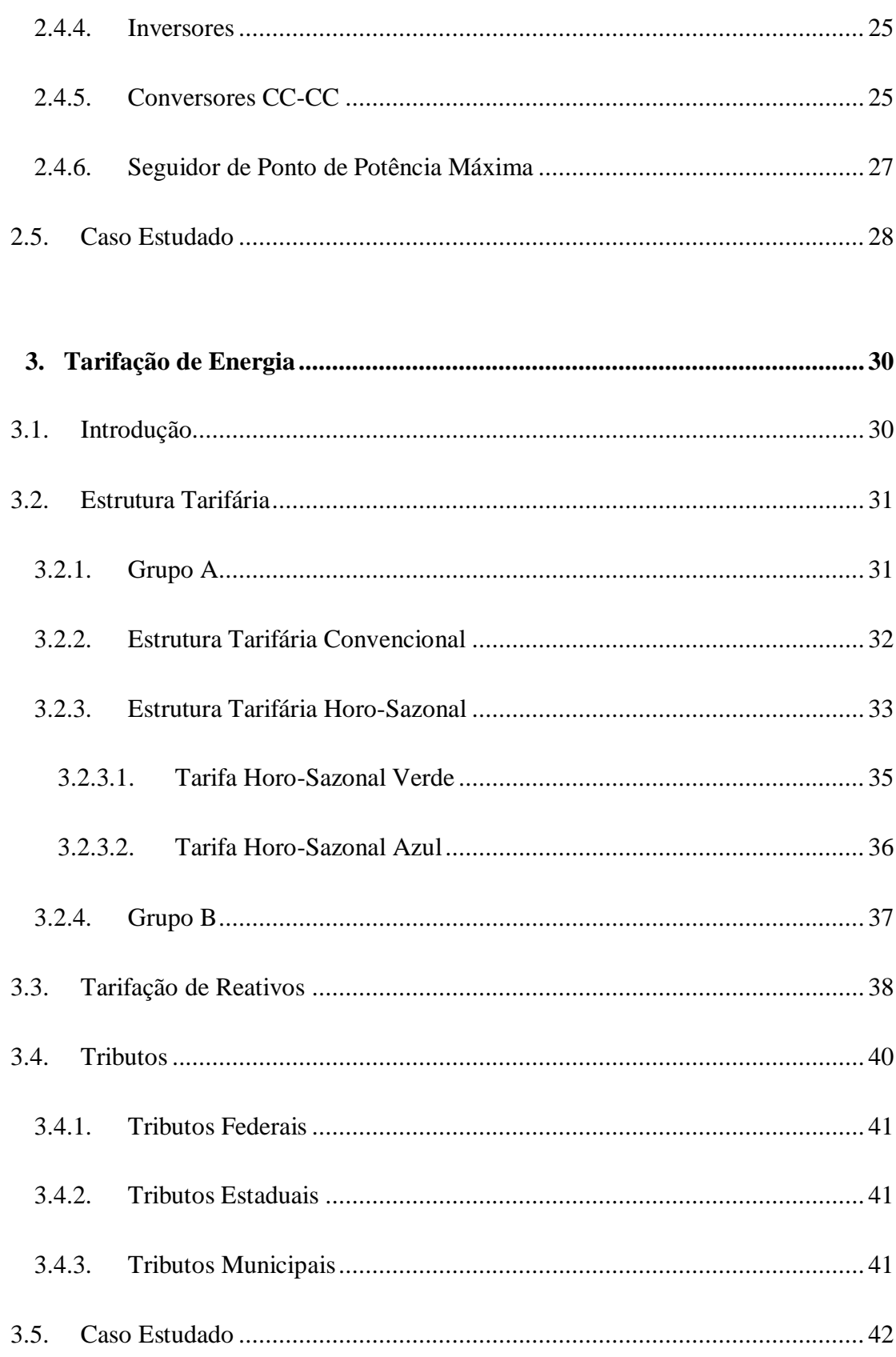

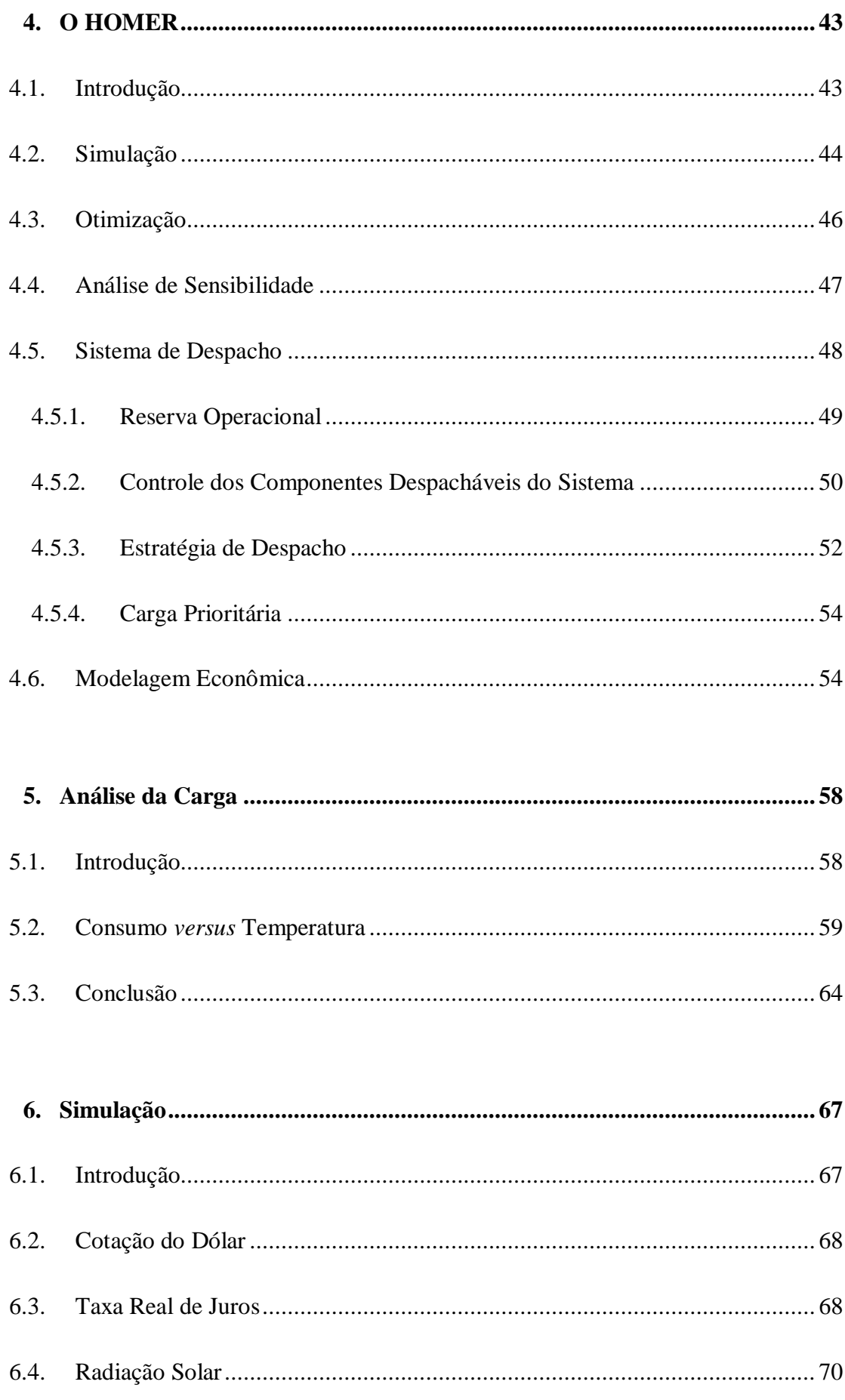

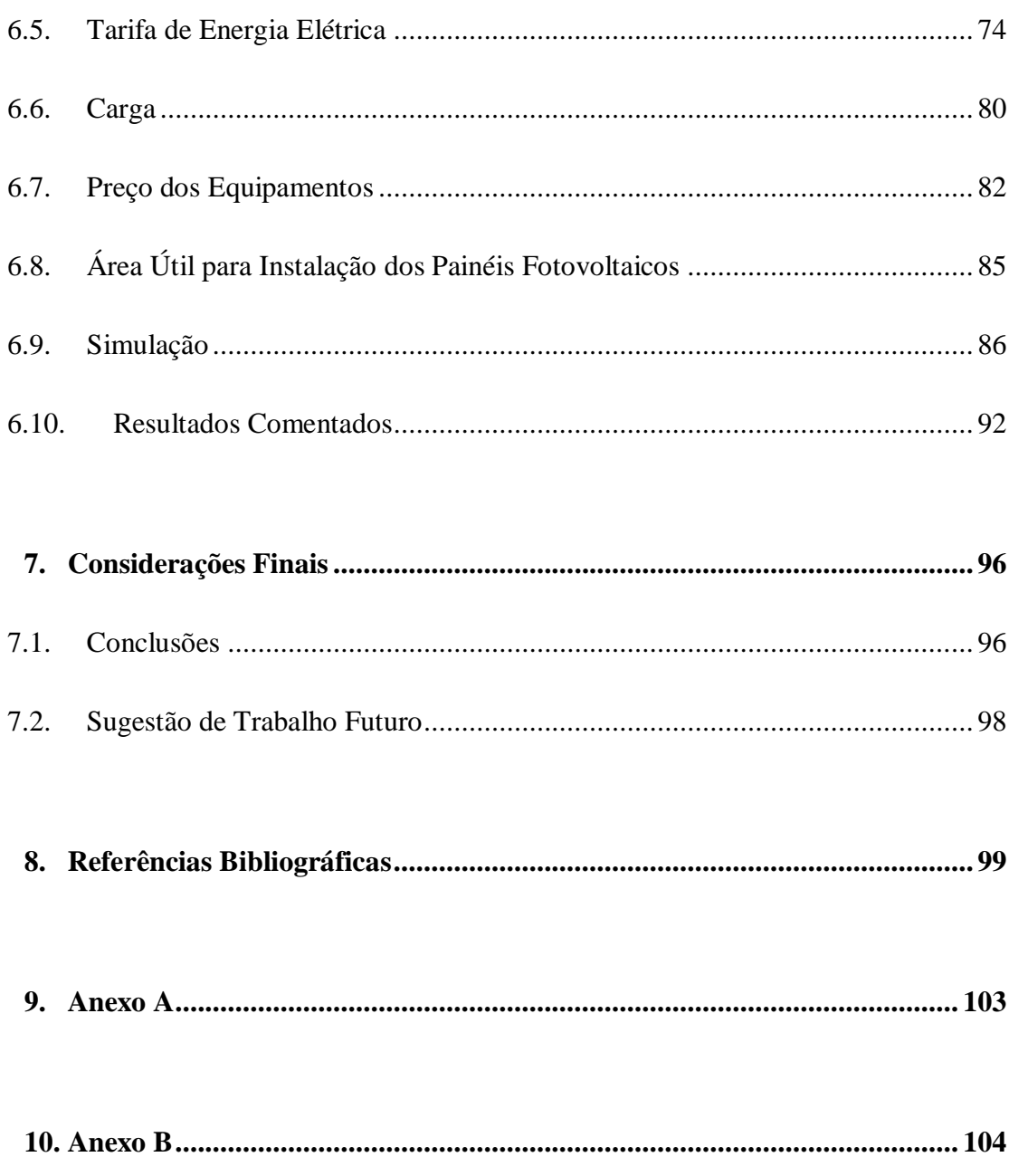

# **Lista de Figuras**

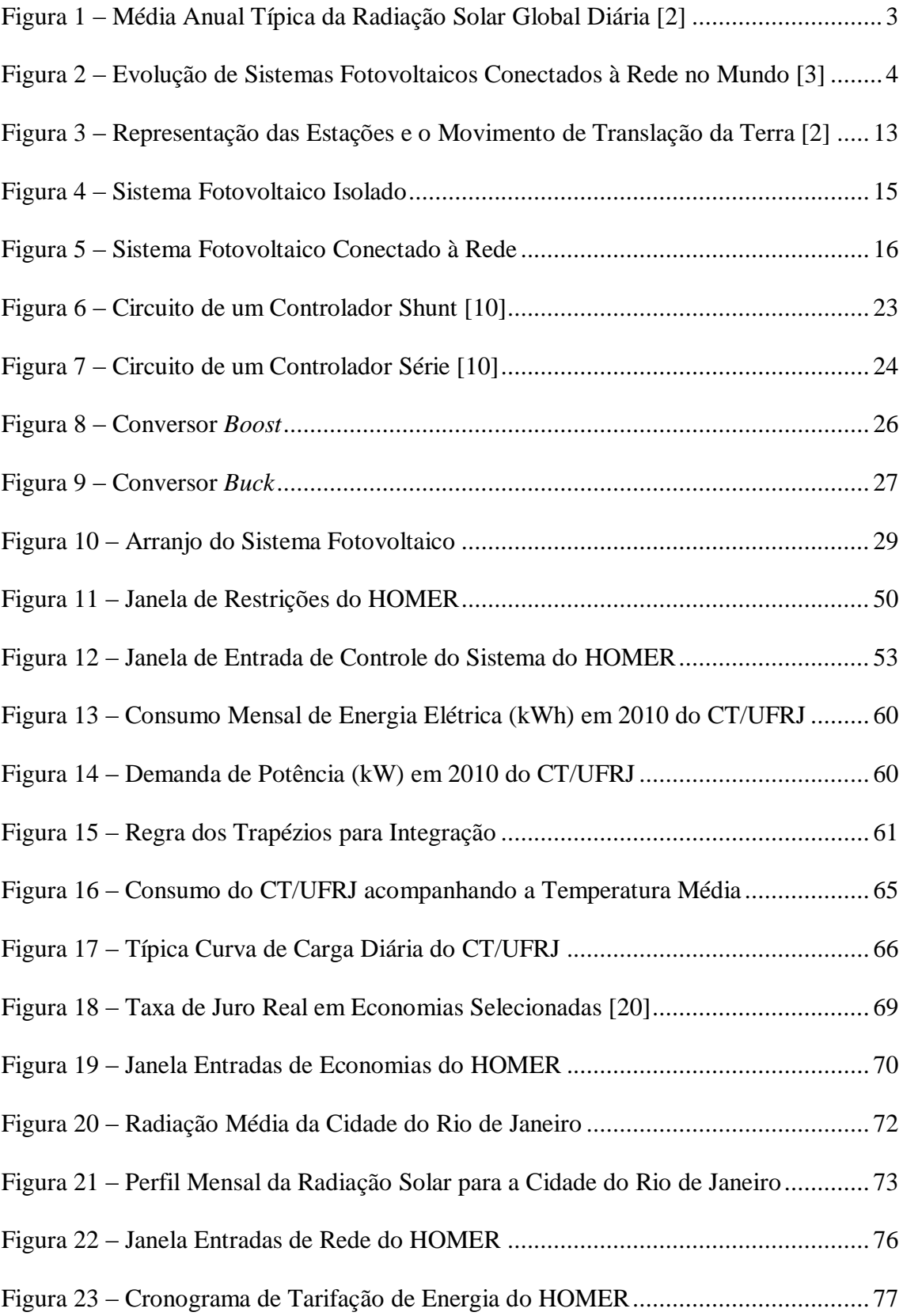

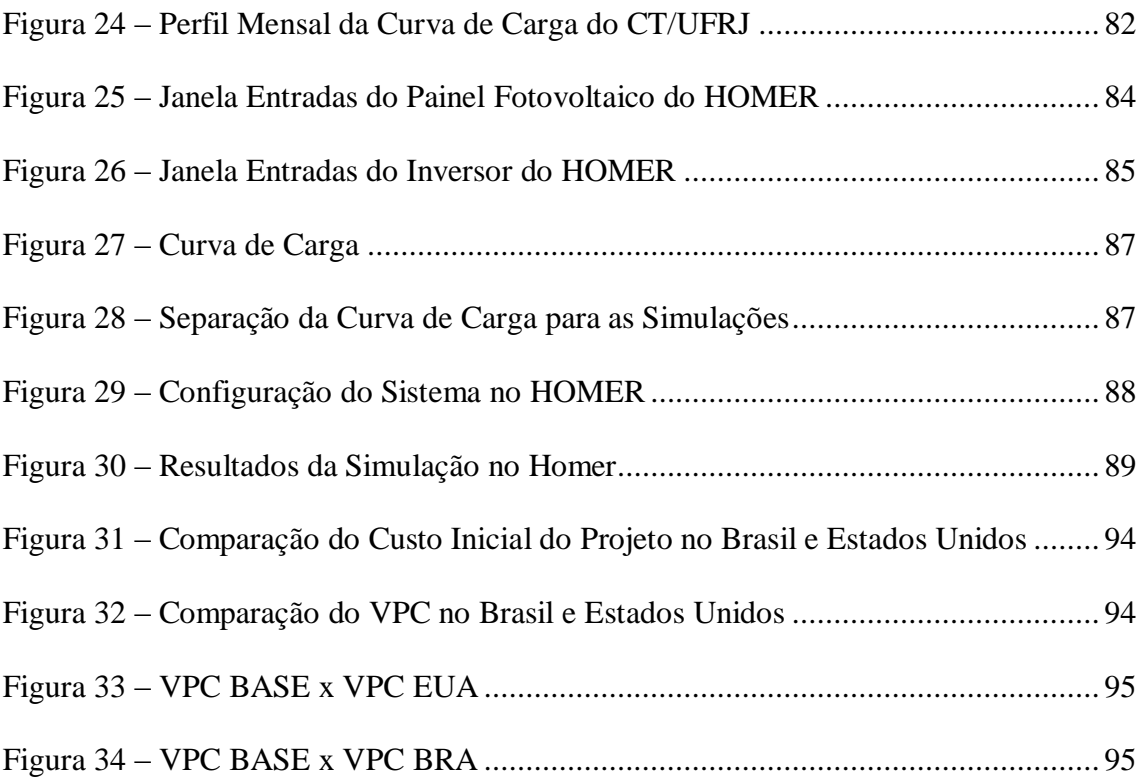

## **Lista de Tabelas**

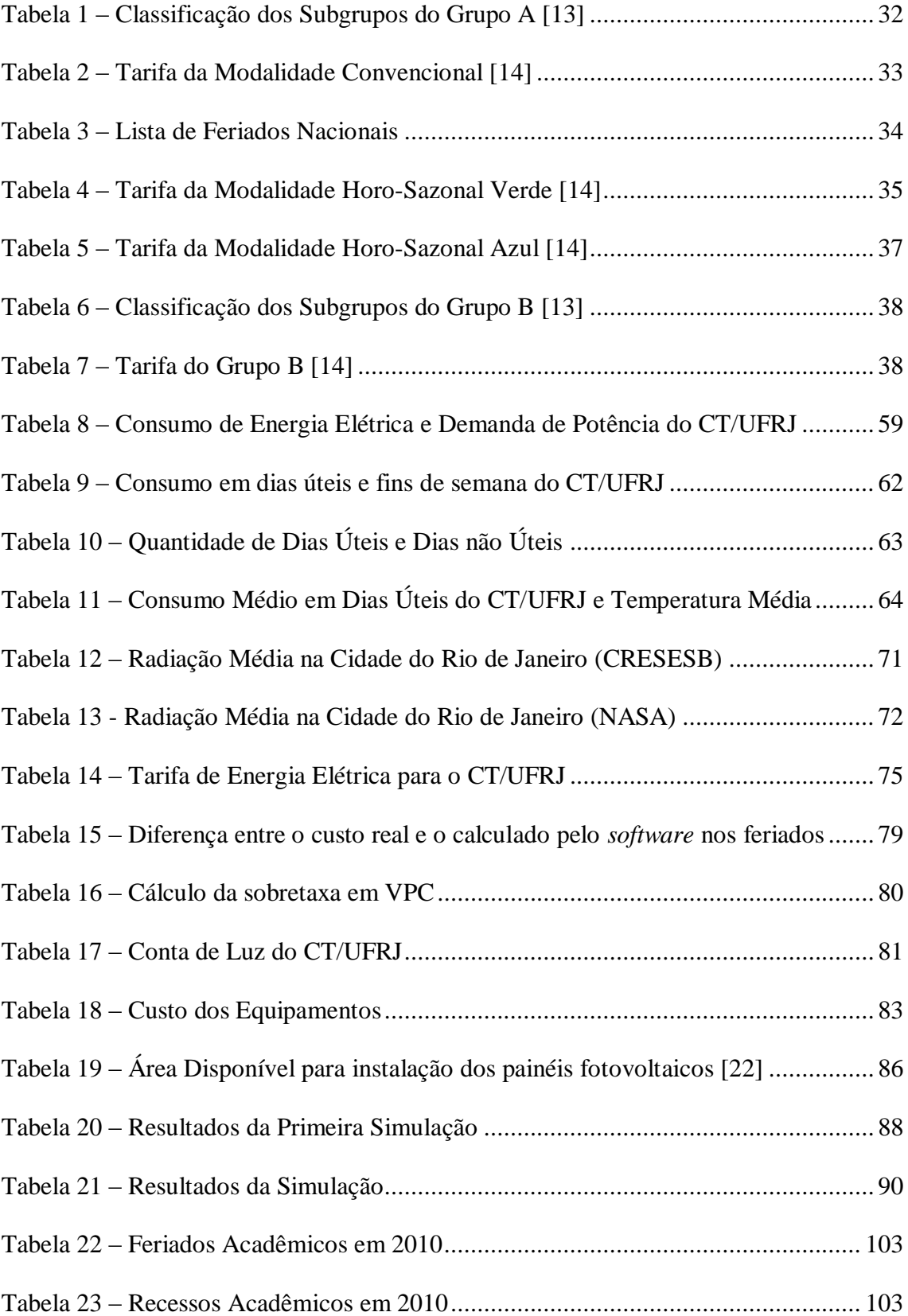

# **Capítulo 1 Introdução**

### <span id="page-15-1"></span><span id="page-15-0"></span>**1.1. Introdução**

Uma crise energética mundial ocorreu na década de 70, a qual demonstrou que havia uma dependência muito grande em relação aos combustíveis fósseis. Com isso, passou-se a enxergar ser necessária a busca por fontes alternativas para a geração de energia, como por exemplo, o aproveitamento da radiação solar. Nessa época deu-se início ao desenvolvimento dessa tecnologia cuja utilização buscava atender às instalações residenciais e comerciais, podendo ser aplicada em sistemas isolados ou conectados à rede elétrica. Assim sendo, houve melhorias na fabricação, desenvolvimento e qualidade dos módulos fotovoltaicos, contribuindo para a redução dos seus custos. Consequentemente tornou-se viável a instalação de sistemas fotovoltaicos isolados para o atendimento a regiões localizadas em áreas distantes das redes elétricas, como a zona rural.

Já na década de 90, o destaque associado ao crescimento da utilização de sistemas fotovoltaicos conectados à rede elétrica, tanto no âmbito residencial quanto no comercial, foi conquistado pelos países desenvolvidos. A motivação principal de tais países era justamente a diminuição da dependência dos combustíveis fósseis, que levam à acumulação, na atmosfera, de gases propícios ao efeito estufa, acarretando constantes mudanças climáticas.

Todavia, as despesas geradas pelo uso de sistemas fotovoltaicos ainda são grandes se comparadas àquelas associadas a outras tecnologias. Portanto, faz-se mister o apoio governamental para estimular o seu uso. Tal incentivo pode ser conseguido

através de programas governamentais peculiares elaborados por cada país interessado em desenvolver esse tipo de tecnologia. Geralmente, esses programas são constituídos por incentivos fiscais e/ou financeiros para a população e auxílio às indústrias locais de equipamentos e serviços, de modo a ocasionarem um desenvolvimento mais rápido.

Devido aos elevados índices de radiação solar encontrados no território brasileiro, mostrado na Figura 1, o potencial do país com relação a esse tipo de energia é muito grande. De acordo com Ênio Bueno Pereira, pesquisador do Centro de Previsão de Tempo e Estudos Climáticos (CPTEC) pertencente ao Instituto Nacional de Pesquisas Espaciais (INPE), se a área do espelho d'água da Usina Hidrelétrica de Balbina, localizada no estado do Amazonas, fosse coberta por painéis fotovoltaicos a energia gerada seria suficiente para atender o consumo anual de energia elétrica no Brasil. Entretanto, há pouco incentivo para a geração de energia elétrica através de sistemas fotovoltaicos, visto que os programas governamentais criados são escassos, não conseguindo, então, motivar a criação de um mercado voltada para essa tecnologia [1][.](http://www.ciclovivo.com.br/noticia.php/992/brasil_nao_aproveita_potencial_de_energia_solar_e_eolica/)

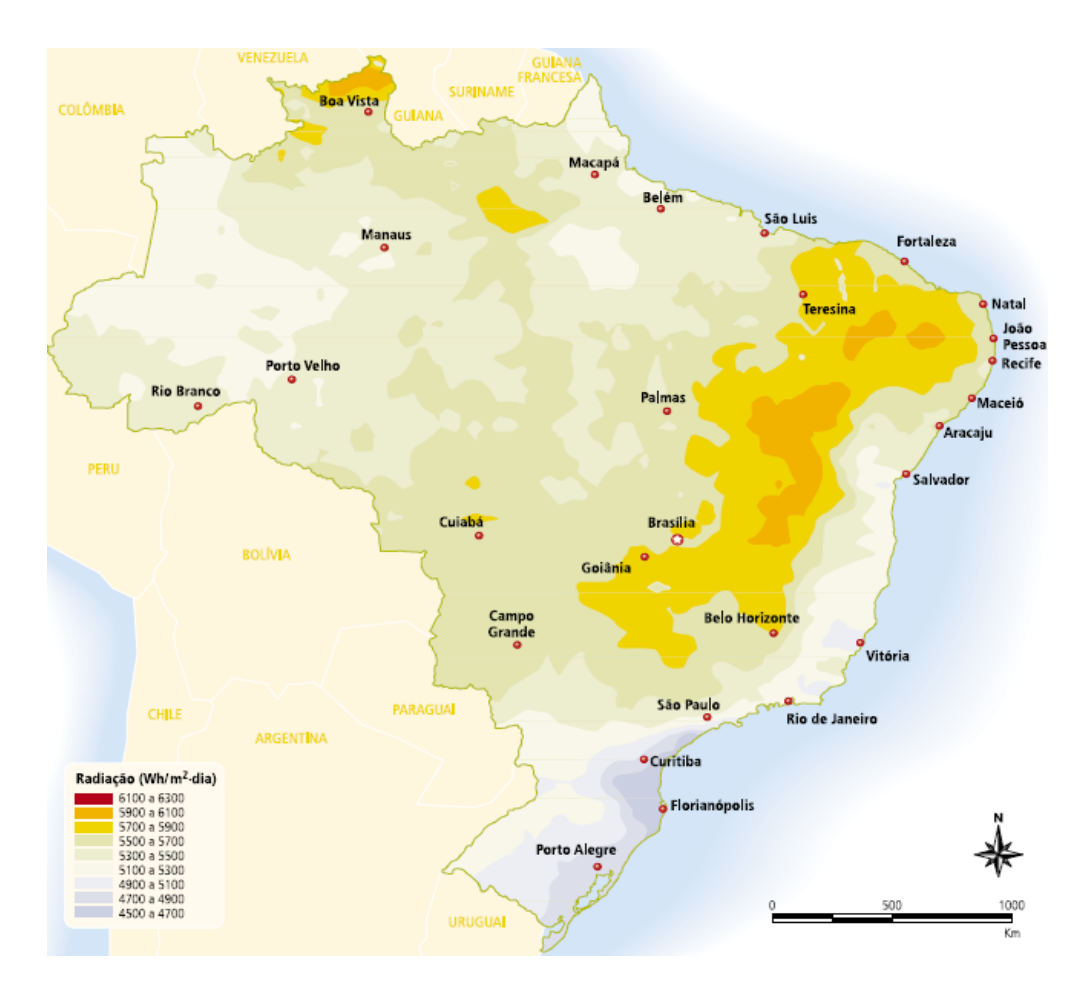

**Figura 1 –** Média Anual Típica da Radiação Solar Global Diária [2]

<span id="page-17-0"></span>O crescimento, ao longo dos anos, da potência total instalada de sistemas fotovoltaicos conectados à rede é visível mundialmente. Na Figura 2 é possível observar que em 2009 os sistemas fotovoltaicos conectados à rede representavam 96% do total de potência instalada [3]. Sendo assim, mais adiante será feito um estudo comparativo entre a geração de energia solar no Brasil e no mundo, de modo a analisar os problemas relacionados ao mercado brasileiro e apontar possíveis soluções para o mesmo, as quais tornariam essa tecnologia mais viável no país.

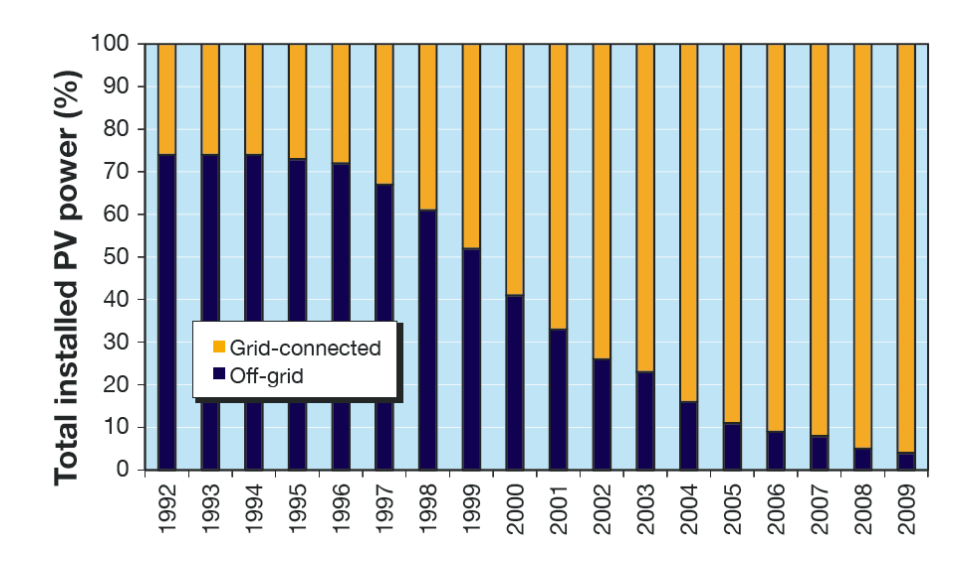

<span id="page-18-1"></span>**Figura 2 –** Evolução de Sistemas Fotovoltaicos Conectados à Rede no Mundo [3]

#### <span id="page-18-0"></span>**1.2. Legislação de Sistemas Fotovoltaicos**

Ao contrário do que ocorre em países como a Alemanha, o Japão, os Estados Unidos e a Espanha, no Brasil ainda não existe uma legislação que estimule a utilização da energia solar fotovoltaica em sistemas conectados à rede no âmbito comercial. Atualmente, eles são empregados em caráter experimental, normalmente, em instituições de ensino, pesquisa e concessionárias de energia, mas não estão inseridos em políticas públicas.

Já os demais países supracitados se destacam por possuírem programas governamentais de incentivos os quais, através do fornecimento de subsídios, garantem o aumento da geração de energia elétrica a partir de sistemas fotovoltaicos conectados à rede. É possível citar como fatores que motivaram a elaboração de tais programas: a diversificação das fontes de energia; a adoção de uma matriz energética sustentável; o incentivo à indústria de componentes fotovoltaicos; o barateamento da tecnologia; e a preocupação com o meio ambiente, visando à redução de emissões de gases que

provocam o efeito estufa. Cada país, entretanto, adotou medidas distintas de incentivo para o desenvolvimento dessa tecnologia.

Na Alemanha, as fontes renováveis de energia são incentivadas pelo governo há bastante tempo. A energia fotovoltaica passou a ser contemplada a partir de 1988 como sucessora da energia eólica. O primeiro programa elaborado na Alemanha que buscava inserir a energia solar fotovoltaica no país ocorreu em 1991, através do "Programa 1.000 Telhados". Ele esteve sobre administração do Instituto de Crédito Alemão para a Reconstrução, e garantia financiamentos de 60 a 79% das instalações. O programa tornou-se um sucesso e, em 1993, alcançou aproximadamente 2.200 sistemas conectados à rede, somando cerca de 5,3 MW [4].

Dando continuidade na expansão do mercado na Alemanha, em 1999, entrou em vigor o "Programa 100.000 Telhados", que teve subsídio de empréstimos com baixa taxa de juros. Esse é considerado o maior programa do mundo voltado para energia solar fotovoltaica, o qual teve uma potência instalada de 360 MW, totalizando 65.700 sistemas conectados à rede. Tal programa durou até 2003 [5].

Outro fator que contribuiu para o crescimento dos sistemas fotovoltaicos na Alemanha foi a elaboração da *German Renewable Energy Sources Act* (EGG), lei que entrou em vigor em 2004 e determinava que as concessionárias de distribuição de energia comprassem toda a energia elétrica proveniente de fontes renováveis. Com isso, o país passou a ser o maior produtor de energia elétrica através de sistemas fotovoltaicos.

No Japão, a introdução e a expansão de sistemas fotovoltaicos basearam-se em políticas do governo que subsidiaram os custos da instalação desses sistemas em residências. Entre 1994 e 2005, foram instalados mais de 250 mil sistemas fotovoltaicos no país, somando o equivalente a 1,4 GW de potência instalada, incentivada pelo

5

*Japanese Residential PV System Dissemination Program* [6]. A partir de 2007 foram implementados sete programas de demonstração no Japão, um deles foi o *Field Test Project on New Photovoltaic Power Generation Technology* criado para promover, em grande escala, a instalação de sistemas fotovoltaicos na indústria, comércio e outros segmentos não-residenciais, através do programa.

Nos Estados Unidos o crescimento de sistemas fotovoltaicos instalados ocorreu de forma gradativa. Anualmente, crescem o número de estados americanos que aderiram os programas de subsídio para introduzir a geração de energia através de fontes renováveis. Dois programas se destacam no país, o *California Solar Initiative* (CSI) e o *Renewable Portfolio Standard* (RPS).

O primeiro teve início em 2006 e tinha como objetivo fornecer descontos ao consumidor residencial de energia renovável para sistemas com potência instalada inferior a 1 MW [7]. Dessa forma, o CSI visa a aumentar a capacidade instalada de energia solar fotovoltaica no estado da Califórnia. Já o segundo é atualmente o mais adotado pelos estados americanos como mecanismo regulatório para o incentivo da utilização de fontes renováveis. Teve início no estado de Nova Jersey e tem o objetivo de aumentar a participação das fontes renováveis de energia na matriz energética do país.

Na Espanha, o desenvolvimento de sistemas fotovoltaicos iniciou-se com a utilização de sistemas isolados. Só em 1997 houve a permissão para a conexão desses sistemas à rede elétrica. No ano seguinte, foi instituído um Real Decreto que criou uma tarifa específica para a energia solar fotovoltaica. Porém, devido a incertezas em relação ao retorno do investimento, o governo espanhol fez com que, em 2004, através de um segundo Real Decreto, fosse possível elaborar uma tarifa durante um período de tempo suficiente para que os investimentos pudessem trazer uma razoável rentabilidade. Isso

impulsionou o mercado no país e, aliado à alta do petróleo, corroborou com a grande evolução dos sistemas fotovoltaicos conectados à rede na Espanha.

Em 2007 foi incorporado, através de um terceiro Real Decreto, o incentivo para a instalação de sistemas fotovoltaicos de 500 €/kW ou a obrigação de vender a produção desses sistemas para o mercado de energia elétrica. Assim sendo, a Espanha alcançou a meta de 400 MW fixados no *Plan de Energias Renovables* (PER), que foi criado em 1999 [8].

Por conseguinte, cada um desses quatro países possui seu próprio sistema de incentivo para a expansão dos sistemas fotovoltaicos conectados à rede. Enquanto nos dois países europeus são utilizados os sistemas de tarifas, o Japão e os Estados Unidos desenvolveram a tecnologia sem fazer uso do sistema de tarifas utilizado pelos países europeus. Portanto, é possível observar que o incentivo varia de um país para outro devido ao seu perfil, e todos eles alcançaram resultados positivos em suas políticas, podendo servir como exemplo para o Brasil, pois tramita, na Câmara dos Deputados, a aprovação do Projeto Lei 630/2003 de autoria do Deputado Roberto Gouveia, buscando através desse projeto, regulamentar um fundo especial de financiamento a pesquisas e a fomentação a produção de energia elétrica a partir da energia solar e da energia eólica, bem como o financiamento da produção de insumos e equipamentos para geração destas fontes alternativas de energia. Além disso, está aberta a audiência pública n° 042/2011, no período de 11 de agosto de 2011 até 14 de outubro de 2001 para o envio de contribuições, e também a realização de uma sessão presencial no dia 6 de outubro de 2011, com objetivo de obter contribuições à minuta de Resolução Normativa que busca reduzir as barreiras para micro-geração (até 100 kW) e para a mini-geração distribuída (de 100 kW a 1 MW).

### <span id="page-22-0"></span>**1.3. Objetivo**

A partir de observações foi possível notar que os custos relacionados ao consumo de energia elétrica no Centro de Tecnologia da Universidade Federal do Rio de Janeiro são muito altos, especialmente em períodos de temperaturas mais elevadas. Será analisada a hipótese que grande parte dessa despesa advém da utilização, em larga escala, de aparelhos condicionadores de ar. Então, a alternativa proposta para o estudo baseia-se na utilização de sistemas fotovoltaicos conectados à rede para redução da demanda de potência.

A alternativa acima poderia ser considerada viável economicamente se, ao fim da análise, fosse constatada uma diminuição nos gastos com energia elétrica, cujo valor fosse reaplicado de maneira a custear a criação do projeto. Porém, ao longo do projeto, será possível perceber que alguns problemas podem torná-lo inviável, uma vez que é possível observar, por meio de estudos, a deficiência nos programas governamentais brasileiros de incentivo à utilização da energia solar. Objetiva-se, através do presente trabalho, reduzir a demanda de potência a partir da utilização de sistemas fotovoltaicos conectados à rede. Além disso, torna-se importante, ainda, a apresentação de sugestões as quais possam atenuar os empecilhos à criação de um mercado voltado para a produção de energia elétrica fazendo-se uso de sistemas fotovoltaicos.

Como método de avaliação, será utilizado o *software* HOMER (Hybrid Optimization Model for Electric Renewable), desenvolvido no *National Rewenable Energy Laboratory* (NREL), o qual avalia a viabilidade econômica de projetos com fontes alternativas de energia. Por ter sido elaborado nos Estados Unidos, será necessário realizar adaptações para adequar a simulação às peculiaridades do modelo de

8

tarifação de energia no Brasil. Mais adiante, esse programa será explicado em detalhes, com posterior delineação de suas diferentes etapas e respectivas funções.

### <span id="page-24-0"></span>**1.4. Organização do Trabalho**

O Capítulo 2 contém uma abordagem com aspectos relacionados aos sistemas fotovoltaicos, descrevendo resumidamente a radiação solar. Em seguida, serão mostradas as configurações básicas do sistema, assim como de seus componentes.

O Capítulo 3 faz uma abordagem sobre o sistema de tarifação de energia no Brasil, explicando detalhadamente as estruturas tarifárias. Além disso, são tabelados os valores cobrados pela concessionária local de distribuição de energia, os quais serão utilizados como parâmetros de entrada da simulação.

O Capítulo 4 faz uma abordagem sobre o HOMER, ferramenta computacional utilizada neste trabalho, realizando uma breve descrição de sua metodologia, ferramentas e funcionalidades.

O Capítulo 5 analisa a premissa de que o maior responsável pelo grande consumo de energia elétrica no CT/UFRJ são os aparelhos condicionadores de ar, e avalia a possibilidade do consumo de energia elétrica estar relacionado com a temperatura local.

O Capítulo 6 inicia-se com a abordagem do estudo de caso. São especificados os dados de entrada e o tratamento desses dados para que possam ser simulados pelo programa posteriormente, fornecendo, assim, os resultados do caso estudado.

Por fim, o Capítulo 7 apresenta as conclusões referentes ao presente trabalho além de sugestão de para projeto futuro.

10

# **Capítulo 2 Sistemas Fotovoltaicos**

### <span id="page-25-1"></span><span id="page-25-0"></span>**2.1. Introdução**

No início o desenvolvimento da tecnologia fotovoltaica era voltado para o setor de telecomunicações e também para o fornecimento de energia elétrica para localidades remotas. Em função do elevado custo de fabricação, sua utilização prática só se tornou útil para aplicações especiais, como em sistemas autônomos de fornecimento de energia elétrica para satélites. Nesse caso, o custo não era um fator decisivo, e sua confiabilidade e leveza fizeram das células fotovoltaicas a maneira mais segura e conveniente, até os dias de hoje, para a geração de eletricidade no espaço.

Anos mais tarde, com a crise energética de 1973, a indústria de petróleo se transformou em um negócio menos lucrativo. Com isso, a diversificação se tornou uma opção para manter o crescimento, e assim, a energia solar atraiu o interesse de empresas de petróleo como, por exemplo, a *British Petroleum Company* (BP) [9]. Com a possibilidade de esgotamento das reservas petrolíferas, essas empresas resolveram investir na produção de energia a partir da radiação solar. Entretanto, era necessário reduzir significativamente o custo de produção das células solares para que essa fonte de energia pudesse se tornar economicamente viável.

Após a crise do petróleo muitas empresas petrolíferas abandonaram os projetos de desenvolvimento de células fotovoltaicas. Contudo, o fortalecimento do movimento de defesa do meio ambiente e a criação de programas de eletrificação de regiões isoladas continuaram impulsionando a indústria que, na década de 90, deu um grande salto de crescimento.

Atualmente os empecilhos à difusão, em larga escala, dos sistemas fotovoltaicos estão ligados ao custo das células solares e dos demais equipamentos pertencentes a tais sistemas. Os mesmos necessitam de melhoramentos a fim de alcançar o nível de qualidade e a vida útil comparáveis aos das células solares [10].

Vale ressaltar que o Brasil dispõe de um dos maiores potenciais do mundo de fontes renováveis de energia, principalmente a energia solar, uma fonte inesgotável e ecologicamente correta. Por isso, nos últimos anos, é crescente o incentivo de projetos públicos e privados visando à utilização dessa energia, o que atrai o interesse de fabricantes para o mercado nacional.

### <span id="page-26-0"></span>**2.2. Radiação Solar**

A disponibilidade de radiação solar é determinada pela hora do dia, pelo dia do ano e também pela latitude local. Isso se deve à inclinação do eixo imaginário, em torno do qual a Terra gira em seu movimento de rotação, e à trajetória elíptica que a Terra descreve ao redor do Sol em seu movimento de translação, como ilustrado na Figura 3 [2]. Além disso, condições atmosféricas, como nebulosidade e umidade relativa, influenciam o nível de radiação solar que atinge uma determinada região da Terra. Desse modo, a duração solar do dia chega a variar de zero a vinte e quatro horas. As variações são mais intensas nas regiões polares e nos períodos de solstício.

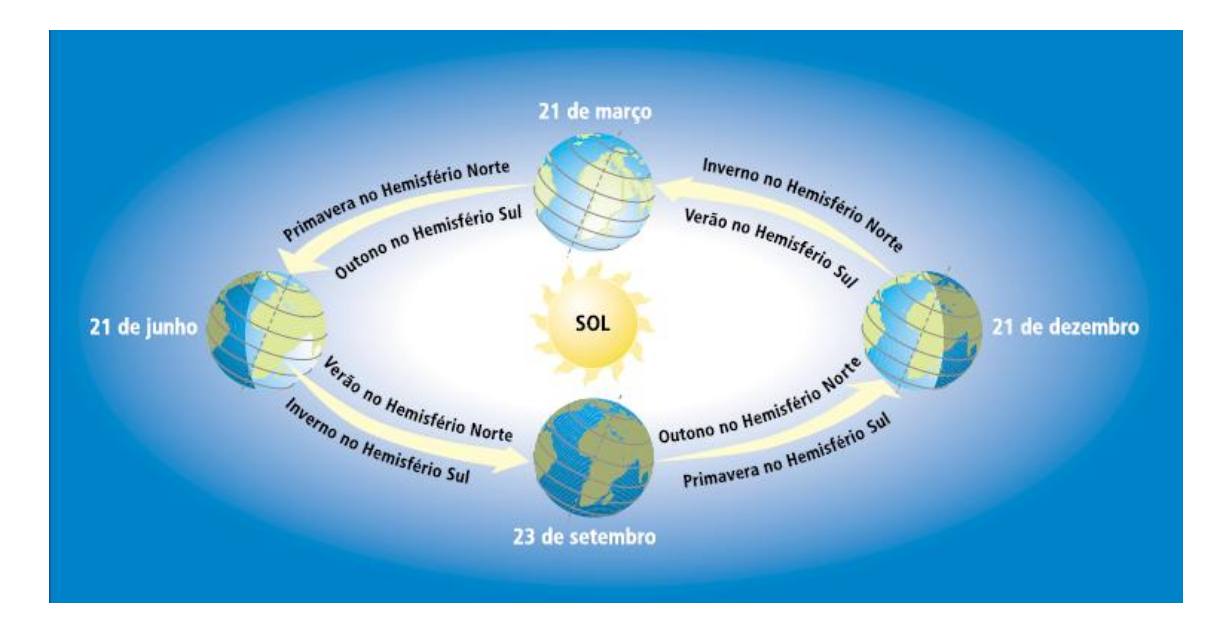

<span id="page-27-0"></span>**Figura 3 –** Representação das Estações e o Movimento de Translação da Terra [2]

Apenas uma parte da radiação solar que atinge as camadas superiores da atmosfera alcança a superfície terrestre. Essa radiação é constituída de duas componentes: direta e difusa. Isso ocorre porque a radiação solar sofre influência da atmosfera através de efeitos de reflexão, absorção e espalhamento. Tais modificações dependem da espessura da camada atmosférica, identificada pelo parâmetro conhecido como massa de ar (AM), o qual é calculado através da Equação 2.1, em que θ é o ângulo zenital do sol, formado entre a reta normal à superfície terrestre e os feixes de raios solares [10].

$$
AM = \sec(\theta) = \frac{1}{\cos(\theta)}
$$
\n(2.1)

Com isso, conclui-se que a luz solar percorre a menor distância através da atmosfera quando a posição do sol é perpendicular à superfície da Terra. Tal acontecimento ocorre apenas na linha do Equador, ao meio dia, no início da primavera e do outono.

### <span id="page-28-0"></span>**2.3. Configurações Básicas**

Os sistemas fotovoltaicos são classificados em dois tipos: isolados ou conectados à rede. A escolha do sistema que melhor atenderá às necessidades de cada projeto dependerá da aplicação e/ou da disponibilidade de recursos energéticos. De acordo com as restrições impostas para cada projeto, existe uma variação de complexidade. A seguir, serão detalhadas as classificações dos sistemas fotovoltaicos.

#### <span id="page-28-1"></span>**2.3.1. Sistemas Isolados**

Os sistemas isolados têm grande aplicação em locais onde não há fornecimento de energia elétrica por razões técnicas e/ou econômicas. Esse sistema pode atender cargas em corrente contínua ou alternada. Além disso, as opções mais comuns de fazer o armazenamento de energia são através de baterias ou na forma de energia potencial gravitacional, que consiste no bombeio de água para tanques em sistemas de abastecimento.

Na maioria das situações em que é necessário o armazenamento de energia, ele é feito através da utilização de baterias. Em conjunto com as baterias, é recomendável a utilização do controlador de carga, o qual tem como função proteger as baterias contra sobrecarga ou descarga profunda, aumentando o seu tempo de vida [11]. Se o sistema alimentar uma carga em corrente alternada, é imprescindível a utilização de um inversor.

Sendo assim, o arranjo de um sistema isolado composto por painéis fotovoltaicos, baterias, controlador de carga e inversor é mostrado na Figura 4. Esse esquema contempla a alimentação de cargas em corrente contínua e alternada, além da armazenagem de energia elétrica.

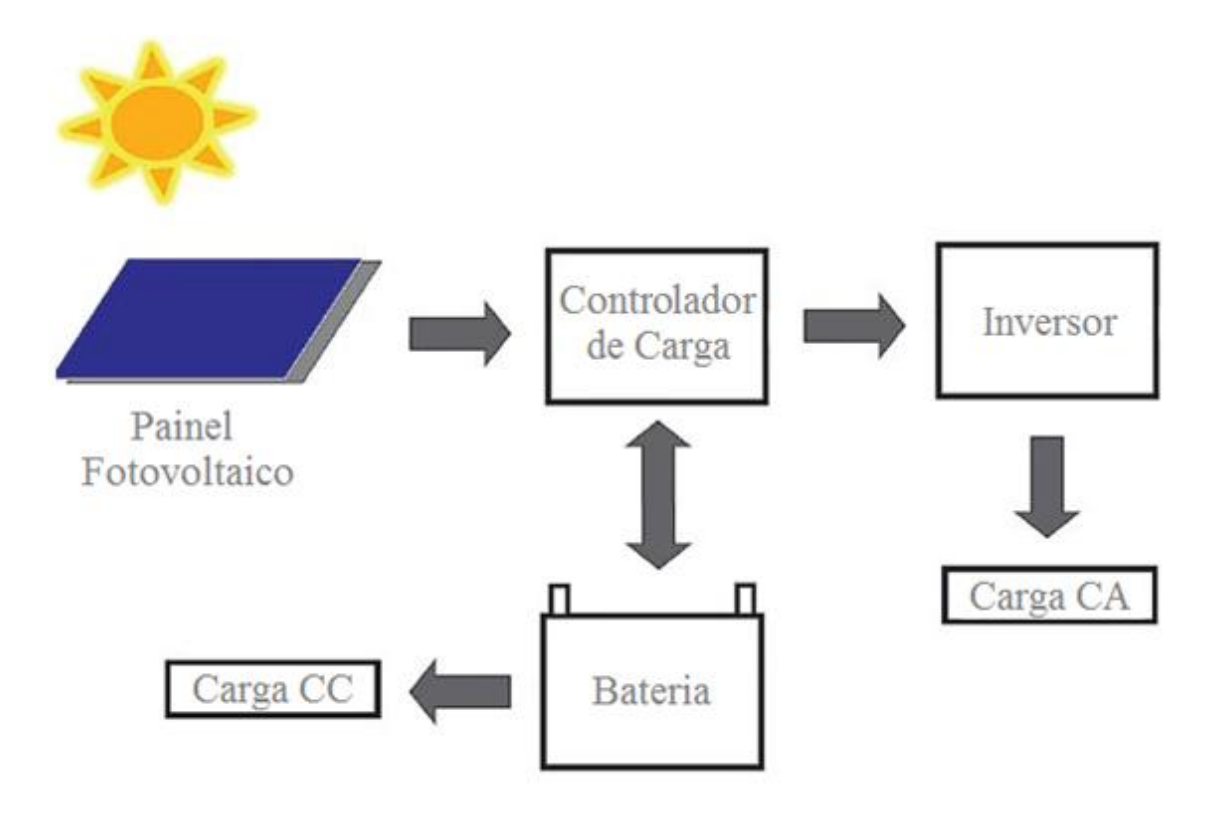

**Figura 4 –** Sistema Fotovoltaico Isolado

### <span id="page-29-1"></span><span id="page-29-0"></span>**2.3.2. Sistemas Conectados à Rede**

Ao contrário dos sistemas isolados, os sistemas conectados à rede, normalmente, não necessitam de armazenamento de energia porque toda a energia excedente gerada é injetada na rede. Os painéis fotovoltaicos são ligados ao inversor, e este é conectado diretamente à rede elétrica.

Para sistemas residenciais, existem três alternativas de conexão para a realização da medição de energia. Todas devem atender algumas exigências; são elas: qualidade de energia, limites de distorção, desvio de freqüência e fator de potência. Além disso, deve-se levar em consideração a segurança. Logo, o sistema fotovoltaico deve ser facilmente isolado pela concessionária, evitando, assim, riscos aos funcionários sempre que seja necessário realizar manutenção [10]. Na Figura 5 é mostrado o arranjo de um sistema conectado à rede, composto por painéis fotovoltaicos e um inversor**.**

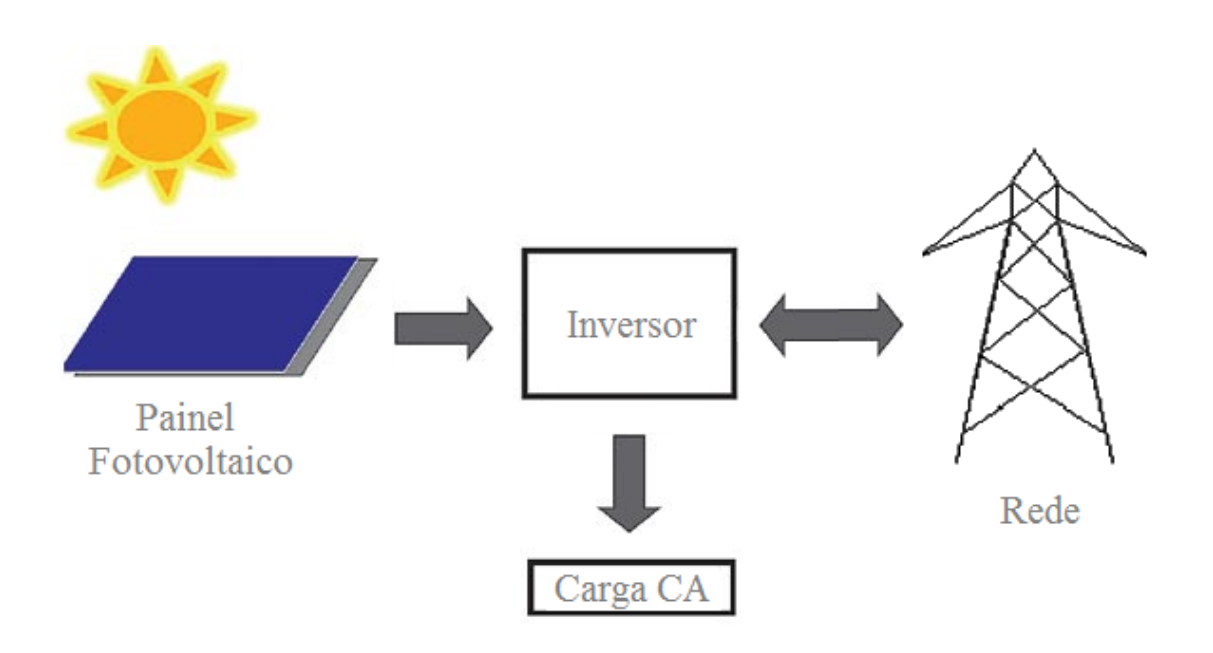

**Figura 5 –** Sistema Fotovoltaico Conectado à Rede

### <span id="page-30-1"></span><span id="page-30-0"></span>**2.4. Componentes Básicos**

Os componentes básicos de um sistema fotovoltaico são: painéis fotovoltaicos, baterias, controlador de carga, inversor, conversores CC-CC e seguidor de ponto de máxima potência (MPPT). De acordo com a configuração escolhida, será necessária a utilização de parte ou todos esses equipamentos. A seguir serão detalhados esses equipamentos.

### <span id="page-31-0"></span>**2.4.1. Módulo Fotovoltaico**

O módulo fotovoltaico é a unidade mais importante de um sistema fotovoltaico. Por ser constituído basicamente por material semicondutor, é o responsável pela conversão de energia solar em energia elétrica. Ele é composto por pequenas células conectadas em arranjos série e/ou paralelo, devido a sua reduzida potência, produzindo tensão e corrente suficientes para a utilização da energia.

As células possuem pequenas espessuras, sendo necessária a proteção contra esforços mecânicos, agentes atmosféricos e umidade. Na maioria dos casos, é utilizado o vidro, que também assegura o isolamento elétrico entre as células. Os principais tipos de células fotovoltaicas serão apresentados mais adiante.

A curva característica IxV de um determinado módulo fotovoltaico é obtida através da aquisição de valores de tensão e corrente para diversas condições de carga. Há diversas curvas para um módulo fotovoltaico, sendo que cada curva está associada às condições em que foi obtida, tais como a intensidade de radiação solar e temperatura de operação. Dessa maneira, dentre os diversos pontos que formam essas curvas, existe um que é denominado ponto de potência máxima (MPP).

Assim, dois parâmetros que especificam um módulo fotovoltaico estão localizados no MPP; são eles: a tensão no ponto de potência máxima (*VMPP*) e a corrente no ponto de potência máxima (*IMPP*). Os demais parâmetros para especificação são a tensão de circuito aberto (*VOC*) e a corrente de curto-circuito (*ISC*) do módulo fotovoltaico. A partir dessas quatro informações, é possível calcular o fator de forma

(FF), apresentado na Equação 2.2, uma grandeza que indica o quanto a curva característica se aproxima da forma retangular. Uma maior aproximação demonstra, por sua vez, uma maior qualidade da célula fotovoltaica. [10]

$$
FF = \frac{I_{MPP} \times V_{MPP}}{I_{SC} \times V_{OC}}
$$
\n(2.2)

### <span id="page-32-0"></span>**2.4.1.1. Silício Cristalino**

A maioria das células fotovoltaicas disponíveis no mercado é constituída de silício cristalino. Essa é a tecnologia mais tradicional e teve sua consolidação no mercado internacional devido a sua robustez e confiabilidade e, a partir dela, é possível produzir células de silício monocristalino e policristalino. Apesar do seu elevado custo, essa tecnologia continua na liderança do mercado para aplicações terrestres.

A célula de silício monocristalino é conseguida a partir de um monocristal que recebe um banho de silício fundido de alta pureza. Esse processo é realizado em reatores sob atmosfera controlada e em temperaturas em torno de 1400°C [11]. Em seguida, o monocristal passa por etapas de usinagem, corte de lâminas, lapidação, ataque químico, polimento e dopagem para, finalmente, obter-se a célula fotovoltaica. Enquanto o rendimento alcançado em experiências de laboratório para esse tipo de célula encontra-se por volta de 27%, os produtos comerciais possuem rendimento na faixa de 12 a 16% [10]. A produção de células fotovoltaicas com esse material é cara devido à quantidade de material utilizado e à energia necessária para sua fabricação. Por isso, essa tecnologia apresenta dificuldades para redução de custos e, inclusive, para produção em escala.

A célula de silício policristalino é constituída por um grande número de pequenos cristais, com uma menor perfeição cristalina se comparada à da célula de silício cristalino. Isso torna a conversão de energia solar em energia elétrica menos eficiente. Em contrapartida, a produção de células fotovoltaicas de silício policristalino é mais barata e seu processamento é mais simples, gastando menos energia para sua produção.

### **2.4.1.2. Silício Amorfo**

<span id="page-33-0"></span>O silício amorfo é uma tecnologia fotovoltaica em filmes finos que teve seu primeiro emprego em células solares na década de 70 e tornou-se ideal para aplicações em produtos de baixo consumo elétrico. Devido à resposta espectral mais próxima ao azul, o mesmo é mais eficiente que o silício cristalino sob iluminação artificial. No início da década de 80, o silício amorfo já era considerado comercialmente viável.

Por não possuir estrutura cristalina, o silício amorfo apresenta defeitos estruturais. No entanto, através do processo de hidrogenação, os átomos de hidrogênio minimizam os defeitos estruturais devido às combinações químicas. Sua produção é realizada em temperaturas em torno de 300°C, em processos a plasma e ele é, posteriormente, depositado sobre substratos de baixo custo como, por exemplo, vidro e aço inox. Assim, foi possível desenvolver painéis solares flexíveis, inquebráveis, leves e semitransparentes, possuindo aparência mais atraente [11].

A utilização do silício amorfo pode trazer vantagens interessantes. A primeira delas é a de que a absorção da radiação solar, quando feita através dele, é mais

19

eficiente do que a conseguida através do silício cristalino. Já a segunda vantagem relaciona-se com o custo-benefício, uma vez que o processo de fabricação é mais barato que os anteriores. Entretanto, ele possui rendimentos menores que o silício cristalino e também se deteriora com o tempo, tornando-o ainda menos eficiente.

### **2.4.1.3. Telureto de Cádmio**

<span id="page-34-0"></span>O Telureto de Cádmio (CdTe) é outra tecnologia fotovoltaica em filmes finos que há bastante tempo é utilizada em aplicações de baixa potência. Para aplicações em módulos fotovoltaicos geralmente tem a forma de placas de vidro com tonalidade marrom/azul escuro, o que representa uma vantagem estética.

A fabricação dessas células é feita sobre um substrato de vidro com uma camada de condutor transparente, normalmente, Óxido de Estanho-Índio (ITO). Em seguida, é revestido por uma camada transparente, do tipo n, de Sulfeto de Cádmio (CdS) e, depois, por uma camada absorvente, do tipo p, de Telureto de Cádmio (CdTe).

Para a produção em escala, seus custos se mostram mais atrativos, o que o torna um competidor no mercado para grande geração de energia. Outra vantagem está relacionada a sua eficiência, já que essa tecnologia apresenta-se mais eficaz na conversão fotovoltaica do que o silício amorfo. Entretanto, há duas desvantagens para o seu uso: a baixa disponibilidade dos elementos químicos envolvidos e também sua toxicidade, apresentando risco para o ambiente e para a saúde quando está em forma de gás (ainda que o estado gasoso ocorra apenas durante o processo de fabricação da célula) [11].

#### <span id="page-35-0"></span>**2.4.2. Baterias**

Uma bateria pode ser descrita, basicamente, como dois eletrodos imersos em um eletrólito. Por meio dela, é possível armazenar energia para, posteriormente, através de transformações eletroquímicas, gerar corrente contínua pela conversão de energia química em energia elétrica. As baterias são classificadas como recarregáveis ou não-recarregáveis.

As baterias não-recarregáveis são compostas por células primárias. Essas células têm sua vida útil finalizada quando são descarregadas completamente. Normalmente, esse tipo de bateria é utilizado como fonte de energia de baixa potência, como por exemplo, em calculadoras, relógios e controles remotos. Entretanto, existem baterias de células primárias que admitem recargas leves, prorrogando seu tempo de vida útil.

No que tange às baterias recarregáveis, elas são compostas por células secundárias que, por meio de uma fonte externa, podem recuperar sua composição química. Cabe ainda ressaltar que tais baterias subdividem-se em dois grupos. Quanto ao confinamento do eletrólito, elas podem ser classificadas em abertas ou seladas, com a ressalva de que somente as baterias abertas precisam ser periodicamente verificadas em relação ao nível do eletrólito. Quanto a sua aplicação, as baterias recarregáveis dividemse em automotivas, de tração, estacionárias ou fotovoltaicas. Esse último tipo é projetado para suportar ciclos diários rasos e descargas profundas esporádicas. O primeiro caso ocorre devido ao consumo em horário diferente da produção de energia, enquanto o segundo acontece graças à ausência de geração de energia em dias contínuos nublados.
Para aplicações fotovoltaicas, as características principais a serem observadas na escolha da bateria adequada são: elevada vida cíclica para descargas profundas, pouca ou nenhuma necessidade de manutenção, eficiência de carregamento, baixa taxa de autodescarga, confiabilidade e reduzidas variações de desempenho quando trabalham fora da faixa de temperatura de operação. Além dessas características, alguns fatores que também devem ser considerados são: disponibilidade dos fornecedores; distância, duração e custo do transporte para o local; custo da capacidade útil para um ciclo; custo da capacidade útil para o ciclo de vida; necessidade de manutenção durante o armazenamento; peso; densidade de energia; disponibilidade e custo nas unidades de controle [10].

Devido à grande quantidade de opções no mercado, a escolha da bateria que atende às necessidades de cada projeto envolve a análise de todas as características mencionadas. Entre as alternativas disponíveis, as baterias de níquel-cádmio são as que apresentam características mais próximas da ideal. No entanto, o seu alto custo é um fator limitante para sua utilização e, por isso, as baterias de chumbo-ácido são as mais utilizadas atualmente.

## **2.4.3. Controladores de Carga**

A maioria dos sistemas fotovoltaicos possui controlador de carga. Sua finalidade é maximizar a transferência de energia dos painéis fotovoltaicos para o banco de baterias, permitir a otimização do dimensionamento do banco de baterias e também protegê-las de sobrecargas e descargas profundas, aumentando, assim, a sua vida útil.

Todavia, existem dois casos em que o controlador de carga pode ser dispensado. O primeiro deles tem como motivação a grande capacidade de

22

armazenamento de energia se comparado com a capacidade de geração do sistema. No segundo caso, o instrumento em questão se torna dispensável na medida em que os módulos fotovoltaicos apresentam uma curva IxV com característica de baixa corrente, estando a bateria com tensão de carga plena. Nesse caso, portanto, haverá desperdício de energia quando as baterias estiverem próximas da carga plena.

Os controladores de carga operam de forma a isolar o arranjo fotovoltaico do circuito quando a bateria atinge carga plena. Ademais, para evitar a descarga profunda das baterias, tais controladores tendem a interromper o fornecimento de energia através das baterias quando elas atingem o nível mínimo de segurança [10]. Existem duas maneiras para o controlador de carga desconectar o arranjo fotovoltaico do sistema; são elas: *Shunt* ou Série, mostrados na Figura 6 e na Figura 7, respectivamente. O método mais utilizado é o *shunt* porque tem um menor consumo de energia. Já a interrupção do fornecimento de energia através das baterias é feita pelo monitoramento da corrente e da tensão da bateria e da carga.

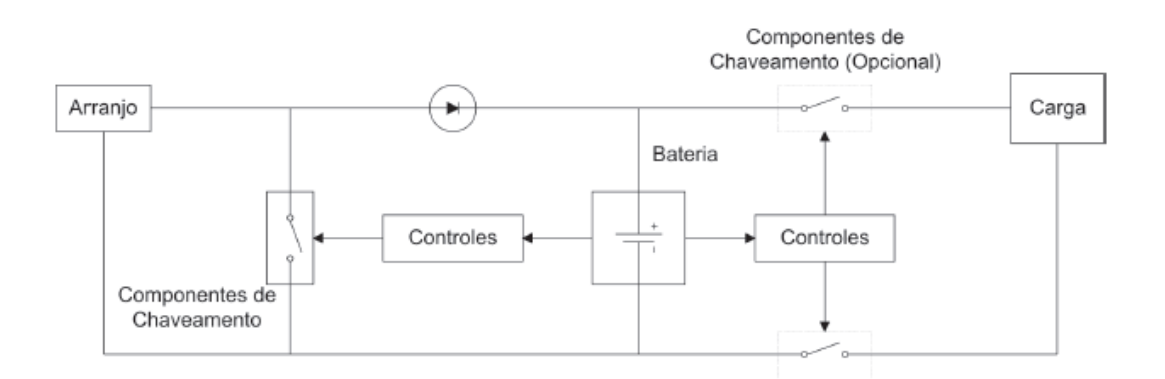

**Figura 6 –** Circuito de um Controlador Shunt [10]

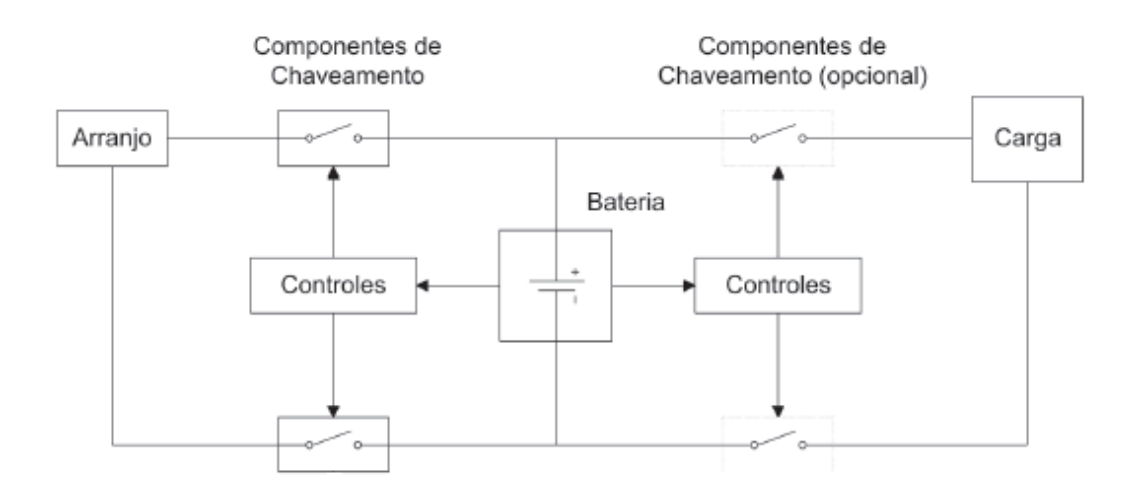

**Figura 7 –** Circuito de um Controlador Série [10]

O chaveamento dos controladores é feito com um dispositivo de estado sólido ou um relé eletromecânico. Enquanto o controlador série mantém o arranjo fotovoltaico em circuito aberto, o controlador *shunt* aplica um curto-circuito no arranjo fotovoltaico. Dessa maneira, um controlador *shunt* ideal tem o comportamento de uma carga variável, dissipando, sob forma de calor, a energia desperdiçada e, com isso, mantendo constante a tensão entre os terminais do arranjo fotovoltaico. Além disso, para o controlador *shunt*, é necessária a utilização de um diodo de bloqueio, com a finalidade de evitar um curto-circuito entre os terminais do banco de baterias. Para o controlador série, pelo contrário, não é necessária a utilização de um diodo de bloqueio.

Por fim, é possível encontrar modelos de controladores mais sofisticados que possuam algumas características extras, tais como: estratégias de controle especiais, *set points* ajustáveis, proteção contra corrente reversa, desconexão da carga, compensação térmica, alarmes e indicações visuais, desvio da energia do arranjo, seguidor do ponto de máxima potência, proteção contra inversão de polaridade e terminais exclusivos para modificação de tensão das baterias [10].

#### **2.4.4. Inversores**

O inversor é um equipamento de um sistema fotovoltaico responsável pela conversão de corrente contínua em corrente alternada. Existem dois tipos de inversores: o de comutação natural e o de comutação forçada. No primeiro, a inversão é controlada pela tensão da rede e deve produzir tensões sincronizadas com a rede e com baixo teor de harmônicos, ao passo que, no segundo, a inversão é controlada pelo próprio inversor. Contudo, os dois tipos de inversores têm em comum a necessidade de dissipar o mínimo de potência possível a fim de evitar perdas.

As características básicas de um inversor são: a tensão de entrada, a potência nominal e as características de saída. Alguns parâmetros devem ser considerados para a especificação dos inversores, os mais comuns são: a característica de saída (forma de onda, freqüência, amplitude e distorção), a eficiência, a potência nominal, a potência máxima, a taxa de utilização, a tensão de entrada (nominal e faixa permitida), modularidade, fator de potência, consumo permanente, tamanho, peso, ruído, indicadores visuais (leds, displays, medidores etc), proteções. Por fim, têm-se as características adicionais: operação em mais de um quadrante (inversor bi-direcional) e capacidade de interconexão com a rede [10].

#### **2.4.5. Conversores CC-CC**

O conversor CC-CC fornece tensões contínuas reguladas a partir de fontes de tensão contínuas não-reguladas. Em aplicações de fotovoltaica, ele é utilizado para alterar o nível de tensão contínua dos painéis fotovoltaicos para o banco de baterias. Assim, ele controla a corrente e tensão aplicadas às baterias, de forma a aumentar sua

vida útil e tornar mais eficiente a transferência de energia entre o painel solar e a bateria.

Quando utilizado para elevar a tensão, é feito o uso de um conversor tipo *boost*; que apresenta comportamento de fonte de tensão na saída, como ilustrado na Figura 8. Com a chave (S) em condução o indutor (L) armazena a energia recebida da fonte de entrada, fazendo com que haja o aumento da corrente no mesmo, enquanto isso a corrente da carga (R) é fornecida pelo capacitor (C). Já para a chave (S) aberta o diodo (D) entra em condução fazendo com que a fonte de entrada e o indutor (L) forneçam energia para a carga, desmagnetizando o indutor (L). A tensão de saída é regulada pelo tempo de duração de cada etapa (chave aberta/chave fechada), que é determinado por circuito de controle e comando.

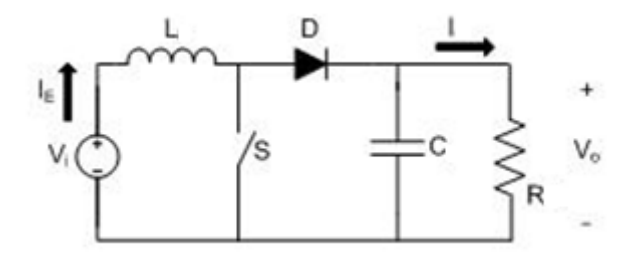

**Figura 8 –** Conversor *Boost*

Quando utilizado para abaixar elevar a tensão, é feito o uso de um conversor tipo *buck*; que apresenta comportamento de fonte de corrente na saída, como ilustrado na Figura 9. Com a chave (S) em condução o diodo (D) fica cortado e a corrente flui através do indutor (L) até o capacitor (C), e este produz sobre a carga (R) uma tensão de saída. Já para a chave (S) aberta a energia armazenada no indutor (L) força que

mantenha a corrente circulando na carga (R). Da mesma maneira que ocorre com o conversor *boost*, a tensão de saída é regulada através do controle da chave (S).

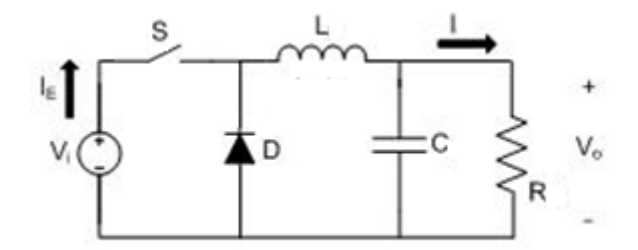

**Figura 9 –** Conversor *Buck*

A eficiência de um conversor CC-CC depende de alguns fatores, tais como: semicondutores utilizados, potência nominal e fator de multiplicação de tensão. Há ainda conversores que produzem um isolamento galvânico entre entrada e saída, o qual é muito útil para aplicações em que a tensão de saída é elevada. As chaves semicondutoras mais utilizadas são os transistores de potência em suas várias versões (PBJTs, PMOS, IGBTs). [10].

## **2.4.6. Seguidor de Ponto de Potência Máxima**

Os painéis fotovoltaicos estão submetidos a diferentes níveis de radiação solar, que variam ao longo dos dias e períodos do ano. Em função disso, o ponto de potência máxima da curva IxV sofre variações. Por isso, em alguns sistemas fotovoltaicos, é utilizado o seguidor do ponto de máxima potência, também conhecido como MPPT. Esse dispositivo regula a tensão e corrente de operação do sistema fotovoltaico, com a finalidade de operar sempre na máxima potência disponível.

Como alternativa à utilização do MPPT, é possível fixar a tensão de saída do arranjo fotovoltaico. Essa opção é mais simples e econômica para controlar o ponto de operação do sistema. Tal técnica é chamada também de BFV, sigla de *Best Fixed Voltage* e, segundo a mesma, é escolhido um valor de tensão que, ao longo do ano, retorne o máximo de geração de energia. Porém, não é uma tarefa tão fácil encontrar a melhor tensão fixa, necessitando-se, pois, de um estudo apurado, visto que a tensão depende de vários fatores, como o tipo do módulo, a configuração do arranjo, a localização geográfica e os aspectos climáticos [10].

Para grandes projetos, é indicado avaliar o custo-benefício da utilização do MPPT, uma vez que o BFV, mesmo apresentando eficiência um pouco menor, pode se tornar uma alternativa vantajosa em algumas situações, devido ao menor custo. Um exemplo disso é verificado em regiões tropicais e litorâneas, onde a variação de temperatura e radiação solar não é tão grande e a utilização do BFV revela-se, portanto, como uma interessante opção.

## **2.5. Caso Estudado**

Para o estudo que realizado ao longo desse projeto será utilizada a configuração de um sistema fotovoltaico conectado à rede. Devido à característica dos equipamentos, pode-se considerar que os sistemas fotovoltaicos utilizados serão múltiplos de um sistema de micro-geração, trifásico, composto por cento e quatorze painéis fotovoltaicos e três inversores. Cada arranjo é montado conforme ilustrado na Figura 10. Dessa forma são respeitados os limites de corrente de entrada, tensão de entrada e potência dos inversores. Tais informações estão disponíveis no Anexo B, nas especificações dos equipamentos.

28

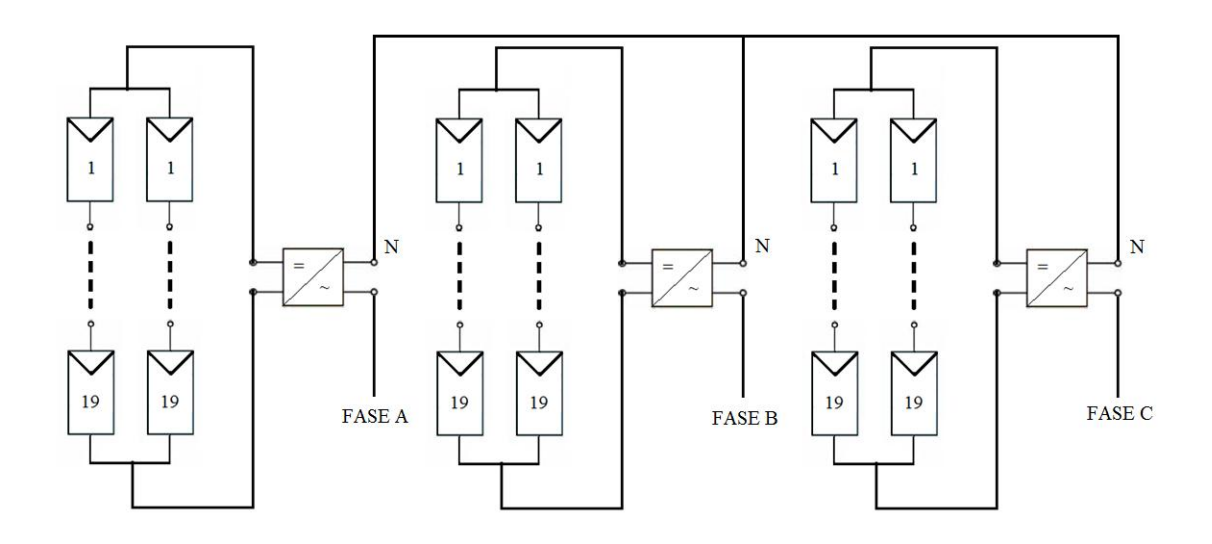

**Figura 10** – Arranjo do Sistema Fotovoltaico

# **Capítulo 3 Tarifação de Energia**

## **3.1. Introdução**

Para que se possa ter uma maior economia em projetos de eficiência energética, alguns entendimentos são necessários a respeito do modelo de tarifação brasileiro. Sendo assim, um dos pontos mais importantes a serem estudados relaciona-se com a maneira como é realizada a cobrança da energia elétrica, com posterior análise aprofundada acerca da forma como o cálculo dos valores apresentados na conta de luz é feito. Ambos os estudos são fundamentais para que decisões sejam tomadas visando à diminuição de gastos referentes à energia elétrica.

Partindo-se do princípio de que a conta de luz é o reflexo da maneira como a energia elétrica é utilizada, algumas relações importantes entre hábitos e consumo podem ser estabelecidas. Através de uma análise apurada de um período de tempo adequado, é possível chegar a conclusões esclarecedoras sobre o assunto. Para algumas unidades consumidoras, por exemplo, existe a opção de outras modalidades de enquadramento tarifário. Portanto, o conhecimento detalhado dos hábitos de consumo permite a escolha da forma de tarifação mais adequada e, conseqüentemente, influencia a redução de despesas com energia elétrica.

Este capítulo abordará, detalhadamente, o sistema de tarifação de energia elétrica para unidades consumidoras localizadas em todo o território nacional. A única ressalva a ser feita, contudo, é que os valores tarifários utilizados neste estudo serão aqueles cobrados pela Light Serviços de Eletricidade S/A. Essa adoção tornou-se

30

necessária na medida em que os valores cobrados são diferentes para cada concessionária de distribuição de energia elétrica. Cabe ressaltar, ainda, que o instrumento que fundamentou a análise foi a Resolução 456 da Agência Nacional de Energia Elétrica (ANEEL), a qual foi publicada no Diário Oficial no dia 29 de novembro de 2000.

# **3.2. Estrutura Tarifária**

Estrutura tarifária é definida como o conjunto de tarifas aplicáveis aos componentes de consumo de energia elétrica e/ou demanda de potência, de acordo com a modalidade de fornecimento [13].

No Brasil, as tarifas de energia elétrica estão estruturadas em dois grandes grupos de consumidores: "grupo A" e "grupo B". Ambos serão analisados e detalhados a seguir.

# **3.2.1. Grupo A**

Este grupamento é composto por todas as unidades consumidoras com fornecimento em tensão igual ou superior a 2,3 kV. Também estão incluídas nesse grupo as unidades consumidoras do sistema subterrâneo de distribuição com tensão inferior a 2,3 kV, desde que sejam respeitados um dos seguintes fatores: a fixação, em contrato, do fornecimento de demanda acordada igual ou superior a 150 kW; ou, a verificação de um consumo de energia elétrica ativa mensal igual ou superior a 30 MWh em, no mínimo, três ciclos completos e consecutivos. Tais ciclos devem ocorrer nos seis meses anteriores à opção ou ao contrato de fornecimento [13].

A estrutura tarifária binômia, constituída por preços aplicáveis ao consumo de energia elétrica e demanda faturável, é o modelo de tarifação utilizado por esse grupamento. Ele ainda é dividido em subgrupos de acordo com o nível de tensão de fornecimento, como mostra a Tabela 1 [13].

| <b>Subgrupo</b> | Nível de Tensão            |
|-----------------|----------------------------|
| A <sub>1</sub>  | Igual ou superior a 230 kV |
| A <sub>2</sub>  | 88 kV a 138 kV             |
| A <sub>3</sub>  | 69 kV                      |
| A3a             | 30 kV a 44 kV              |
| A <sub>4</sub>  | 2,3 kV a 25 kV             |
| AS              | Sistema Subterrâneo        |

**Tabela 1 –** Classificação dos Subgrupos do Grupo A [13]

O "grupo A" é constituído por três modalidades de tarifação. Cada uma delas possui suas peculiaridades, as quais serão detalhadas a seguir. Suas classificações são: tarifa convencional, tarifa horo-sazonal verde e tarifa horo-sazonal azul.

# **3.2.2. Estrutura Tarifária Convencional**

A estrutura tarifária convencional é entendida como aquela cuja aplicação de tarifas abrange tanto o consumo de energia elétrica quanto a demanda de potência [13]. É interessante salientar, todavia, que esse tipo de tarifação não depende das horas de utilização do dia nem dos períodos do ano.

Essa estrutura tarifária é opcional para as unidades consumidoras atendidas em tensão de fornecimento inferior a 69 kV e com contrato de demanda de potência menor que 300 kW [13]. Os valores cobrados pela concessionária local de energia elétrica para cada subgrupo da modalidade tarifária em questão, sem a incidência de impostos, estão mostrados na Tabela 2 [14].

|     | <b>Subgrupo</b> Demanda (R\$/kW) | Consumo (R\$/MWh) |
|-----|----------------------------------|-------------------|
| A3a | 38,77                            | 157,11            |
| A4  | 41,10                            | 157,11            |
| AS  | 60.74                            | 157,11            |

**Tabela 2 –** Tarifa da Modalidade Convencional [14]

Na hipótese de a demanda medida superar a demanda contratada, é cobrada uma tarifa de ultrapassagem, correspondente a três vezes o valor da tarifa normal. Para esses casos, existe tolerância de 10% da demanda contratada. Já a ocorrência de três registros consecutivos ou seis alternados de demanda medida igual ou superior a 300 kW, nos últimos onze ciclos de faturamento, implica a transferência compulsória da estrutura tarifária para o modelo horo-sazonal [13].

# **3.2.3. Estrutura Tarifária Horo-Sazonal**

Ao contrário da estrutura tarifária estudada anteriormente, a estrutura chamada de horo-sazonal caracteriza-se por aplicar tarifas diversificadas segundo o consumo de energia elétrica e a demanda de potência. As taxas referentes ao consumo de energia elétrica variam de acordo com as horas de utilização do dia e com os períodos do ano. Através dessa diferenciação de valores, esse tipo de estrutura motiva o consumo da energia elétrica nos horários do dia e nos períodos do ano em que ela for mais barata. Com isso, o objetivo de racionalização do consumo é atingido.

Durante o dia são estabelecidas duas faixas horárias. O horário de ponta, que corresponde ao período de maior consumo de energia elétrica, ocorre entre

17h30min e 20h30min dos dias úteis. O horário fora de ponta, por sua vez, possui tarifas menores, compreendendo as demais horas dos dias úteis, sábados, domingos e feriados nacionais [13]. A seguir, na Tabela 3, a listagem dos feriados nacionais de 2010 e suas *respectivas* datas.

| Data       | Feriado                    |
|------------|----------------------------|
| 01/01/2010 | Confraternização Universal |
| 15/02/2010 | Carnaval                   |
| 16/02/2010 | Carnaval                   |
| 02/04/2010 | Paixão de Cristo           |
| 21/04/2010 | Tiradentes                 |
| 01/05/2010 | Dia do Trabalho            |
| 03/06/2010 | Corpus Christi             |
| 07/09/2010 | Independência do Brasil    |
| 12/10/2010 | Nossa Senhora Aparecida    |
| 02/11/2010 | Finados                    |
| 15/11/2010 | Proclamação da República   |
| 25/12/2010 | Natal                      |

**Tabela 3 –** Lista de Feriados Nacionais

Durante o ano também são estabelecidos dois períodos. O período seco, que tem a duração de maio a novembro, quando a incidência de chuvas é menor. Conseqüentemente, as tarifas tornam-se mais altas devido à eventual necessidade de complementação da geração, através das usinas termelétricas. Por outro lado, o período úmido compreende os meses restantes, quando há um maior volume de chuvas [13].

Por fim, a demanda de potência é fixada em contrato firmado entre a concessionária e o cliente, de maneira que, havendo excedentes, faz-se necessário o pagamento da tarifa de ultrapassagem. Tal tarifa é aplicável, apenas, sobre a diferença positiva ente a demanda medida e a demanda contratada [13].

## **3.2.3.1. Tarifa Horo-Sazonal Verde**

A modalidade tarifária conhecida como horo-sazonal verde caracteriza-se pela aplicação de quatro tarifas diferenciadas de consumo de energia elétrica, as quais variam segundo as horas do dia e os períodos do ano. Ademais, existe uma tarifa única de demanda de potência, independente de horário de utilização.

Essa estrutura tarifária é uma alternativa oferecida às unidades consumidoras cujo atendimento pelo sistema elétrico interliga-se com tensão de fornecimento inferior a 69 kV. Na Tabela 4 podem ser encontrados os valores taxados pela concessionária local de energia elétrica, excluídos os impostos, para essa modalidade de tarifação [14].

Caso haja uma superação da demanda medida em relação à que foi contratada, uma tarifa de ultrapassagem será cobrada. Quando tal atividade ocorre, existe uma tolerância de 10% da demanda ajustada. A apresentação dessa tarifa encontra-se na Tabela 4.

|              | <b>Demanda</b> | Demanda de '<br><b>Ultrapassagem</b> | Consumo (R\$/MWh) |              |                      |        |
|--------------|----------------|--------------------------------------|-------------------|--------------|----------------------|--------|
| <b>Grupo</b> | (R\$/kW)       |                                      |                   | <b>Ponta</b> | <b>Fora de Ponta</b> |        |
|              |                | (R\$/kW)                             | <b>Seca</b>       | Úmida        | <b>Seca</b>          | Úmida  |
| A3a          | 10,52          | 31,56                                | 1.153,13          | 1.130,98     | 154,97               | 142,11 |
| A4           | 11,24          | 33,72                                | 1.205,33          | 1.183,18     | 154,97               | 142,11 |
| AS           | 16,78          | 50,34                                | 1.255,98          | 1.233,83     | 154,97               | 142.1  |

**Tabela 4 –** Tarifa da Modalidade Horo-Sazonal Verde [14]

# **3.2.3.2. Tarifa Horo-Sazonal Azul**

A tarifa classificada como horo-sazonal azul diferencia-se da explicitada anteriormente por apresentar duas tarifas vinculadas à demanda de potência. As tarifas de consumo de energia elétrica variam de acordo com as horas de utilização do dia e com os períodos do ano, assim como acontece no modelo horo-sazonal verde. Já a demanda de potência possui um valor contratado para o horário de ponta e outro para o horário fora de ponta.

Essa estrutura tarifária é aplicável obrigatoriamente às unidades consumidoras atendidas pelo sistema elétrico interligado com tensão de fornecimento igual ou superior a 69 kV. Por outro lado, é opcional às unidades consumidoras atendidas pelo sistema elétrico interligado com tensão de fornecimento inferior a 69 kV [13]. Os valores cobrados pela concessionária local de energia elétrica para essa modalidade de tarifação podem ser observados na Tabela 5, onde os impostos não estão inclusos.

Existe a cobrança de uma tarifa de ultrapassagem para quando a demanda medida superar a demanda contratada. Para as unidades consumidoras com tensão de fornecimento igual ou superior a 69 kV, a tolerância é de 5%, ao passo que, nas unidades consumidoras com tensão de fornecimento inferior a 69 kV, a tolerância é de 10%. Os valores dessa tarifa encontram-se na Tabela 5 [14].

|                | <b>Demanda</b> |                                | Demanda de<br><b>Ultrapassagem</b> |                  | Consumo (R\$/MWh) |        |                      |        |
|----------------|----------------|--------------------------------|------------------------------------|------------------|-------------------|--------|----------------------|--------|
| <b>Grupo</b>   |                | (R\$/kW)                       | (R\$/kW)                           |                  | <b>Ponta</b>      |        | <b>Fora de Ponta</b> |        |
|                | <b>Ponta</b>   | <b>Fora</b> de<br><b>Ponta</b> | Ponta                              | Fora de<br>Ponta | <b>Seca</b>       | Úmida  | <b>Seca</b>          | Úmida  |
| A3a            | 39,23          | 10,54                          | 117,69                             | 31,56            | 242,22            | 220,07 | 154,97               | 142,11 |
| A <sub>4</sub> | 41,48          | 11,24                          | 124,44                             | 33,72            | 242,22            | 220,07 | 154,97               | 142,11 |
| AS             | 45,88          | 16,78                          | 137,64                             | 50,34            | 242,22            | 220,07 | 154,97               | 142,11 |

**Tabela 5 –** Tarifa da Modalidade Horo-Sazonal Azul [14]

## **3.2.4. Grupo B**

Este grupamento é composto por unidades consumidoras com fornecimento de tensão inferior a 2,3 kV. Há, ainda, a possibilidade do enquadramento de unidades consumidoras atendidas por tensão superior a 2,3 kV. Para tal situação é necessário que um dos seguintes critérios seja obedecido: as unidades devem estar localizadas em área de veraneio ou turismo, onde existam serviços de hotelaria e pousada; a potência instalada em transformadores deve ser igual ou inferior a 112,5 kVA; as instalações devem ser constantemente utilizadas para a prática de atividades esportivas ou em parques de exposições agropecuárias, com a ressalva de que 2/3 (dois terços) da carga total destinar-se-ão à iluminação [13].

O "grupo B" é caracterizado pela estrutura tarifária monômia, estabelecida somente para o componente de consumo de energia elétrica, considerando que o custo da demanda de potência está incorporado ao custo de fornecimento de energia. A divisão em subgrupos, de acordo com o tipo de atividade exercida, está mostrada na Tabela 6. Já a Tabela 7 indica os valores cobrados para essa modalidade tarifária, retirados os impostos, pela concessionária local de energia elétrica [14].

| Subgrupo       | <b>Classe</b>      |
|----------------|--------------------|
| B <sub>1</sub> | Residencial        |
| B <sub>2</sub> | Rural              |
| B <sub>3</sub> | Demais Classe      |
| R4             | Iluminação Pública |

**Tabela 6 –** Classificação dos Subgrupos do Grupo B [13]

**Tabela 7 –** Tarifa do Grupo B [14]

| <b>Subgrupo</b> | Consumo (R\$/kWh) |
|-----------------|-------------------|
| B <sub>1</sub>  | 0,31769           |
| B <sub>2</sub>  | 0,17958           |
| B <sub>3</sub>  | 0,28644           |
| B4              | 0,14754           |

## **3.3. Tarifação de Reativos**

A tarifação da energia e da demanda de potência reativa para unidades consumidoras pertencentes ao "grupo A", independente da estrutura tarifária, com medição apropriada é calculada através da Equação 3.1 e da Equação 3.2, respectivamente. A Agência Nacional de Energia Elétrica (ANEEL) determina que o fator de potência deva ser mantido o mais próximo possível da unidade, tendo como valor de referência 0,92, podendo ser indutivo ou capacitivo em função da faixa horária estabelecida pela concessionária local de energia elétrica.

$$
FER(p) = \sum_{t=1}^{n} \left[ CA_t \times \left( \frac{f_r}{f_t} - 1 \right) \right] \times TCA(p)
$$
\n(3.1)

Em que,

 $FER(p)$  – valor do faturamento de energia reativa excedente;

*–* consumo de energia ativa medida em intervalos de uma hora;

*–* fator de potência de referência;

*–* fator de potência medido em intervalos de uma hora;

*–* tarifa de energia ativa para cada posto horário.

$$
FDR(p) = \left[ MAX_{t=1}^{n} \left( DA_t \times \frac{f_r}{f_t} \right) - DF(p) \right] \times TDA(p)
$$
\n(3.2)

Em que,

 $FDR(p)$  – valor do faturamento de demanda de potência reativa excedente;

 $DA_t$  – demanda de potência medida em intervalos de uma hora;

 $f_r$  – fator de potência de referência;

 $f_t$  – fator de potência medido em intervalos de uma hora;

 $DF(p)$  – demanda de potência faturável para cada posto horário;

 $TDA(p)$  – tarifa de demanda de potência ativa para cada posto

horário.

Na Equação 3.1 e na Equação 3.2, o índice *t* indica medições realizadas em intervalos de uma hora no período de faturamento, enquanto o argumento *p* indica o

posto horário, ou seja, horário de ponta ou horário fora de ponta, para as tarifas horosazonais ou período de faturamento para a tarifa convencional. Por fim, o índice *n* indica o número de intervalos de integralização *t* por posto horário *p*, no período de faturamento.

Durante o dia são estabelecidas duas faixas horárias para faturamento de excedentes. O horário entre 00h30min e 06h30min são considerados, apenas, registros de fator de potência inferior a 0,92 (capacitivo). Já para o horário complementar são considerados os registros de fator de potência inferior a 0,92 (indutivo) [13].

# **3.4. Tributos**

No sistema de arrecadação brasileiro, os tributos estão embutidos no preço dos bens e serviços. Esse pagamento é realizado de forma compulsória, a partir de determinação legal, assegurando recursos para que o Poder Público desenvolva suas atividades. Dessa forma, na conta de luz, estão presentes tributos de âmbito federal, estadual e municipal. Isso significa que o consumidor paga esses tributos à concessionária de energia elétrica, que apenas recolhe e os repassa aos cofres públicos.

A Agência Nacional de Energia Elétrica publica, através de resoluções, os valores das tarifas de energia, livre de impostos. A partir desses valores, as distribuidoras de energia acrescentam os tributos os quais serão repassados ao consumidor. A seguir, serão detalhados os tributos cobrados na conta de luz.

#### **3.4.1. Tributos Federais**

O governo federal, para manter programas voltados ao trabalhador e para atender a programas sociais, realiza cobrança através da conta de luz do COFINS (Contribuição para o Financiamento da Seguridade Social) e do PIS (Programas de Integração Social). De acordo com as Leis n° 10.637/2002, 10.833/2003 e 10.865/2004, os valores do PIS e do COFINS têm suas alíquotas de 1,65% e 7,6%, respectivamente, sendo apurados de forma não-cumulativa [15].

## **3.4.2. Tributos Estaduais**

Na esfera estadual, por sua vez, incide o ICMS (Imposto sobre a Circulação de Mercadorias e Serviços). Esse imposto é regulamentado pelo código tributário de cada estado, isto é, estabelecido em lei pelas casas legislativas. Por esse motivo, ocorre variação entre os estados. A concessionária é obrigada a realizar a cobrança do ICMS diretamente na fatura de energia elétrica e, em seguida, a repassá-lo integralmente ao governo estadual [15].

## **3.4.3. Tributos Municipais**

No âmbito municipal, existe a cobrança da Contribuição para Custeio do Serviço de Iluminação Pública (CIP), prevista no artigo 149-A da Constituição Federal de 1988, cuja arrecadação é feita pela concessionária local de energia elétrica e repassado ao Poder Público Municipal. Assim sendo, a responsabilidade pelos serviços

de projeto, implantação, expansão, operação e manutenção da iluminação pública recaem aos municípios [15].

# **3.5. Caso Estudado**

Nesse projeto será estudada a carga do Centro de Tecnologia da Universidade Federal do Rio de Janeiro. Sua alimentação de entrada é feita com nível de tensão de 13,8 kV e por esse motivo está enquadrado no grupo A e subgrupo A4. Além disso, é tarifado pela estrutura tarifária horo-sazonal na modalidade verde, conforme contrato realizado junto à concessionária local de energia elétrica.

# **Capítulo 4 O HOMER**

## **4.1. Introdução**

A geração distribuída, também conhecida como geração descentralizada, pode ser definida como o uso integrado ou isolado de recursos modulares de pequeno porte por concessionárias, consumidores e terceiros, em aplicações que beneficiam o sistema elétrico e/ou consumidores específicos [16]. Seu primeiro registro é datado do ano de 1882, na cidade de Nova Iorque, quando Thomas A. Edison construiu a primeira central de geração em corrente contínua, fornecendo energia elétrica para alimentar lâmpadas incandescentes de clientes em uma área de aproximadamente 1 km² [17]. Atualmente alguns fatores, como o surgimento de novas tecnologias de geração e impactos ambientais causados pela implantação de grandes centrais de geração, contribuem para a valorização da geração distribuída.

Em função disso, o *National Renewable Energy Laboratory* (NREL), nos Estados Unidos, desenvolveu um programa computacional nomeado HOMER, sigla para *Hybrid Optimization Model for Electric Renewable*, que auxilia a elaboração de projetos de geração distribuída. Além disso, ele facilita a comparação de diferentes tecnologias para geração de energia elétrica, tarefa que é um grande desafio, devido às incertezas de diversos parâmetros (preço de equipamentos, matérias-primas e manutenção, no futuro) e a problemas relacionados à sazonalidade, intermitência e disponibilidade de recursos naturais.

Assim, o HOMER executa três processos para formulação dos seus resultados; são eles: simulação, otimização e análise de sensibilidade. Na simulação, o programa modela, hora a hora, o desempenho de uma única configuração para determinar viabilidade técnica e o custo total do projeto, o qual inclui o custo de instalação e de funcionamento do sistema durante sua vida útil. Na otimização, o programa simula todas as configurações possíveis de geração distribuída em busca da solução que possua o menor custo e que satisfaça as limitações técnicas do projeto. Na análise de sensibilidade, por sua vez, o programa realiza diversas otimizações, em função de uma gama de dados para uma mesma entrada e, assim, avalia os efeitos das incertezas do projeto. Dessa forma, em um único processo de análise de sensibilidade, estão inúmeros processos de otimização, assim como, dentro de cada processo de otimização, são realizadas inúmeras simulações.

#### **4.2. Simulação**

O HOMER é capaz de simular a operação, ao longo do tempo, de diversas configurações de um sistema de geração distribuída para alimentar cargas em corrente alternada e em corrente contínua ou também cargas térmicas. Ele pode estar conectado à rede ou isolado e incluir qualquer combinação envolvendo painel fotovoltaico, turbina eólica, turbina hidráulica a fio d'água, gerador, banco de bateria, conversor, eletrólise e tanque de armazenamento de hidrogênio.

O referido programa faz a modelagem de uma configuração específica para executar sua simulação, que é realizada em intervalos de uma hora durante o período de um ano. Ele calcula a energia gerada pelas fontes renováveis e compara com o consumo de energia elétrica, decidindo a melhor maneira de administrar o excesso ou déficit de geração. Ao completar os cálculos, ele determina se a configuração satisfaz as condições impostas pelo projetista como, por exemplo, proporção de energia gerada por fontes renováveis ou limites de emissões de poluentes. O resultado encontrado é, então, válido para os demais anos em que o projeto esteja funcionando. Cabe ressaltar que o programa não considera mudanças como o aumento da carga e a deterioração ou envelhecimento dos equipamentos [18].

Para os sistemas de geração distribuída que envolvem fontes renováveis de energia intermitentes, os intervalos de uma hora são necessários para o programa modelar o comportamento do sistema com precisão aceitável. Esse intervalo é suficientemente pequeno para verificar os aspectos estatísticos mais importantes da carga e dos recursos renováveis intermitentes, mas não é tão pequeno a ponto de tornar impraticáveis a otimização e a análise de sensibilidade.

O processo de simulação tem como objetivo verificar a viabilidade do sistema analisado. É considerado viável o sistema que atenda às cargas elétricas e/ou térmicas e satisfaça às restrições impostas pelo projetista. Além disso, é estimado o custo total do projeto, o qual inclui o custo de instalação e de funcionamento do sistema durante sua vida útil. Através dessa informação, é possível comparar as diversas configurações do sistema no quesito econômico.

Alguns sistemas, como, por exemplo, aqueles que contêm banco de baterias, necessitam de estratégia de despacho, que, nesse caso, nada mais é do que um conjunto de regras que regem a maneira como o sistema carrega o banco de baterias. No HOMER, é possível escolher dois tipos diferentes de estratégias de despacho; são elas: *load-following* e *cycle-charging*. Na primeira, apenas as fontes de energia renováveis carregam o banco de baterias, enquanto que na segunda, sempre que os geradores operam, eles produzem um excedente de energia para, além de alimentar as cargas,

45

carregar o banco de baterias. Essas estratégias serão analisadas posteriormente, com mais detalhes.

## **4.3. Otimização**

No processo de otimização, o HOMER simula diversas configurações de sistemas e faz uma separação entre as alternativas viáveis e as inviáveis. As inviáveis são aquelas que não satisfazem às restrições impostas pelo projetista e são, pois, descartadas. As viáveis, pelo contrário, são ordenadas de forma crescente a partir do valor presente de custos. Portanto, esse processo ajuda o projetista a achar a configuração do sistema ideal dentre as diversas possibilidades.

Para encontrar a melhor configuração, o programa decide quais componentes utilizar e a capacidade de geração de energia de cada um deles. Dessa forma, o objetivo do processo de otimização é determinar o valor ideal de cada variável de decisão do sistema, isto é, a variável sobre a qual o projetista tem controle e para a qual o programa pode considerar diversos valores em seu processo de otimização. Todavia, os espaçamentos entre esses valores não precisam ser necessariamente regulares. Dentre as variáveis de decisão existentes estão: tamanho do sistema fotovoltaico, quantidade de turbinas eólicas, utilização do sistema hidráulico, tamanho do gerador, quantidade de baterias, tamanho do conversor, proporção de eletrólise e tamanho do tanque de armazenamento de hidrogênio.

Dentre os resultados mostrados no processo de otimização, o projetista deve decidir qual é a melhor configuração para seu projeto. Nem sempre aquela que apresenta o menor valor presente de custos é a melhor solução, visto que outra configuração, com maior valor presente de custos, pode acarretar, por exemplo, maior

vida útil das baterias em sistemas reais devido a menores descargas profundas e prolongadas no banco de baterias. Porém, esse tipo de detalhe vai além do escopo do programa e depende da perspicácia do projetista [18].

#### **4.4. Análise de Sensibilidade**

Ao realizar um projeto, o projetista muitas vezes enfrenta problemas relacionados a incertezas nas variáveis de entrada. Para ajudar a compreender os efeitos que a variação dos dados de entrada têm sobre o comportamento, viabilidade, economia e robustez do sistema e, assim, auxiliar a tomada de decisões, é utilizada a análise de sensibilidade. Esse processo executa múltiplas otimizações, a partir de um conjunto de valores inseridos pelo projetista para um único dado de entrada.

Existem dois tipos de variáveis para a análise de sensibilidade: a variável de sensibilidade e a variável de escala. À variável na qual o projetista insira uma gama de valores é dado o nome de variável de sensibilidade. Como exemplos, podem ser citados o preço do combustível; o preço da energia elétrica fornecida pela rede; o tempo de vida de um determinado equipamento, assim como seu preço de compra, operação e manutenção (O&M); a inflação anual etc. Praticamente todos os dados de entrada do programa que não são uma variável de decisão podem ser uma variável de sensibilidade [18].

Há, ainda, a variável de escala, a qual permite alterar a magnitude dos dados, como por exemplo, da carga primária e das fontes de energia renováveis (solar, eólica, hidroelétrica e biomassa). Ainda que essa variável seja capaz de fazer esse tipo de alteração, ela não modifica, contudo, o formato, o padrão sazonal e quaisquer propriedades estatísticas da carga nem das fontes.

O HOMER é capaz de executar esse processo com quantas variáveis de sensibilidade o projetista desejar, sendo que cada uma delas define um único caso. A partir disso, o programa executa um processo de otimização para cada variável de sensibilidade e apresenta os resultados através de diferentes formatos de gráficos e tabelas. Assim, uma das principais utilidades da análise de sensibilidade relaciona-se com a possibilidade de o projetista lidar com incertezas do projeto.

## **4.5. Sistema de Despacho**

O HOMER tem como uma de suas funções a modelagem do comportamento de cada um de seus componentes individualmente. Associada a essa função está a capacidade de simular o modo como eles trabalham juntos de forma a constituírem um sistema. Para que tal objetivo seja alcançado, é necessário tomar algumas decisões a cada hora de funcionamento. Alguns exemplos de decisões as quais podem ser primordiais são: se, a cada hora, os geradores irão operar, se as baterias serão carregadas ou descarregadas e se haverá necessidade de venda de energia à rede ou compra da mesma.

A seguir, será descrita, resumidamente, a lógica utilizada pelo HOMER quando da tomada de decisões. Sendo assim, é interessante começar a discussão pela reserva operacional, visto que ela afeta de modo significativo as decisões de despacho do programa.

#### **4.5.1. Reserva Operacional**

Na grande maioria dos sistemas isolados, é necessária uma reserva operacional. Sua função é atender, imediatamente, a um aumento repentino da carga elétrica ou a uma diminuição brusca na produção de energia através de fontes renováveis. Dessa forma, é garantida uma margem de segurança para manter um fornecimento confiável de energia. Entretanto, sistemas isolados que possuam banco de baterias com grande capacidade de armazenamento atuam de maneira idêntica a sistemas conectados à rede, possuindo capacidade suficiente para suprir qualquer emergência e, assim, não necessitando de reserva operacional.

No HOMER, o projetista pode informar, em valores percentuais, a reserva operacional em relação à carga primária, ao pico anual da carga primária, à produção de energia solar fotovoltaica e à produção de energia eólica. Assim sendo, o programa usa essas especificações para calcular a quantidade de reserva operacional que o sistema deverá fornecer a cada hora, como mostrado na Figura 11. Vale ressaltar que quanto mais conservador é o projeto, mais elevado será o seu custo.

Quando um sistema não consegue atender aos requisitos de reserva operacional, o programa considera essa situação como *capacity shortage.* O projetista especifica no projeto o percentual máximo permitido de *capacity shortage* e considera como inviável qualquer sistema com percentual superior ao especificado. A quantidade total de perdas ao longo do ano é a razão entre a *capacity shortage* total anual e a carga elétrica total anual [18].

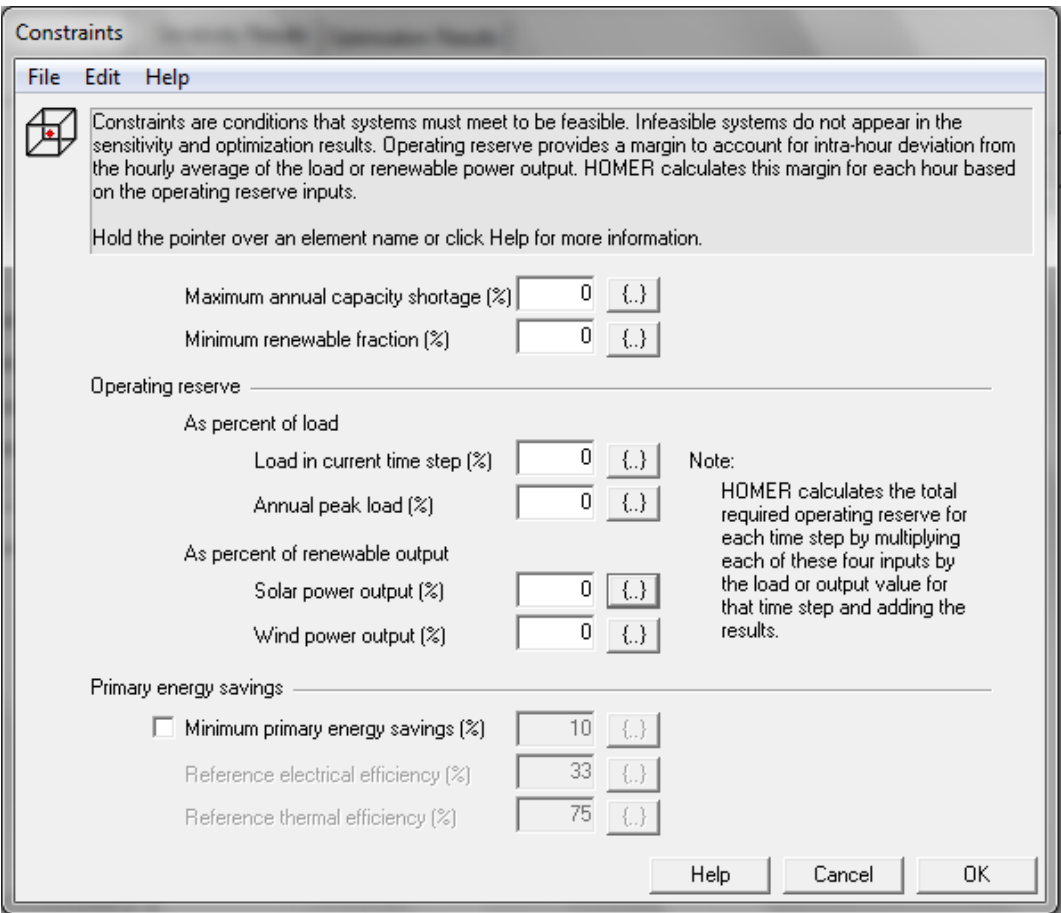

**Figura 11 –** Janela de Restrições do HOMER

# **4.5.2. Controle dos Componentes Despacháveis do Sistema**

As fontes de geração de energia podem ser classificadas como despacháveis ou não-despacháveis. Como exemplos de fontes despacháveis podem ser citados os geradores e banco de baterias, enquanto, em relação às fontes não-despacháveis, têm-se a energia solar e a eólica. A diferença entre elas está no fato de que, ao contrário das fontes não-despacháveis, as fontes despacháveis podem ser controladas a todo instante, mecanismo este muito importante para gerir um sistema elétrico. Sendo assim, primeiramente, o HOMER verifica se as fontes não-despacháveis conseguem suprir a demanda de energia elétrica, a reserva operacional e as cargas térmicas. Caso não seja possível, o programa encontra a melhor maneira de utilizar as fontes despacháveis do sistema para complementar a geração e, assim, atender a todas as cargas.

A lógica que o programa utiliza para determinar as melhores condições de geração de energia é a parte mais complexa do processo de simulação. Por um lado, tem-se a modelagem para as fontes não-despacháveis como uma tarefa simples, porque elas não necessitam de nenhuma lógica de controle, já que toda energia gerada é entregue ao sistema e depende exclusivamente da disponibilidade do recurso renovável. Por outro lado, as fontes despacháveis possuem uma modelagem mais difícil, pois são controladas para ajustar a oferta de energia em função da intermitência das fontes nãodespacháveis [18].

O HOMER busca minimizar os custos de operação do sistema. Dessa maneira, ele representa a questão econômica de cada fonte de energia despachável por dois valores, que indicam todos os custos associados à produção de energia por uma determinada fonte, em um intervalo de uma hora. São eles: o custo fixo, expresso em dólares por hora, e o custo marginal de energia, expresso em dólares por quilowatt-hora. Com esses valores, o programa busca a combinação das fontes de energia que, além de atender à carga elétrica, opere com o menor custo.

Por fim, é importante ressaltar que o HOMER realiza suas simulações supondo que o controlador do sistema opera de modo a minimizar o custo total do ciclo de vida, mas, na verdade, isso não pode ser feito em um sistema real. Porém, o cenário economicamente ideal do programa é válido para comparar diferentes configurações do sistema.

51

#### **4.5.3. Estratégia de Despacho**

A lógica de despacho econômico, descrita anteriormente, pode ser aplicada a todos os sistemas modelados pelo HOMER, já que é ela quem regula a produção de energia que será necessária para as cargas. Uma vez que sistemas constituídos por um banco de baterias e um gerador são mais complexos, passa a ser fundamental a análise de como o gerador deve carregar o banco e se esse processo é indicado. Tal complexidade surge devido à inexistência de uma forma determinista para o cálculo do valor do carregamento do banco de baterias.

A fim de simplificar a escolha da estratégia ideal de carregamento do banco de bateria, o HOMER oferece duas estratégias simples, a saber: *load-following* e *cyclecharging*. O projetista pode, então, modelar ambas para descobrir qual delas se encaixa melhor em determinado contexto. A diferença primordial entre essas estratégias relaciona-se com seus modos de funcionamento [18].

Através da estratégia *load-following*, o gerador limita-se a atender à necessidade de energia da carga. Em contrapartida, sob a estratégia *cycle-charging*, o gerador, além de servir à carga, utiliza o excesso de energia, quando houver, para carregar o banco de baterias. Segundo o HOMER, a estratégia de despacho é também uma variável de decisão e, com isso, o projetista tem a alternativa de simular tais estratégias na busca pela melhor opção em situações diversas. É importante salientar que a estratégia de despacho não afeta, de forma alguma, as decisões acerca de quais fontes de energia despacháveis devem funcionar a cada hora, pois só é levada em conta após tais decisões terem sido tomadas. Na Figura 12, é mostrada a janela *System Control Inputs*, onde o projetista faz a escolha da estratégia de despacho.

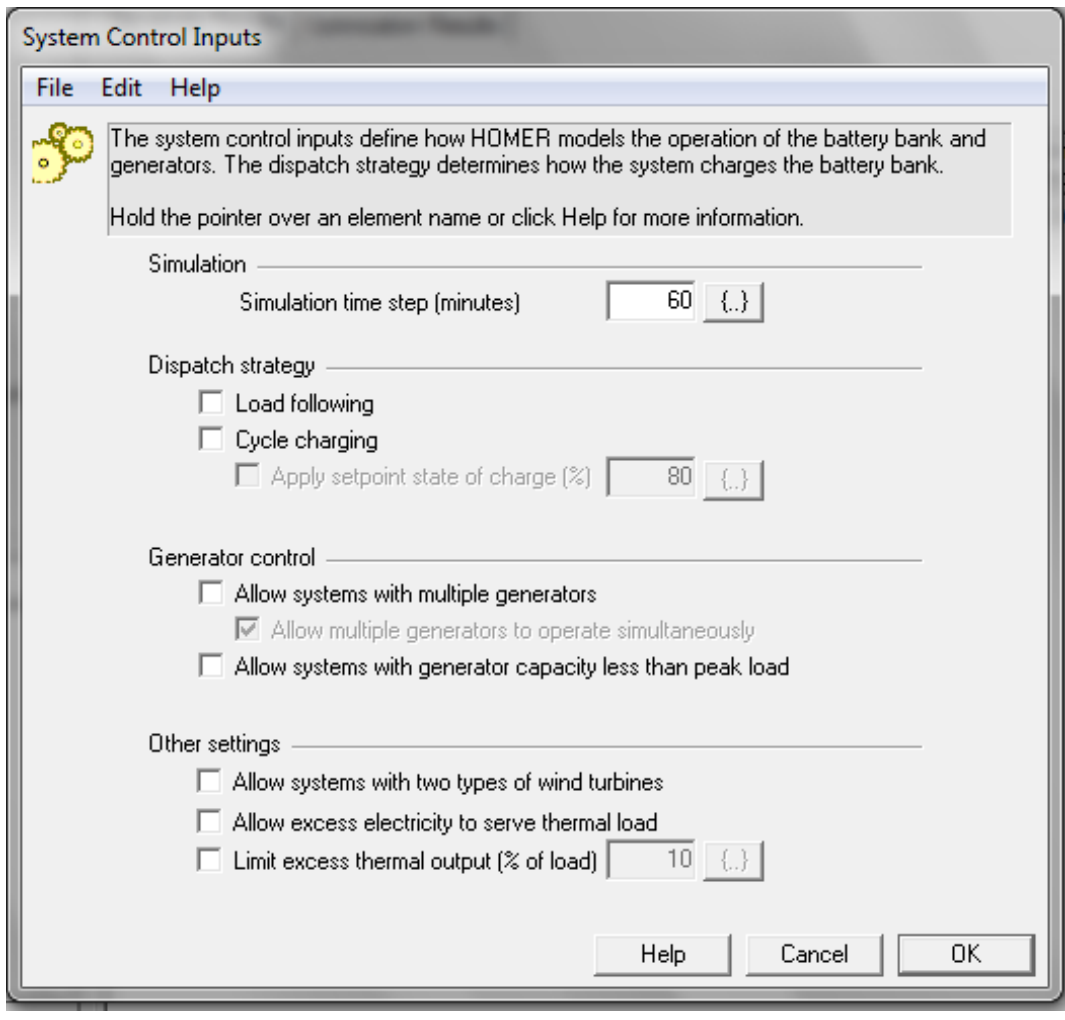

**Figura 12 –** Janela de Entrada de Controle do Sistema do HOMER

Outro diferencial da estratégia *cycle-charging* é a possibilidade de uso de um parâmetro opcional de controle cujo nome é *set-point state of charge*. Ao utilizar esse parâmetro, o processo acontece da seguinte forma: o gerador começa a carregar o banco de baterias ininterruptamente até que o banco atinja o *set-point state of charge*. Se, pelo contrário, o projetista resolver não utilizar esse tipo de parâmetro, o HOMER pode optar pelo descarregamento da bateria tão logo ela tenha suprido a necessidade da carga. Graças ao *set-point state of charge*, é possível prolongar a vida útil da bateria, já que ele evita situações em que a bateria passe por ciclos rasos de carga-descarga, chegando perto do seu estado mínimo de carga [18].

# **4.5.4. Carga Prioritária**

As decisões em relação à maneira como a energia produzida deve ser alocada são feitas separadamente pelo HOMER, pois podem ser influenciadas pela presença de barramentos de corrente contínua e alternada. Essa complicação ocorre devido a algumas suposições que podem ser feitas pelo programa. Segundo a lógica de funcionamento prevista pelo HOMER, o processo de distribuição de energia segue a seguinte ordem de atendimento: carga primária do mesmo barramento em que foi produzida; carga primária do outro barramento; carga secundária do próprio barramento; carga secundária do outro barramento; carregamento de banco de baterias; venda à rede; eletrólise; carga de excedente, a qual pode, por sua vez, atender à carga térmica [18].

#### **4.6. Modelagem Econômica**

O HOMER considera que todos os preços sofrem alteração na mesma proporção ao longo da duração do projeto. Eles são calculados através da taxa de juros real, informada pelo projetista, a qual é calculada de acordo com Equação 4.1, podendo ser aproximada da diferença entre a taxa de juro nominal e a taxa de inflação.

$$
i = \frac{i'-f}{1+f} \cong i'-f
$$
\n(4.1)

Em que,

- *i –* taxa de juros real;
- *i' –* taxa de juros nominal;
- *f –* taxa de inflação.

A partir do valor da taxa de juros real, o HOMER calcula o *total net present cost* (Total NPC), representado nesse projeto por *VPC*, sigla referente ao termo, em português: valor presente de custos. Por definição, *VPC* é o somatório de todos os custos do projeto, com o fluxo de caixa futuro descontado no presente. Com isso é possível analisar e comparar a viabilidade de cada projeto. Como mostrado na Equação 4.2 o *VPC* é calculado a partir dos fluxos de caixa, da taxa de juros real e de seu período de duração.

$$
VPC = C_{NPC} = \sum_{t=1}^{n} \frac{CF_t}{(1+i)^t}
$$
\n(4.2)

Em que,

*VPC –* valor presente de custos *(total net present cost);*

- *CF –* fluxo de caixa *(cash flow);*
- *i –* taxa de juro real;

 $t$  – tempo.

Além do *VPC* o *software* calcula o fator de anuidade (*FA*) a partir da taxa de juros real e do tempo de duração do projeto. Ele é calculado através da Equação 4.2.

$$
\frac{1}{FA} = CRF(i, R_{proj}) = \frac{i \times (1+i)^N}{(1+i)^N - 1}
$$
\n(4.2)

Em que,

- *FA –* fator de anuidade;
- *i –* taxa de juros real;
- *N –* duração do projeto.

A partir do *VPC* e do *FA* pode-se calcular o custo total anualizado. Ele é caracterizado pela transformação de todos os fluxos de caixa do projeto em uma série uniforme de pagamentos, representado na Equação 4.3.

$$
C_{ann,tot} = CRF(i, N) \times C_{NPC}
$$
\n(4.3)

Em que,

*Cann,tot* – custo total anualizado *(total annualized cost); CNPC –* valor presente de custos *(total net present cost);*

Assim como o valor anualizado de custos (*Cann,tot*), pode-se calcular também um valor anualizado de investimentos (*Cann,cap*), através da Equação 4.5. Esse se diferencia do anterior pelo fato de, agora, transformar o investimento em uma série uniforme.

$$
C_{ann,cap} = CRF(i, t) \times C_{initial}
$$
\n
$$
(4.5)
$$

Em que,

*Cann,cap* – investimento total anualizado (*total annualized capital cost*); *Cinitial* – custo inicial do projeto (*initial capital cost*); *CRF(i,N)* – inverso do fator de anuidade.

Já o custo anual de operação de cada projeto pode ser calculado através da diferença entre o valor anualizado de custos e o valor anualizado de investimentos, como mostra a Equação 4.6.

$$
C_{operating} = C_{ann,tot} - C_{ann,cap}
$$

(4.6)
# **Capítulo 5 Análise da Carga**

## **5.1. Introdução**

O Centro de Tecnologia da Universidade Federal do Rio de Janeiro, localizado na Cidade Universitária, é o segundo maior Centro da Universidade e sede de quatro unidades acadêmicas: a Escola Politécnica, a Escola de Química, o Instituto Alberto Luiz Coimbra de Pós-Graduação e Pesquisa de Engenharia, conhecido como COPPE, e o Instituto de Macromoléculas (IMA). Sua comunidade é composta por cerca de 500 professores, 6.400 alunos de graduação, 4.500 de pós-graduação e 600 servidores técnico-administrativos. Frente a esses números é possível prever que o consumo de energia elétrica é bastante elevado, e, consequentemente, o valor da conta de luz torna-se elevado.

Estima-se que, devido à grande quantidade de salas e laboratórios com condicionadores de ar, esses equipamentos tornem-se grandes colaboradores para o aumento do consumo de energia elétrica. A partir dessa premissa o projeto inicia-se com uma análise comparativa entre o consumo de energia elétrica e a temperatura média mensal para, assim, comprovar a existência de uma relação direta entre o consumo de energia elétrica e a temperatura local.

## **5.2. Consumo** *versus* **Temperatura**

O Centro de Tecnologia da Universidade Federal do Rio de Janeiro está enquadrado no "grupo A" e subgrupo A4 na estrutura tarifária vigente no Brasil. Em contrato com a concessionária de distribuição de energia, optou-se pela modalidade tarifária horo-sazonal verde. A partir dos registros de demanda de potência fornecidos pela Light Serviços de Eletricidade S/A, em intervalos de quinze minutos, elaborou-se a Tabela 8. Nela é mostrado o consumo de energia elétrica mensal, em quilowatt-hora, e o valor máximo registrado da demanda de potência medida para cada mês, em quilowatt. Em seguida, na Figura 13 e na Figura 14 são mostrados, graficamente, o consumo de energia elétrica e a demanda de potência, respectivamente.

| <b>Mês</b> | Consumo de Energia Elétrica (kWh) | Demanda de Potência (kW) |
|------------|-----------------------------------|--------------------------|
| Janeiro    | 1.612.944,36                      | 5.304,96                 |
| Fevereiro  | 1.434.445,20                      | 5.736,96                 |
| Março      | 1.799.289,72                      | 6.108,48                 |
| Abril      | 1.268.656,56                      | 5.711,04                 |
| Maio       | 1.447.985,16                      | 5.123,52                 |
| Junho      | 1.130.578,56                      | 3.542,40                 |
| Julho      | 1.284.107,04                      | 4.138,56                 |
| Agosto     | 1.307.432,88                      | 4.631,04                 |
| Setembro   | 1.384.126,92                      | 4.916,16                 |
| Outubro    | 1.367.404,20                      | 4.389,12                 |
| Novembro   | 1.510.403,76                      | 5.892,48                 |
| Dezembro   | 1.585.523,16                      | 6.168,96                 |

**Tabela 8 –** Consumo de Energia Elétrica e Demanda de Potência do CT/UFRJ

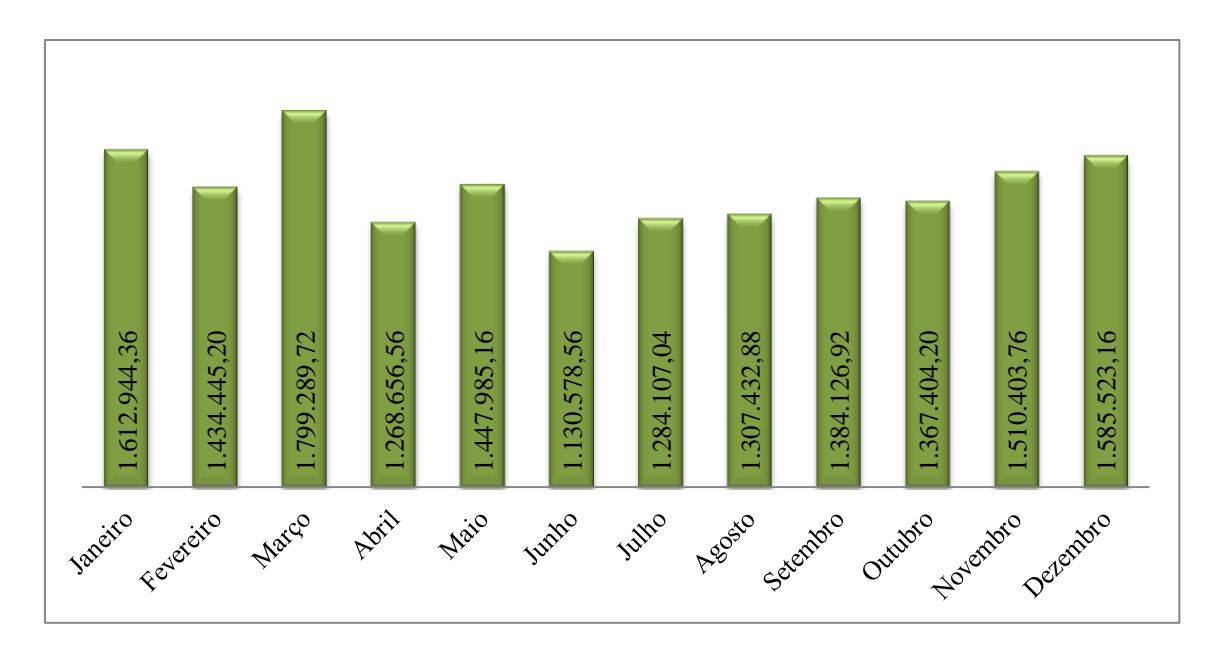

**Figura 13 –** Consumo Mensal de Energia Elétrica (kWh) em 2010 do CT/UFRJ

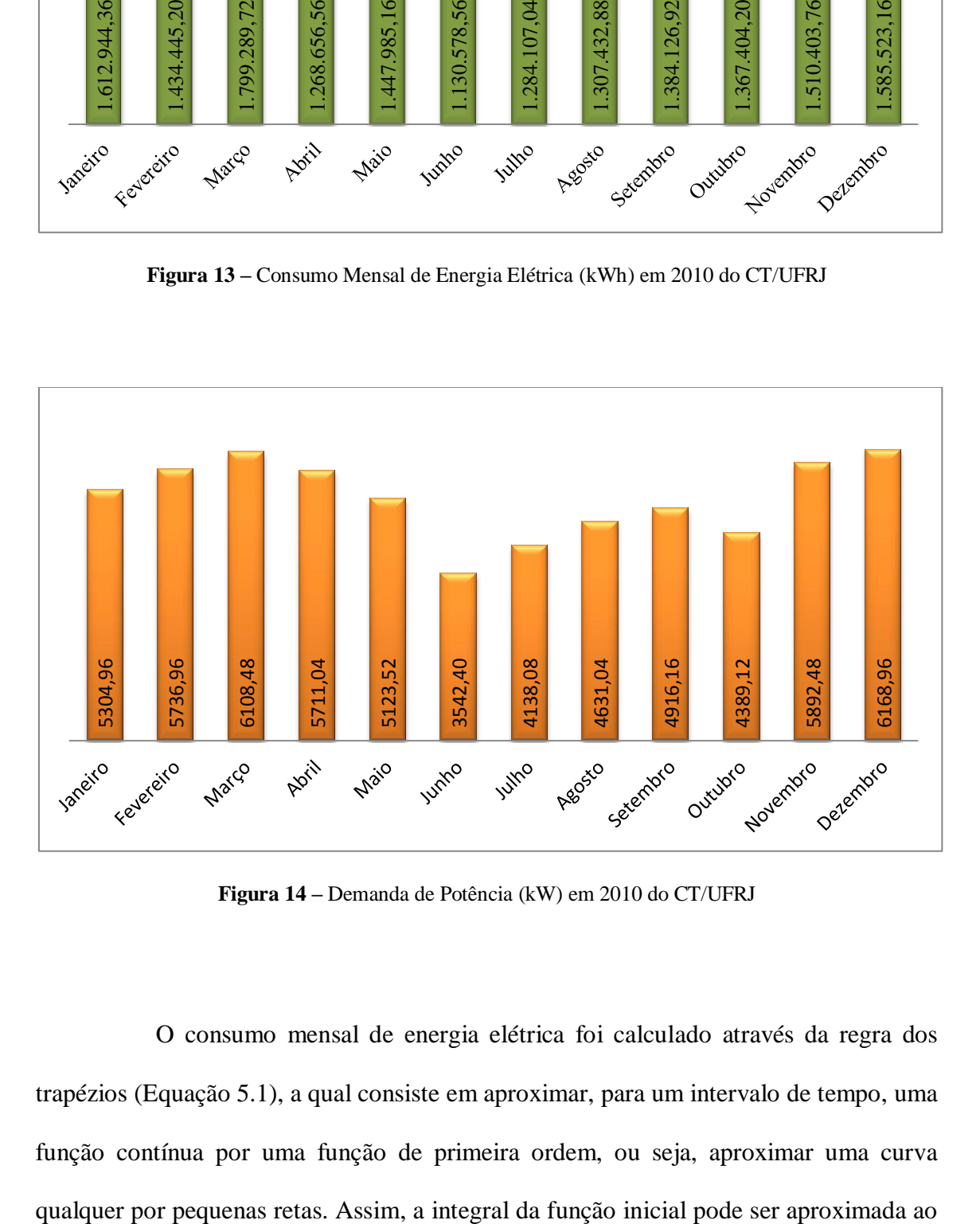

**Figura 14 –** Demanda de Potência (kW) em 2010 do CT/UFRJ

O consumo mensal de energia elétrica foi calculado através da regra dos trapézios (Equação 5.1), a qual consiste em aproximar, para um intervalo de tempo, uma função contínua por uma função de primeira ordem, ou seja, aproximar uma curva

somatório das áreas dos trapézios, como mostra a Figura 15. Para o problema estudado a função contínua é a curva de carga, formada pelos registros da demanda de potência em intervalos de tempo de quinze minutos.

$$
\int_{a}^{b} f(x)dx = h \times \left[ \frac{f(x_1) + f(x_2)}{2} + \dots + \frac{f(x_{n-1}) + f(x_n)}{2} \right]
$$
\n(5.1)

Em que,

*–* função contínua a ser integrada;

*–* intervalo de integração;

 $f(x_n)$  – valor da função contínua em  $x_n$ .

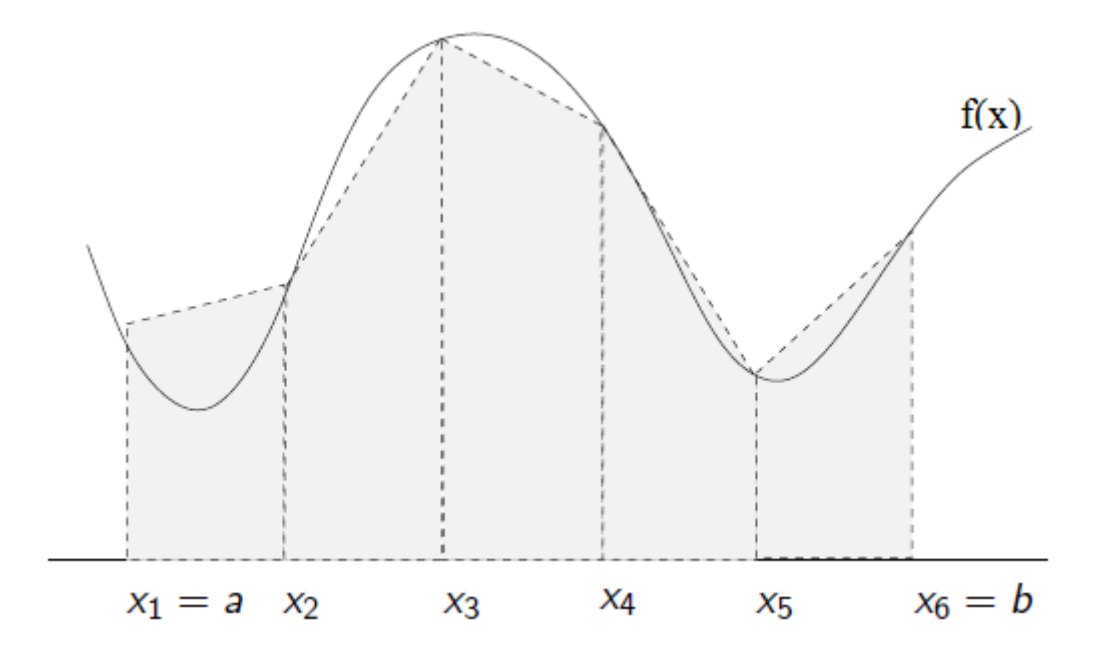

**Figura 15 –** Regra dos Trapézios para Integração

A Tabela 8 nos dá o consumo de energia elétrica mensal em valores absolutos, entretanto, como há variação da quantidade de dias úteis para cada mês, optou-se por separar, na Tabela 9, o consumo de energia elétrica mensal em duas parcelas: dias úteis e dias não úteis. Cabe ressaltar que a parcela de dias não úteis engloba os finais de semana (sábado e domingo), os feriados, os recessos acadêmicos e os pontos facultativos.

| <b>Mês</b> | Consumo de Energia Elétrica (kWh) |                |  |  |
|------------|-----------------------------------|----------------|--|--|
|            | <b>Dias Úteis</b>                 | Dias não Úteis |  |  |
| Janeiro    | 1.220.263,92                      | 392.680,44     |  |  |
| Fevereiro  | 1.043.292,96                      | 391.152,24     |  |  |
| Março      | 1.522.984,68                      | 276.305,04     |  |  |
| Abril      | 836.614,44                        | 432.042,12     |  |  |
| Maio       | 1.164.040,20                      | 283.944,96     |  |  |
| Junho      | 874.658,52                        | 255.920,04     |  |  |
| Julho      | 1.052.883,36                      | 231.223,68     |  |  |
| Agosto     | 1.063.643,40                      | 243.789,48     |  |  |
| Setembro   | 1.113.010,20                      | 271.116,72     |  |  |
| Outubro    | 1.019.590,20                      | 347.814,00     |  |  |
| Novembro   | 1.184.386,32                      | 326.017,44     |  |  |
| Dezembro   | 1.122.502,32                      | 463.020,84     |  |  |

**Tabela 9 –** Consumo em dias úteis e fins de semana do CT/UFRJ

A partir do calendário escolar de 2010, no Anexo A, elaborou-se a Tabela 10, com a quantidade de dias úteis e dias não úteis. É importante citar, que entre os dias 06 e 09 de Abril, devido a uma tempestade na cidade do Rio de Janeiro, foram paralisadas as atividades no Centro de Tecnologia. Em função disso, esses quatro dias foram enquadrados como dias não úteis, apesar de serem dias úteis.

| <b>Mês</b> | <b>Dias Uteis</b> | Dias não Úteis |
|------------|-------------------|----------------|
| Janeiro    | 19                | 12             |
| Fevereiro  | 15                | 13             |
| Março      | 23                | 8              |
| Abril      | 14                | 16             |
| Maio       | 21                | 10             |
| Junho      | 20                | 10             |
| Julho      | 22                | 9              |
| Agosto     | 22                | 9              |
| Setembro   | 20                | 10             |
| Outubro    | 19                | 12             |
| Novembro   | 19                | 11             |
| Dezembro   | 16                | 15             |

**Tabela 10 –** Quantidade de Dias Úteis e Dias não Úteis

Com os dados da Tabela 9 e da Tabela 10 é possível calcular a média diária de consumo de energia elétrica para os dias úteis para cada mês, disponibilizada na Tabela 11. Nessa mesma tabela estão os registros das médias de temperatura, de cada mês, na cidade do Rio de Janeiro. É importante ressaltar que para esse projeto foram utilizados os registros de temperatura referentes ao ano de 2009. Tal decisão foi tomada, exclusivamente, pela indisponibilidade dos registros de 2010. Como serão utilizadas apenas as médias de temperatura não se observa impactos negativos na execução do projeto. Finalmente, é preciso informar que os valores de temperatura foram obtidos do banco de dados do Instituto Nacional de Meteorologia (INMET) da Estação Automática de Jacarepaguá, localizada na latitude 22,9867° (SUL) e longitude 43,3700° (OESTE) e a 3 metros de altitude [23].

| <b>Mês</b> | Consumo Médio de Energia (kWh) | Temperatura Média (°C) |
|------------|--------------------------------|------------------------|
| Janeiro    | 64.224,42                      | 26,29                  |
| Fevereiro  | 69.552,86                      | 27,24                  |
| Março      | 66.216,73                      | 26,58                  |
| Abril      | 59.758,17                      | 24,01                  |
| Maio       | 55.430,49                      | 23,19                  |
| Junho      | 43.732,93                      | 20,75                  |
| Julho      | 47.858,33                      | 21,12                  |
| Agosto     | 48.347,43                      | 21,82                  |
| Setembro   | 55.650,51                      | 23,47                  |
| Outubro    | 53.662,64                      | 23,31                  |
| Novembro   | 62.336,12                      | 27,73                  |
| Dezembro   | 70.156,40                      | 26,10                  |

**Tabela 11 –** Consumo Médio em Dias Úteis do CT/UFRJ e Temperatura Média

# **5.3. Conclusão**

Na Figura 16, encontram-se, sobrepostos, o gráfico da média de consumo de energia e o gráfico da temperatura média, de cada mês. Observa-se que os dois gráficos seguem a mesma tendência, validando a premissa de que o aumento do consumo de energia elétrica e, conseqüentemente, da demanda de potência está intimamente ligado à elevação da temperatura. Assim sendo, é plausível afirmar que os aparelhos condicionadores de ar têm grande influência no consumo de energia elétrica.

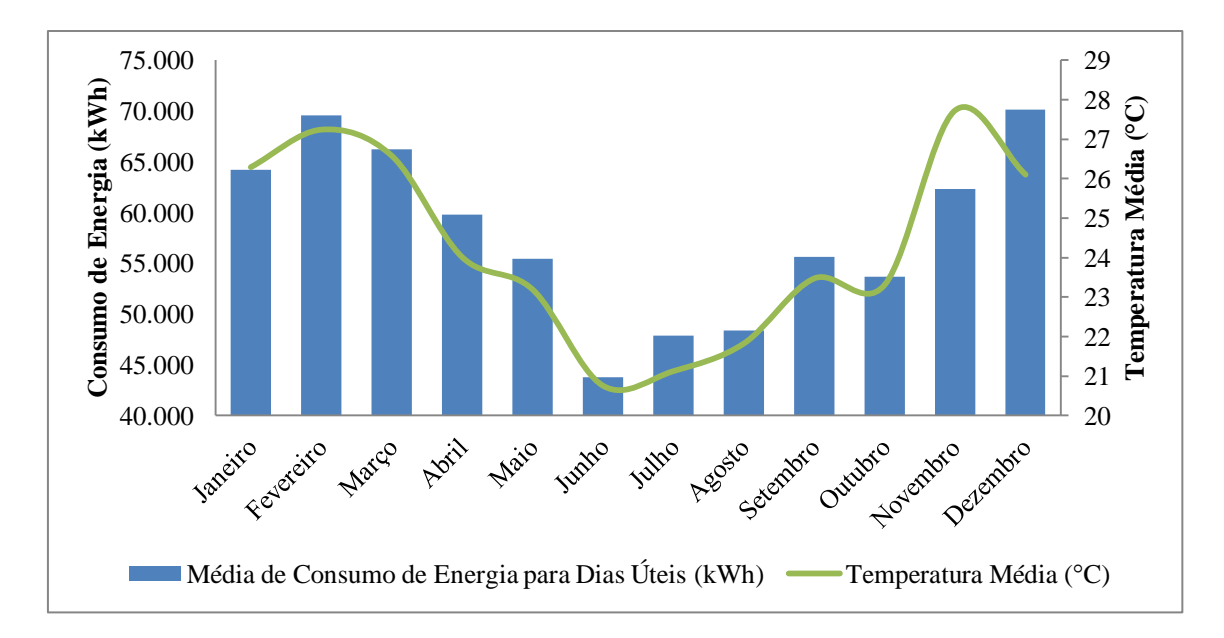

**Figura 16 –** Consumo do CT/UFRJ acompanhando a Temperatura Média

Por fim, o perfil de carga analisado possui maior consumo de energia elétrica durante o horário comercial e, ainda, há variações da curva de carga em função da temperatura, como mostra a Figura 17. Além disso pode-se considerar que a elevação da temperatura está diretamente ligada ao aumento da radiação solar incidente e, portanto, a energia gerada através do sistema fotovoltaico pode ser considerada uma alternativa muito interessante para a redução da curva de carga.

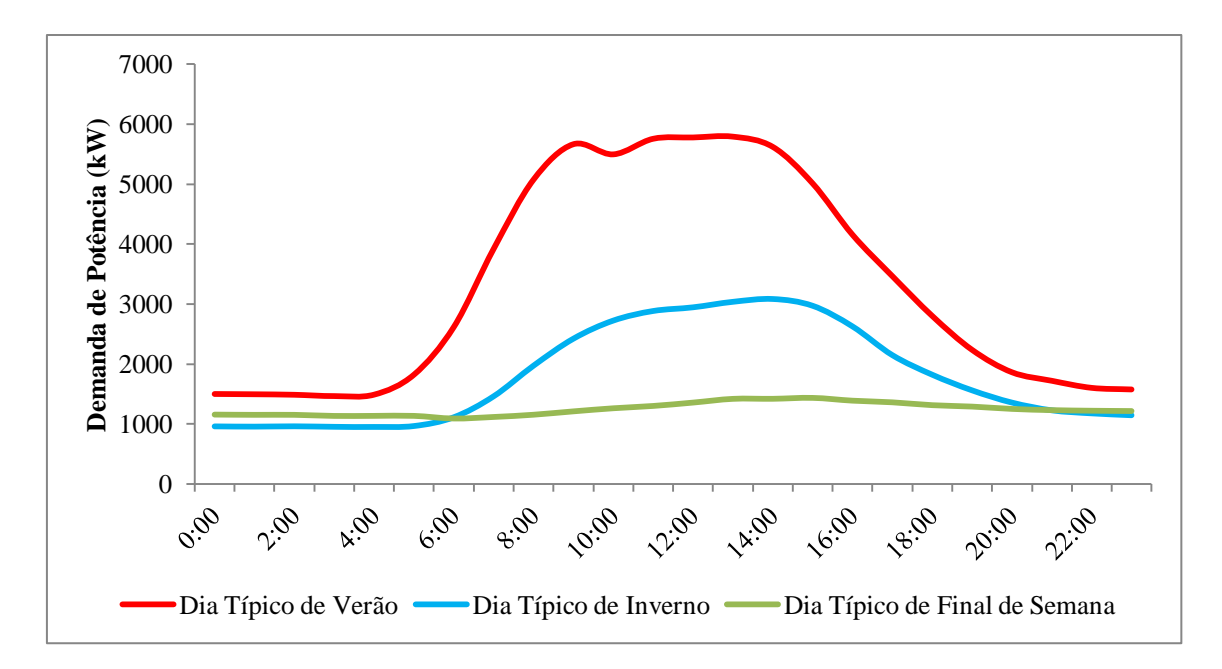

**Figura 17 –** Típica Curva de Carga Diária do CT/UFRJ

# **Capítulo 6 Simulação**

# **6.1. Introdução**

A partir do estudo elaborado no capítulo anterior, confirmou-se a premissa de que os aparelhos condicionadores de ar do Centro de Tecnologia da Universidade Federal do Rio de Janeiro são os principais responsáveis pelo aumento da curva de demanda local. Consequentemente há uma elevação nos custos de energia elétrica devido às multas pagas por ultrapassagem do valor estipulado em contrato da demanda de potência.

O estudo se destinará a uma análise comparativa, por meio do *software* HOMER, da implantação de um sistema fotovoltaico conectado à rede com base nos custos dos equipamentos no Brasil e nos Estados Unidos. Será mantida a tarifa de energia elétrica e radiação solar da cidade do Rio de Janeiro. Dessa forma, objetiva-se comparar a viabilidade do projeto no Brasil e nos Estados Unidos, visto que somente o último possui políticas públicas de incentivo à utilização dessa fonte de energia renovável.

A simulação dos casos será dividida em duas partes. A fim de contornar problemas encontrados no *software*, tal repartição será esclarecida no decorrer desse capítulo. Os dados de entrada utilizados na simulação do projeto serão expostos ao longo desse capítulo. Através deles o HOMER retornará, para cada arranjo fotovoltaico analisado, o custo inicial do projeto (*Cinitial*), o valor presente de custos (*VPC*) e o custo anual de operação (*Coperating*). Entende-se como *Cinitial* o investimento realizado para aquisição de equipamentos. Nesse caso específico, são os custos dos painéis fotovoltaicos e inversores *grid-tie*. Já o *VPC* será o valor pelo qual poderá comparar a viabilidade dos projetos. Por fim, o *Coperating* é o custo anual de operação considerado numa série uniforme de pagamentos.

#### **6.2. Cotação do Dólar**

No HOMER, todos os valores monetários devem ser apresentados em dólares. Por isso, tomou-se como base a cotação da moeda no primeiro dia útil de 2011. Sendo assim, todos os valores expressos em reais serão convertidos para dólares com a relação apresentada na Equação 6.1.

$$
US$~1,000 = R$~1,651
$$

(6.1)

# **6.3. Taxa Real de Juros**

No HOMER, é preciso especificar o valor da taxa real de juros. Ela é calculada a partir dos valores da taxa nominal de juros e da taxa de inflação, como mostra a Equação 4.1. O valor da taxa real de juro utilizado nesse projeto baseia-se no estudo realizado pelo analista internacional da Cruzeiro do Sul Corretora de Valores, Jason Vieira, e pelo analista de Mercado da Weisul Agrícola, Thiago Davino, os quais chegaram ao valor de 5,5%.

No dia 19 de janeiro de 2011, o Comitê de Política Monetária (Copom), em conjunto com o Banco Central, fixou a taxa de juros nominal (SELIC) em 11,25% [19].

Dessa forma, o Brasil manteve-se como o país com a maior taxa real de juros do mundo. Na Figura 18 é possível observar as dez maiores e as dez menores taxas reais de juros estimadas para o ano de 2011.

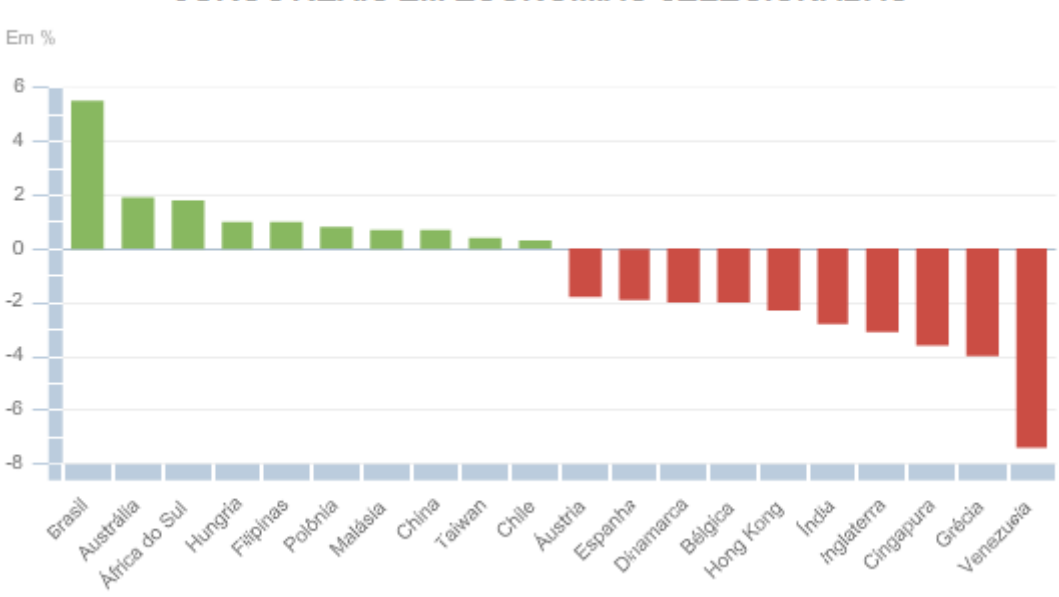

**JUROS REAIS EM ECONOMIAS SELECIONADAS** 

**Figura 18 –** Taxa de Juro Real em Economias Selecionadas [20]

No HOMER, o valor da taxa de juros real é inserido na janela *Economic Inputs*, mostrado na Figura 19. Nessa janela também deve se determinar o tempo de vida do projeto. No caso estudado, esse período está fixado em vinte anos. Já o custo fixo de operação e manutenção (O&M) do sistema e a multa por falta de capacidade são considerados nulos.

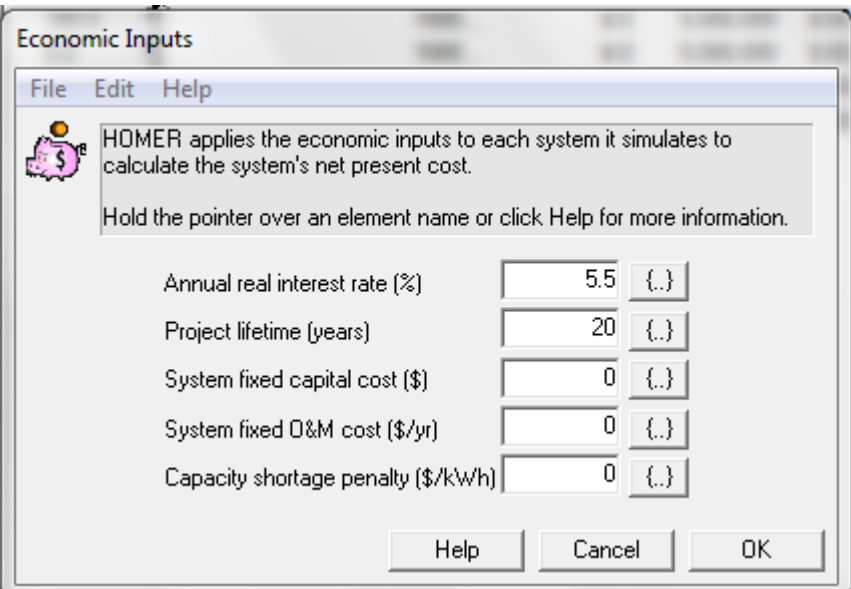

**Figura 19 –** Janela Entradas de Economias do HOMER

#### **6.4. Radiação Solar**

A fonte de geração de energia elétrica para os sistemas fotovoltaicos é a radiação solar. A Terra recebe anualmente  $1.5 \times 10^{18}$  kWh de energia solar, que corresponde a dez mil vezes o consumo mundial de energia nesse período [9]. A disponibilidade de radiação solar é determinada pela hora do dia, pelo dia do ano e também pela latitude local.

No Brasil, o Centro de Referência para Energia Solar e Eólica Sérgio de Salvo Britto (CRESESB), ligado ao Centro de Pesquisas de Energia Elétrica (CEPEL), possui uma base de dados com informações de radiação solar para todo o território nacional [21]. Consultando a latitude (22° 54' 10'') e longitude (43° 12' 27'') da cidade do Rio de Janeiro, a Tabela 12 mostra informações da média mensal de radiação solar das três localidades mais próximas ao local estudado. A primeira delas refere-se ao bairro de Santa Cruz (SC), a segunda é referente ao bairro do Jardim Botânico (JB) e a última, ao município de Niterói (NIT).

|            | Radiação Média Diária (kWh/m <sup>2</sup> .dia) |  |                                                                                   |  |  |  |  |  |  |                             |  |
|------------|-------------------------------------------------|--|-----------------------------------------------------------------------------------|--|--|--|--|--|--|-----------------------------|--|
| Região     | Jan                                             |  | Fev Mar Abr Mai Jun Jul Ago Set Out Nov Dez                                       |  |  |  |  |  |  |                             |  |
| <b>SC</b>  |                                                 |  | 5,86   5,67   5,22   4,06   3,83   3,22   3,78   4,06   4,22   4,86   5,28   5,61 |  |  |  |  |  |  |                             |  |
| JB         | 4,61                                            |  | $4,61$   3,81   3,28   2,81   3,22   3,78   4,08   4,02   4,22   5,06   4,81      |  |  |  |  |  |  |                             |  |
| <b>NIT</b> | 5.33                                            |  | $5,22$   $5,11$   $4,22$   $3,42$   $2,92$   $3,22$   $4,03$                      |  |  |  |  |  |  | $5,08$   4,75   5,61   5,53 |  |

**Tabela 12 –** Radiação Média na Cidade do Rio de Janeiro (CRESESB)

Há duas formas de fornecer os dados de radiação solar ao *software* HOMER. A primeira delas é feita manualmente, ao serem inseridos os valores que o projetista desejar. Dessa forma, podem ser utilizadas as informações da base de dados do CRESESB. Entretanto, preferiu-se fazer uso, no projeto em questão, da segunda opção existente, por meio da qual o HOMER acessa, através da internet, a base de dados da NASA, na medida em que dados relativos à latitude e à longitude local são registrados no programa. Essas informações estão disponibilizadas na Tabela 13, e também graficamente na Figura 20. Nela, além da radiação solar para cada mês, temos também o índice de claridade (*clearness index*), que para o presente estudo não possui nenhuma influência e, portanto, será desconsiderado.

| Mês       | Radiação Média Mensal (kWh/m <sup>2</sup> .dia) |
|-----------|-------------------------------------------------|
| Janeiro   | 6,126                                           |
| Fevereiro | 5,718                                           |
| Março     | 5,319                                           |
| Abril     | 4,468                                           |
| Maio      | 3,727                                           |
| Junho     | 3,478                                           |
| Julho     | 3,598                                           |
| Agosto    | 4,246                                           |
| Setembro  | 4,717                                           |
| Outubro   | 5,433                                           |
| Novembro  | 6,011                                           |
| Dezembro  | 5,996                                           |

**Tabela 13 -** Radiação Média na Cidade do Rio de Janeiro (NASA)

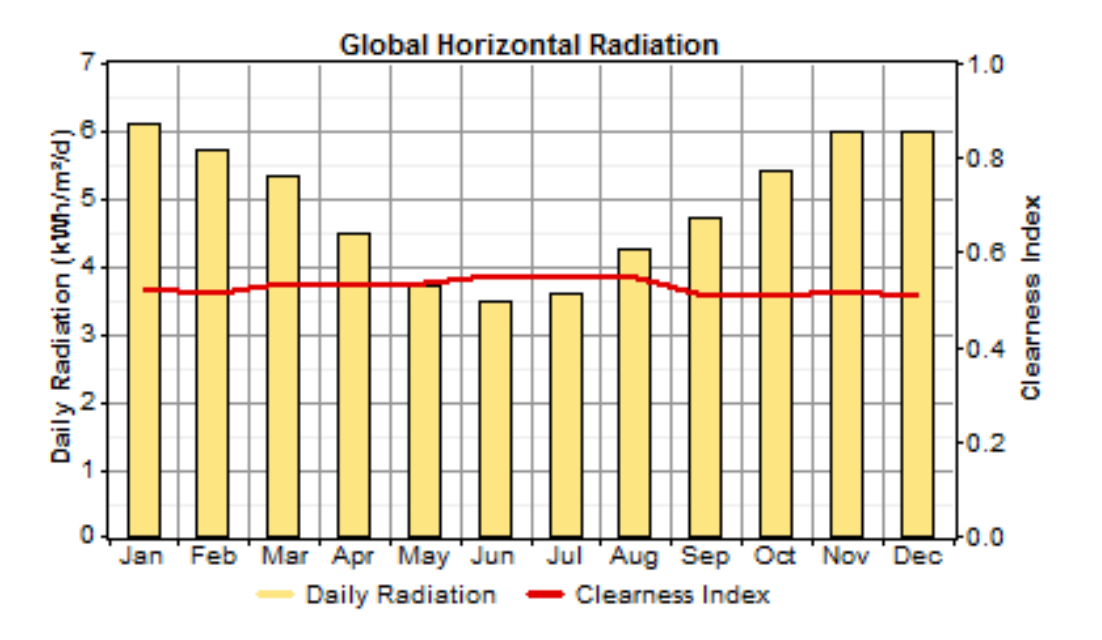

**Figura 20 –** Radiação Média da Cidade do Rio de Janeiro

Além das informações na Figura 20, o HOMER possui outras ferramentas gráficas que detalham o comportamento da energia solar para o local desejado. Uma delas, mostrada na Figura 21, exibe, mês a mês, o perfil diário da radiação solar média na cidade do Rio de Janeiro. Nela é possível perceber que o perfil da curva é semelhante em todos os meses do ano, diferenciando-se apenas em amplitude, onde se percebe os máximos atingidos nos meses de verão enquanto as mínimas ocorrem nos meses de inverno.

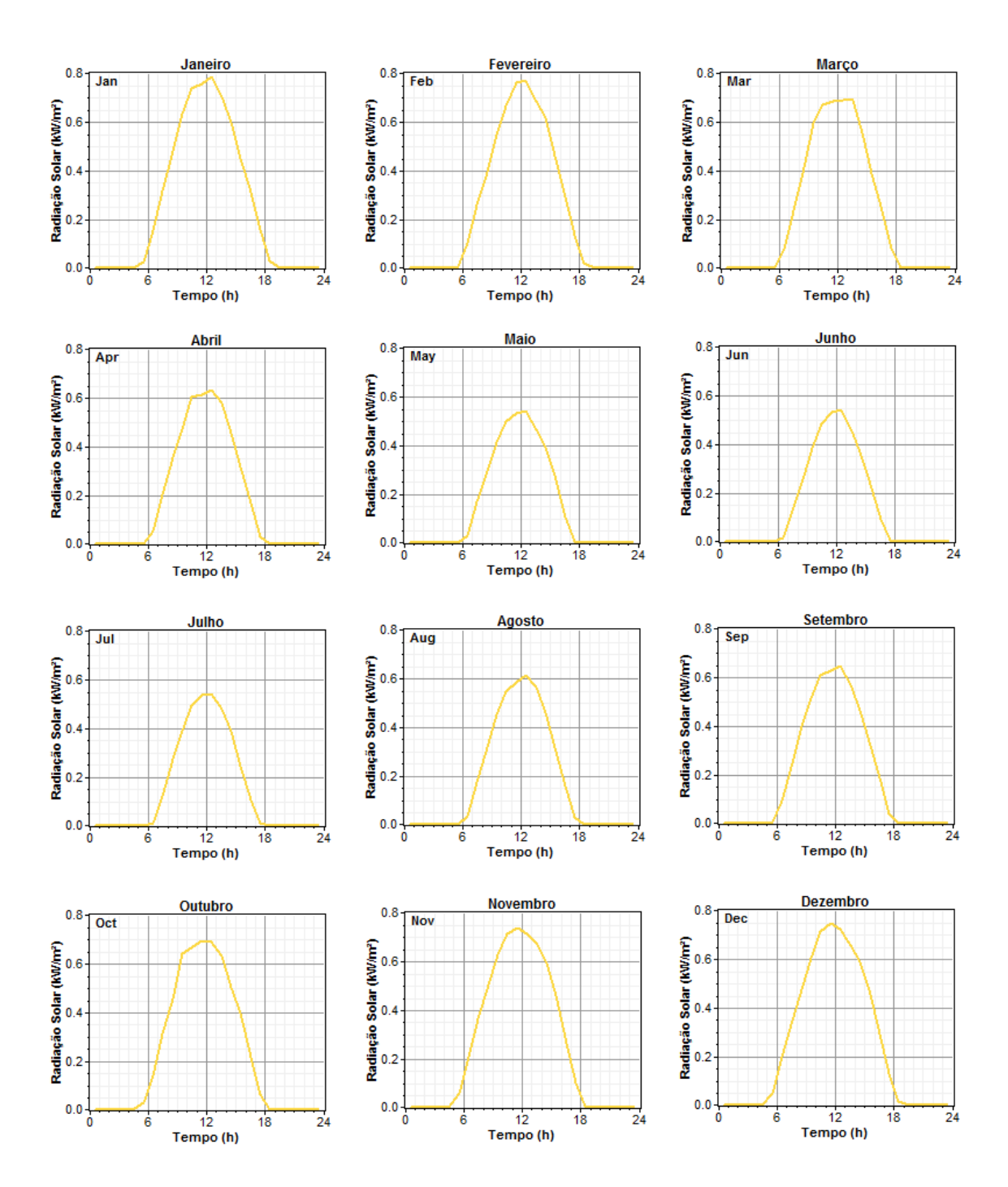

**Figura 21 –** Perfil Mensal da Radiação Solar para a Cidade do Rio de Janeiro

#### **6.5. Tarifa de Energia Elétrica**

Na cidade do Rio de Janeiro, a concessionária de distribuição de energia elétrica é a Light Serviços de Eletricidade S/A. No Capítulo 3, foram tabelados os preços cobrados pela empresa para todos os grupos e subgrupos tarifários. Nesses valores ainda não estão incluídos os tributos cobrados pelo governo federal e estadual. O governo federal realiza a cobrança do PIS e COFINS através da conta de luz, com alíquotas de 1,65% e 7,60%, respectivamente, enquanto o governo estadual realiza a cobrança do ICMS, fixado em 30%. Na Equação 6.2 é mostrada a fórmula para calcular o novo valor, já incluindo os impostos.

$$
Vcl = \frac{Vsl}{1 - (PIS + COFINS + ICMS)}
$$
\n
$$
(6.2)
$$

Em que,

VcI – valor com imposto;  $V\mathcal{S}I$  – valor sem imposto; PIS – Tributação do PIS; COFINS *–* Tributação do COFINS; ICMS *–* Tributação do ICMS.

O Centro de Tecnologia da Universidade Federal do Rio de Janeiro está enquadrado no grupo tarifário A, cuja alimentação de entrada é em média tensão, e no

subgrupo A4, por possuir tensão de alimentação inferior a 25 kV. Além disso, optou-se pela cobrança de energia elétrica na modalidade tarifária horo-sazonal verde. Dessa maneira, serão mostrados, na Tabela 14, os valores referentes aos custos de energia elétrica utilizados no projeto. Tais importâncias foram extraídas da Tabela 4, acrescentando-se os impostos, segundo a Equação 6.2, e, em seguida, convertendo-os para dólar, conforme a Equação 6.1.

**Tabela 14 –** Tarifa de Energia Elétrica para o CT/UFRJ

|                 | Demanda | Demanda de    | Consumo (US\$/MWh) |                     |                      |        |
|-----------------|---------|---------------|--------------------|---------------------|----------------------|--------|
| Grupo (US\$/kW) |         | Ultrapassagem |                    | <b>Ponta</b>        | <b>Fora de Ponta</b> |        |
|                 |         | (US\$/kW)     | <b>Seca</b>        | Úmida               | <b>Seca</b>          | Úmida  |
| A4              | 11,21   | 33,62         | 1.201.75           | $1.179,66$   154,51 |                      | 141.69 |

Na elaboração do projeto, a configuração dos dados de entrada relativos à rede é feita na janela *Grid Inputs* do *software* HOMER, mostrada na Figura 22. Nela, é possível definir diversas tarifas, inserindo um rótulo para cada uma delas, assim como o custo da compra de energia na rede (\$/kWh), o custo de venda de energia para a rede (\$/kWh) e o custo da demanda de potência (\$/kW). Após a definição das diversas tarifas, é preciso selecionar o enquadramento de cada uma delas com relação à faixa horária e aos meses do ano.

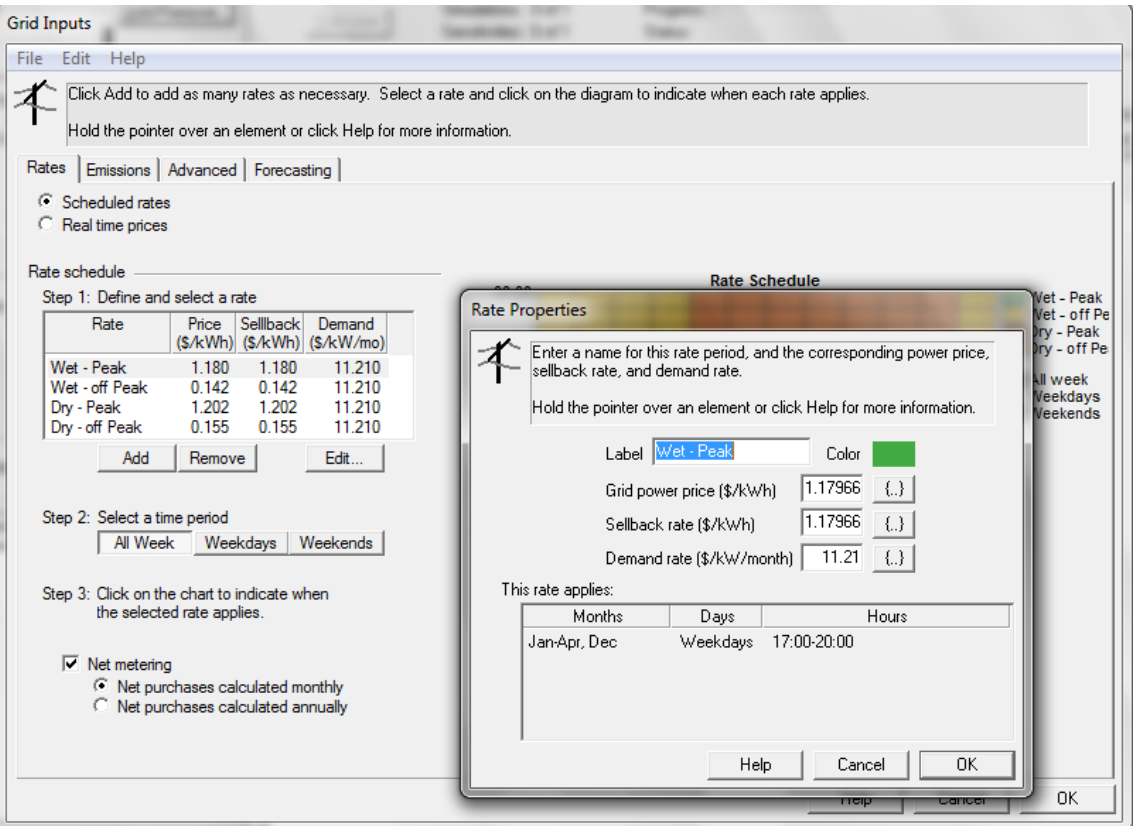

**Figura 22 –** Janela Entradas de Rede do HOMER

Para o projeto em questão foram definidas quatro tarifas. A primeira delas destina-se a períodos úmidos (dezembro a abril) cujo horário é fora de ponta, sendo nomeada como *Wet – off Peak*; a segunda diferencia-se da primeira por destinar-se a horários de ponta e ser denominada *Wet – Peak*; já a terceira dedica-se a períodos secos (maio a novembro) cujo horário é fora de ponta e é chamada *Dry – off Peak*; e a última diferencia-se da terceira por destinar-se a horários de ponta, sendo denominada *Dry – Peak*. O horário determinado para cada uma dessas tarifas está detalhado no Capítulo 3 e, na Figura 23, é mostrado o cronograma utilizado no programa.

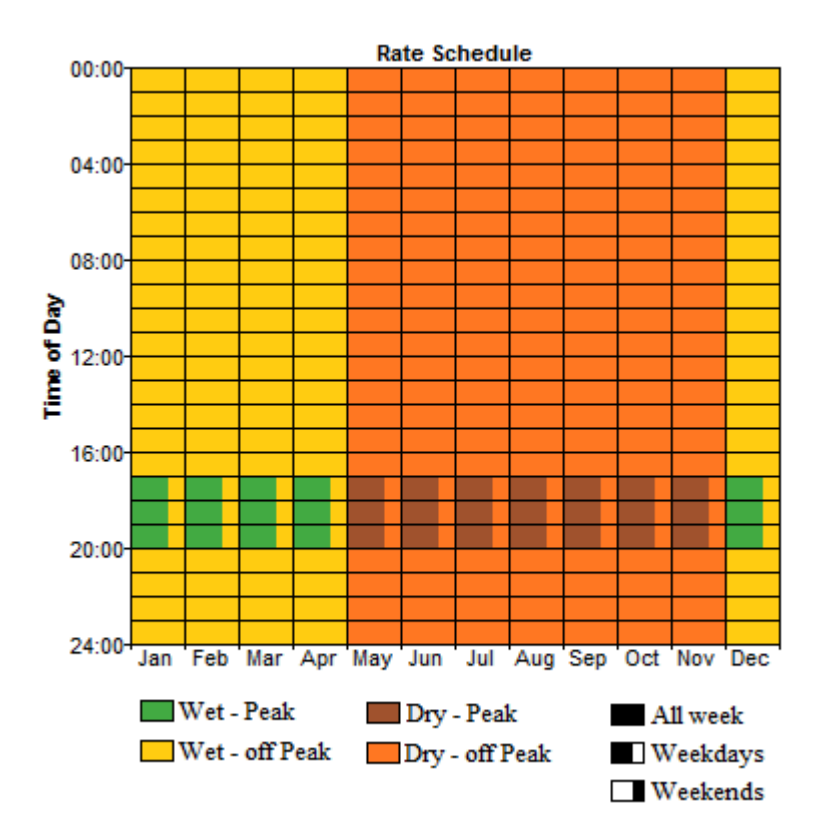

**Figura 23 –** Cronograma de Tarifação de Energia do HOMER

Todavia há ressalvas em função das diferenças do modelo tarifário brasileiro com o apresentado no *software*. São elas: o cronograma de tarifação, mostrado na Figura 23, é modelado em intervalos de uma hora e não há opção para cobrança de demanda de ultrapassagem. Além disso, não é possível escolher em qual dia da semana se iniciará o ano e não há possibilidade de sugerir datas de feriados de modo a enquadrá-los na tarifação de fins de semana.

Como elucidado no Capítulo 3, o horário de ponta escolhido pela concessionária local de energia elétrica está fixado entre das 17h30min às 20h30min, entretanto, para realizar a simulação foi necessário ajustar esse horário das 17h00min às 20h00min, em função do *software* não utilizar horários fracionados.

No mesmo capítulo é esclarecida a maneira como é realizada a cobrança da demanda de potência. Resumidamente, é estabelecido, em contrato, um valor de demanda de potência. Quando esse valor é excedido há a cobrança da demanda de ultrapassagem. Contudo, o *software* não disponibiliza a inserção da tarifa da demanda de ultrapassagem. Portanto, será necessário, para a realização do projeto, dividir a simulação em duas partes. A primeira delas destina-se para os registros de demanda de potência iguais ou inferiores ao estipulado em contrato. Já a segunda simulação será desempenhada para os registros de demanda de potência superiores ao estipulado em contrato. Assim, a primeira simulação será realizada sem a utilização dos módulos fotovoltaicos e servirá, apenas, como custo fixo para a segunda simulação.

A terceira dificuldade encontrada para desenvolver o projeto deve-se a limitação do *software* em considerar que o ano inicia-se na segunda-feira. Como o estudo é baseado no consumo de energia elétrica para o ano de 2010, que se inicia em uma sexta-feira, haveria incompatibilidade dos dias e, assim, não seria possível mensurar a cobrança de energia elétrica de maneira correta. Para solucionar esse empecilho, foi adaptado o calendário de forma que o ano tivesse inicio no dia 28 de dezembro de 2009 e término no dia 27 de dezembro de 2010.

Por fim, no HOMER, não há feriados, e assim, estes são tarifados pelo *software* como dias úteis. Com isso, são incluídas sobretaxas referentes ao horário de ponta. Para esse problema realizou-se o cálculo do excedente cobrado pelo *software* para o horário de ponta nos feriados, conforme a Tabela 15.

|                                   | Dia da        | Custo par cada Tarifa (US\$) | <b>Sobretaxa</b> |           |
|-----------------------------------|---------------|------------------------------|------------------|-----------|
| Feriado                           | <b>Semana</b> | Ponta                        | Fora de<br>Ponta | (US\$)    |
| Confraternização                  | Sexta-Feira   | 3.692,15                     | 443,4            | 3.248,75  |
| Carnaval                          | Segunda-Feira | 3.859,05                     | 463,44           | 3.395,61  |
| Carnaval                          | Terça-Feira   | 3.995,37                     | 479,82           | 3.515,55  |
| Paixão de Cristo                  | Sexta-Feira   | 5.075,75                     | 609,56           | 4.466,19  |
| Tiradentes                        | Quarta-Feira  | 4.654,04                     | 558,92           | 4.095,12  |
| Dia do Trabalho                   | Sábado        | 4.228,53                     | 543,67           | 0         |
| Corpus Christi                    | Quinta-Feira  | 3.859,92                     | 496,27           | 3.363,65  |
| Independência do<br><b>Brasil</b> | Terça-Feira   | 4.016,97                     | 516,47           | 3.500,50  |
| Nossa Senhora                     | Terça-Feira   | 3.849,54                     | 494,94           | 3.354,60  |
| Finados                           | Quinta-Feira  | 4.080,57                     | 524,64           | 3.555,93  |
| Proclamação da<br>República       | Quarta-Feira  | 4.113,01                     | 528,81           | 3.584,20  |
| Natal                             | Sábado        | 4.287,12                     | 514,85           | 0         |
| <b>TOTAL</b>                      |               |                              |                  | 36.080,10 |

**Tabela 15 –** Diferença entre o custo real e o calculado pelo *software* nos feriados

Como o projeto tem duração de vinte anos, repetiu-se o valor da sobretaxa para todos os anos e, em seguida, calculou-se o seu *VPC*, conforme a Equação 4.2. Sendo o fluxo de caixa (*CFt*) igual a US\$ 36.080,10, a taxa de juros nominal (*i*) igual a 5,5% e o tempo de duração do projeto (*t*) igual a 20 anos. Assim, obtém-se, como mostrado na Tabela 16, o valor de US\$ 431.150,57 devido à taxação extra de horário de ponta em feriados. Esse valor será subtraído do *VPC* calculado na primeira simulação e o resultado será incluído como custo fixo da segunda simulação.

| Tempo $(t)$    | $(1+i)^t$  | $CF_t/(1+i)^t$ |
|----------------|------------|----------------|
| 1              | 1,05500    | 34.199,15      |
| $\overline{2}$ | 1,11303    | 32.416,25      |
| 3              | 1,17424    | 30.726,31      |
| $\overline{4}$ | 1,23882    | 29.124,46      |
| 5              | 1,30696    | 27.606,12      |
| 6              | 1,37884    | 26.166,94      |
| 7              | 1,45468    | 24.802,79      |
| 8              | 1,53469    | 23.509,75      |
| 9              | 1,61909    | 22.284,13      |
| 10             | 1,70814    | 21.122,39      |
| 11             | 1,80209    | 20.021,23      |
| 12             | 1,90121    | 18.977,47      |
| 13             | 2,00577    | 17.988,12      |
| 14             | 2,11609    | 17.050,35      |
| 15             | 2,23248    | 16.161,47      |
| 16             | 2,35526    | 15.318,93      |
| 17             | 2,48480    | 14.520,31      |
| 18             | 2,62147    | 13.763,33      |
| 19             | 2,76565    | 13.045,81      |
| 20             | 2,91776    | 12.365,70      |
| <b>TOTAL</b>   | 431.171,00 |                |

**Tabela 16** – Cálculo da sobretaxa em VPC

# **6.6. Carga**

Como demonstrado no Capítulo 5, pode-se relacionar o consumo de energia e, conseqüentemente, a demanda de potência, com a temperatura. Para esse estudo foram obtidos junto à concessionária de energia (Light Serviços de Eletricidade S/A) os registros da demanda de potência, de um ano, para intervalos de quinze minutos. A partir disto, foi calculado, através da Equação 5.1, o consumo de energia elétrica, mês a mês, para o período fora de ponta e o período de ponta. Tais informações estão disponíveis na Tabela 17. Além disso, na mesma tabela é mostrada a demanda de

potência contratada e a demanda de potência máxima medida. Com base nessas informações representou-se a curva de carga média de cada mês na Figura 24.

| <b>Mês</b> | Consumo de Energia (kWh) |                      | Demanda de Potência (kW) |            |  |
|------------|--------------------------|----------------------|--------------------------|------------|--|
|            | <b>Ponta</b>             | <b>Fora de Ponta</b> | <b>Medida</b>            | Contratada |  |
| Janeiro    | 122.310,00               | 1.490.634,36         | 5.304,96                 | 4.700,00   |  |
| Fevereiro  | 120.964,32               | 1.313.480,88         | 5.736,96                 | 4.700,00   |  |
| Março      | 180.081,72               | 1.619.208,00         | 6.108,48                 | 4.700,00   |  |
| Abril      | 117.729,72               | 1.150.926,84         | 5.711,04                 | 4.700,00   |  |
| Maio       | 140.236,92               | 1.307.748,24         | 5.123,52                 | 4.100,00   |  |
| Junho      | 109.611,36               | 1.020.967,20         | 3.542,40                 | 4.750,00   |  |
| Julho      | 130.565,52               | 1.153.541,52         | 4.138,08                 | 4.750,00   |  |
| Agosto     | 132.314,04               | 1.175.118,84         | 4.631,04                 | 4.750,00   |  |
| Setembro   | 139.979,88               | 1.244.147,04         | 4.916,16                 | 4.750,00   |  |
| Outubro    | 116.929,44               | 1.250.474,76         | 4.389,12                 | 4.750,00   |  |
| Novembro   | 123.222,60               | 1.387.181,16         | 5.892,48                 | 4.750,00   |  |
| Dezembro   | 134.549,64               | 1.450.973,52         | 6.168,96                 | 5.050,00   |  |

**Tabela 17 –** Conta de Luz do CT/UFRJ

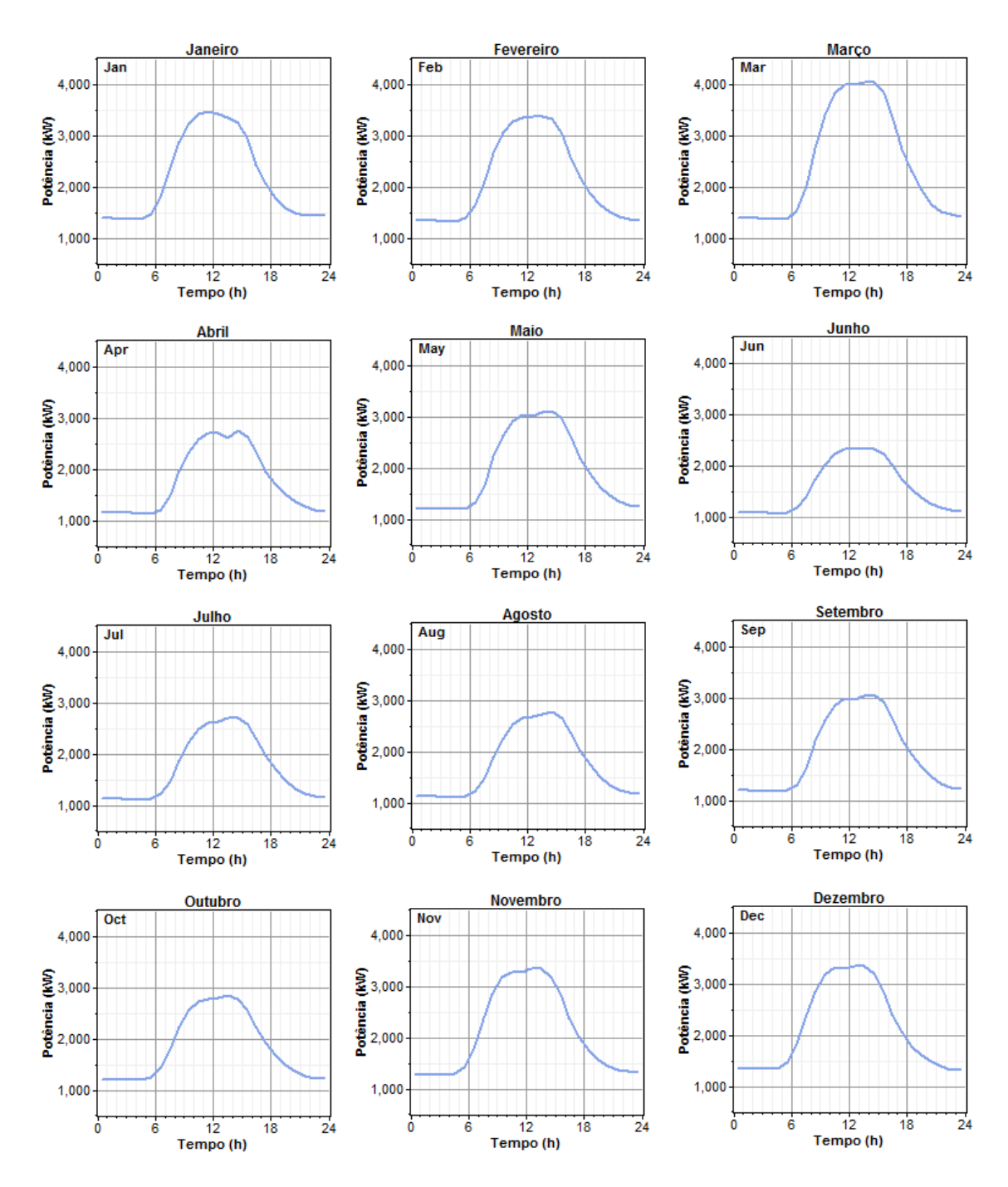

**Figura 24 –** Perfil Mensal da Curva de Carga do CT/UFRJ

# **6.7. Preço dos Equipamentos**

Para a instalação de um sistema fotovoltaico conectado à rede são necessários, basicamente, painéis solares, inversores *grid-tie,* cabos e suportes para

fixação. Dentre eles os painéis solares e inversores *grid-tie* demandam grande parte dos custos do projeto. No mercado brasileiro há pouca oferta de equipamentos, já que não há uma indústria local, o que torna obrigatória a importação dos mesmos.

Para o projeto foram escolhidos o painel solar da Kyocera, modelo KD135- UPU, e o inversor *grid-tie* da Xantrex, modelo GT5.0 (vide as especificações de ambos no Anexo B). A seleção dos referidos modelos teve como motivação o fato de apresentarem a melhor relação custo-benefício (R\$/W) se comparados a outros modelos dos mesmos fabricantes. A seguir estão expostos, na Tabela 18, os custos unitários desses equipamentos, em dólares, encontrados no mercado brasileiro e no norteamericano.

**Tabela 18 –** Custo dos Equipamentos

| <b>Equipamento</b>        | <b>Brasil</b>  | <b>Estados Unidos</b> |
|---------------------------|----------------|-----------------------|
| Painel Solar (135 W)      | US\$ 999,39    | US\$ 377,00           |
| Inversor $(5 \text{ kW})$ | US\$ 12.808,60 | US\$ 2.952,05         |

No HOMER, na janela *PV Inputs* são inseridas as informações referentes aos painéis fotovoltaicos. Dentre as informações, estão: a potência do painel fotovoltaico, o custo do equipamento, o custo de manutenção e operação do equipamento, o tempo de vida, o posicionamento do painel etc. Na Figura 25, é mostrada a configuração dos painéis fotovoltaicos com os custos relacionados ao Brasil, os quais se diferenciam do modelo norte-americano no que tange ao custo do equipamento e ao seu valor de reposição. As propriedades do painel continuam as mesmas, pois os modelos utilizados são iguais. Considerou-se, ainda, que o painel fotovoltaico em questão opera em corrente contínua e possui o tempo de vida estimado em vinte anos. Ademais, os painéis fotovoltaicos são instalados em uma posição fixa,

não permitindo trocar sua posição no decorrer dos anos, e seu ângulo de inclinação é igual à latitude local.

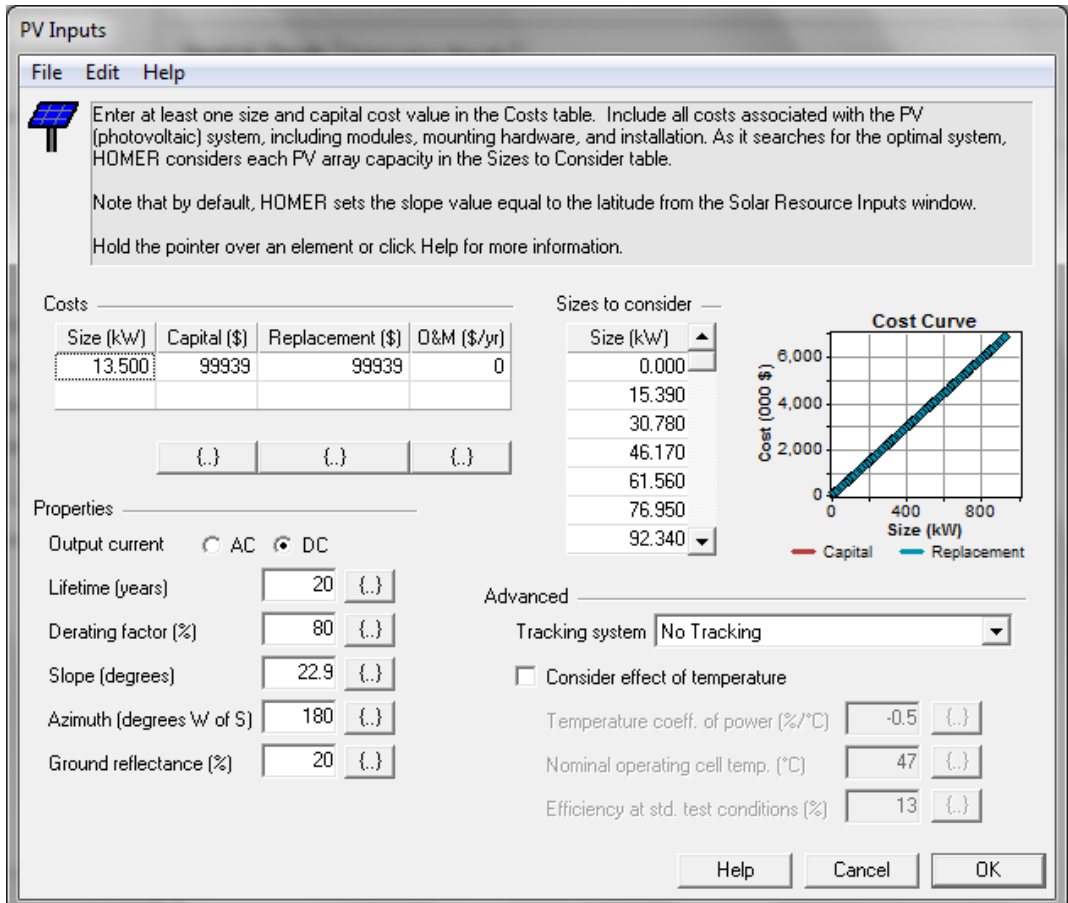

**Figura 25 –** Janela Entradas do Painel Fotovoltaico do HOMER

As informações referentes aos inversores são expostas na janela *Converter Inputs*. Como mostra a Figura 26, pode-se perceber que, nessa janela, é possível configurar as informações dos inversores, tais como: a potência do equipamento, o custo inicial, o custo de manutenção e operação, o tempo de vida, a eficiência etc. Assim como nas configurações do painel fotovoltaico, as propriedades do inversor continuam as mesmas, pois os modelos utilizados são iguais. Considerou-se, ainda, que

o inversor em questão opera com eficiência de 96% e possui o tempo de vida estimado em vinte anos.

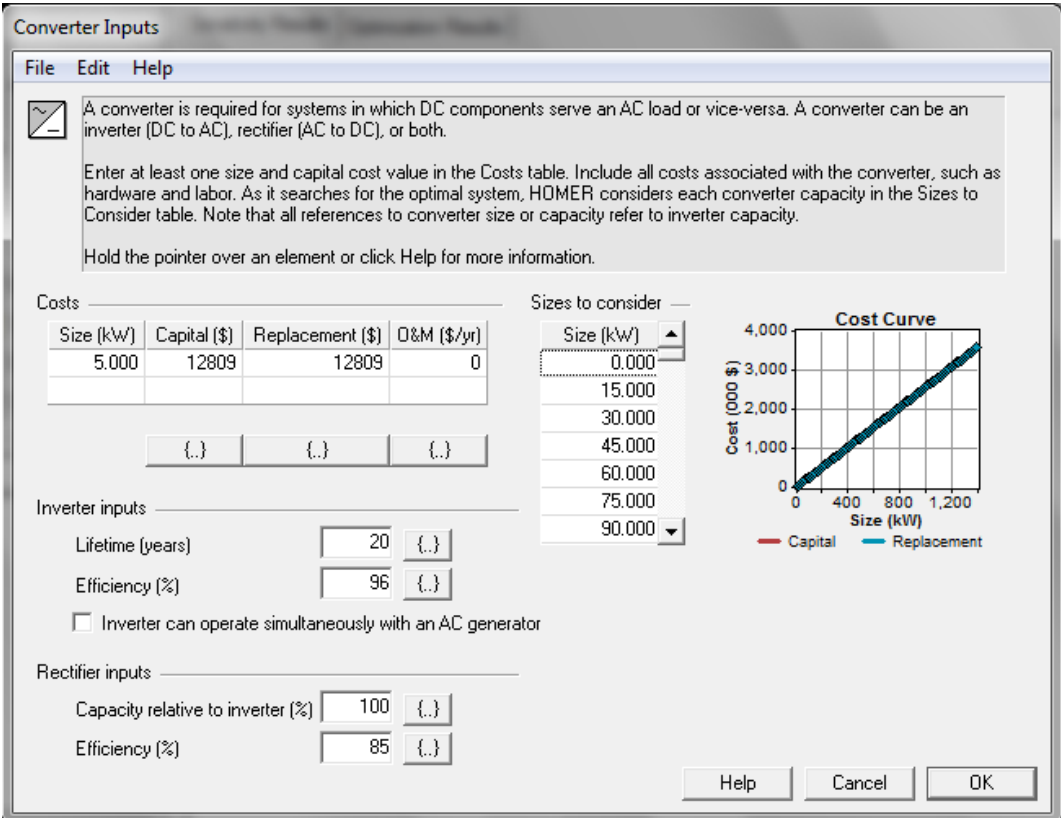

**Figura 26 –** Janela Entradas do Inversor do HOMER

# **6.8. Área Útil para Instalação dos Painéis Fotovoltaicos**

Para a elaboração do projeto também é preciso ser levado em consideração a área disponível para a instalação dos painéis fotovoltaicos. O levantamento foi feito com o auxílio do *software Google Earth*, pelos ex-alunos Edísio Alves de Aguiar Junior e Antônio Carlos Borré. Tais medições possibilitaram estabelecer as medidas de área livre na cobertura do Centro de Tecnologia da Universidade Federal do Rio de Janeiro, como mostrado na Tabela 19.

| <b>Prédio</b>    | Área Útil $(m^2)$ |
|------------------|-------------------|
| Bloco A          | 5.829             |
| Ligação ABC      | 1.552             |
| <b>Bloco B</b>   | 1.702             |
| Blocos C/D/E/F/G | 14.000            |
| Bloco H          | 4.984             |
| Bloco I          | 6.360             |
| <b>TOTAL</b>     | 34.427            |

**Tabela 19 –** Área Disponível para instalação dos painéis fotovoltaicos [22]

# **6.9. Simulação**

A partir dos dados explicitados ao longo desse capítulo, será realizada a simulação de um sistema fotovoltaico conectado à rede no Centro de Tecnologia da Universidade Federal do Rio do Janeiro. Essa simulação foi feita de modo comparativo, tomando como base os preços dos equipamentos importados pelo Brasil em contraposição àqueles encontrados no mercado estadunidense. O objetivo dessa simulação, como já mencionado, é confirmar a hipótese de que a carência de políticas públicas incentivadoras no Brasil prejudica a implantação de sistemas fotovoltaicos conectados à rede como fonte de energia alternativa, devido ao alto custo relacionado a esse tipo de tecnologia.

Como dito na sessão 6.5, devido à incompatibilidade entre o sistema tarifário de energia elétrica utilizado no Brasil e aquele disponível no software, foi preciso dividir cada caso simulado em duas partes. A fim de se esclarecer essa divisão, na Figura 27 é mostrada a curva de carga do dia 30 de novembro de 2010. Para esse exemplo, a primeira simulação realizada será elaborada com os registros de demanda de potência iguais ou inferiores ao valor da demanda contratada, enquanto a segunda destina-se aos casos em que a demanda medida excede os limites estabelecidos em contrato, conforme a Figura 28. Assim, será possível adaptar o software e, consequentemente, aplicar a tarifa de ultrapassagem sempre que necessário.

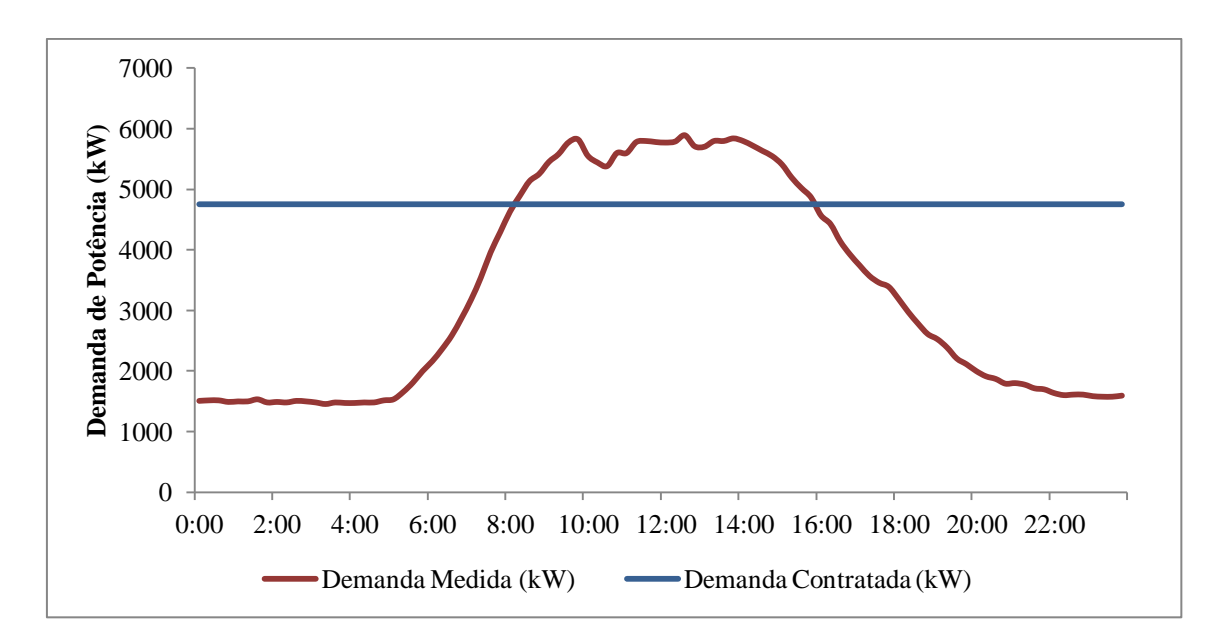

**Figura 27 –** Curva de Carga

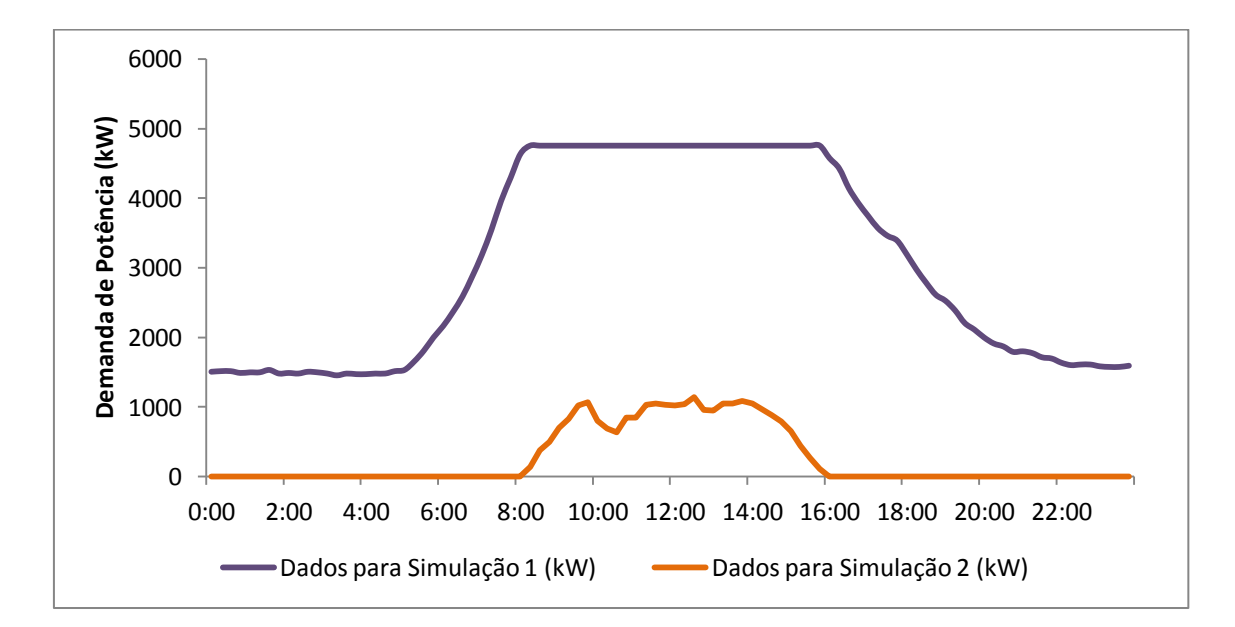

**Figura 28 –** Separação da Curva de Carga para as Simulações

Com isso, depois de se realizar a primeira simulação, estão expostos, na Tabela 20, os resultados. A partir desses valores será possível realizar a segunda simulação, visto que o valor presente de custos (*VPC*) servirá como parcela do custo fixo para a segunda simulação, enquanto o custo anual de operação (*Coperating*) encontrado nos diversos arranjos fotovoltaicos analisados precisará ser somado ao custo anual de operação da primeira simulação.

**Tabela 20 –** Resultados da Primeira Simulação

| Valor Presente de Custos | 62.652.500 US\$    |
|--------------------------|--------------------|
| Custo Anual de Operação  | 5.242.720 US\$/ano |

Agora, para a segunda simulação, será acrescentado o sistema fotovoltaico, como mostra a Figura 29. Essa simulação é realizada com os registros de demanda superiores àqueles firmados em contrato entre a concessionária local de energia elétrica e o cliente. Só assim foi possível estabelecer a cobrança da demanda de ultrapassagem.

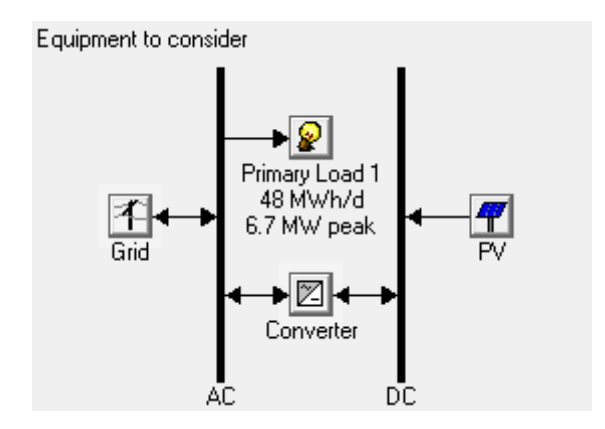

**Figura 29 –** Configuração do Sistema no HOMER

Na Figura 30 é mostrada a janela com os resultados das simulações realizadas pelo programa para o caso brasileiro. Os resultados estão disponibilizados em

ordem crescente do *VPC* e, dentre eles, alguns são inviáveis e, por conseqüência, serão descartados manualmente a seguir. A inviabilidade das simulações ocorre em função do programa não possuir um mecanismo que rejeite as alternativas em que, por exemplo, o inversor esteja sub ou super dimensionado para a potência instalada de painéis fotovoltaicos.

| Calculate                                              |               | Simulations: 3721 of 3721<br>Sensitivities: 1 of 1 | Progress:<br>Status: | Completed in 1:17. |                         |  |        |         |  |  |
|--------------------------------------------------------|---------------|----------------------------------------------------|----------------------|--------------------|-------------------------|--|--------|---------|--|--|
| <b>Optimization Results</b><br>Sensitivity Results     |               |                                                    |                      |                    |                         |  |        |         |  |  |
| Double click on a system below for simulation results. |               |                                                    |                      |                    | C Categorized C Overall |  | Export | Details |  |  |
| PV<br>Δ∣∓<br>4 Z<br>(kW)                               | Conv.<br>(kW) | Operating<br>Cost (\$/yr)                          | Total<br><b>NPC</b>  |                    |                         |  |        | ∸       |  |  |
| 刁                                                      |               | 276,920                                            | \$65,529,640         |                    |                         |  |        | Ξ       |  |  |
| M<br>15.39                                             | 15            | 271,648                                            | \$65,618,996         |                    |                         |  |        |         |  |  |
| 15.39<br>X.                                            | 30            | 271,648                                            | \$65,657,424         |                    |                         |  |        |         |  |  |
| 30.78                                                  | 15            | 268,152                                            | \$65,691,148         |                    |                         |  |        |         |  |  |
| 15.39                                                  | 45            | 271,648                                            | \$65,695,852         |                    |                         |  |        |         |  |  |
| 30.78                                                  | 30            | 266,376                                            | \$65,708,356         |                    |                         |  |        |         |  |  |
| 15.39                                                  | 60            | 271,648                                            | \$65,734,276         |                    |                         |  |        |         |  |  |
| 30.78                                                  | 45            | 266,376                                            | \$65,746,784         |                    |                         |  |        |         |  |  |
| 46.17                                                  | 30            | 262,059                                            | \$65,770,692         |                    |                         |  |        |         |  |  |
| 15.39                                                  | 75            | 271,648                                            | \$65,772,704         |                    |                         |  |        |         |  |  |
| 30.78                                                  | 60            | 266,376                                            | \$65,785,208         |                    |                         |  |        |         |  |  |
| 46.17                                                  | 15            | 266,527                                            | \$65,785,664         |                    |                         |  |        |         |  |  |
| 46.17                                                  | 45            | 261,284                                            | \$65,799,856         |                    |                         |  |        |         |  |  |
| 15.39                                                  | 90            | 271,648                                            | \$65,811,132         |                    |                         |  |        |         |  |  |
| 30.78                                                  | 75            | 266,376                                            | \$65,823,636         |                    |                         |  |        |         |  |  |
| 46.17                                                  | 60            | 261.284                                            | \$65,838,280         |                    |                         |  |        |         |  |  |
| 15.39                                                  | 105           | 271,648                                            | \$65,849,556         |                    |                         |  |        |         |  |  |
| 61.56                                                  | 30            | 259,384                                            | \$65,852,656         |                    |                         |  |        |         |  |  |
| 61.56                                                  | 45            | 256,729                                            | \$65,859,356         |                    |                         |  |        |         |  |  |
| 30.78                                                  | 90            | 266,376                                            | \$65,862,064         |                    |                         |  |        |         |  |  |
| 46.17                                                  | 75            | 261,284                                            | \$65,876,708         |                    |                         |  |        |         |  |  |
| 15.39                                                  | 120           | 271,648                                            | \$65,887,984         |                    |                         |  |        |         |  |  |
| 61.56                                                  | 15            | 265,570                                            | \$65,888,152         |                    |                         |  |        |         |  |  |
| 61.56                                                  | 60            | 256,568                                            | \$65,895,860         |                    |                         |  |        |         |  |  |
| 30.78                                                  | 105           | 266,376                                            | \$65,900,488         |                    |                         |  |        |         |  |  |
| 46.17                                                  | 90            | 261,284                                            | \$65,915,140         |                    |                         |  |        |         |  |  |
| 15.39                                                  | 135           | 271,648                                            | \$65,926,416         |                    |                         |  |        |         |  |  |
| 76.95                                                  | 45            | 253,246                                            | \$65,931,660         |                    |                         |  |        |         |  |  |
| Completed in 1:17.                                     |               |                                                    |                      |                    |                         |  |        |         |  |  |

**Figura 30 –** Resultados da Simulação no Homer

Em função da limitação do *software*, na Tabela 21 estão relacionados apenas os resultados viáveis simulados com o preço dos equipamentos no mercado

brasileiro e norte-americano. Na tabela temos: os diversos valores da potência dos arranjos (painéis fotovoltaicos + inversores *grid-tie*); o custo anual de operação (*Coperating*), idêntico para o caso brasileiro e norte-americano em função da tarifação de energia não sofrer alteração; o custo inicial de cada projeto (*Cinitial*); o valor presente de custos (*VPC*). Vale ressaltar que a primeira linha da Tabela 21 refere-se aos custos sem a instalação do sistema fotovoltaico, ou seja, o valor gasto com a compra de toda a energia elétrica junto à concessionária para os próximos durante vinte anos. Tais valores serão nomeados de caso base.

| PV       | <b>Inversor</b> | $C_{operating}$ | $\overline{C_{initial}\left(\overline{U}SS\right)}$ |                | $VPC$ (US\$) |            |
|----------|-----------------|-----------------|-----------------------------------------------------|----------------|--------------|------------|
| (kW)     | (kW)            | (US\$)          | <b>BRA</b>                                          | <b>EUA</b>     | <b>BRA</b>   | <b>EUA</b> |
| $\Omega$ | $\overline{0}$  | 5.519.640       | $\theta$                                            | $\overline{0}$ | 65.529.640   | 65.529.640 |
| 15,39    | 15              | 5.514.368       | 152.356                                             | 51.834         | 65.618.996   | 65.518.472 |
| 30,78    | 30              | 5.509.096       | 304.713                                             | 103.668        | 65.708.356   | 65.507.308 |
| 46,17    | 45              | 5.504.004       | 457.069                                             | 155.502        | 65.799.856   | 65.498.288 |
| 61,56    | 60              | 5.499.288       | 609.425                                             | 207.337        | 65.895.860   | 65.493.764 |
| 76,95    | 75              | 5.494.745       | 761.781                                             | 259.171        | 65.993.928   | 65.491.308 |
| 92,34    | 90              | 5.490.203       | 914.138                                             | 311.005        | 66.091.200   | 65.488.860 |
| 107,73   | 105             | 5.485.660       | 1.066.494                                           | 362.839        | 66.190.072   | 65.486.404 |
| 123,12   | 120             | 5.481.117       | 1.218.850                                           | 414.673        | 66.288.136   | 65.483.952 |
| 138,51   | 135             | 5.476.574       | 1.371.206                                           | 466.507        | 66.386.208   | 65.481.496 |
| 153,90   | 150             | 5.472.032       | 1.523.563                                           | 518.342        | 66.484.276   | 65.479.048 |
| 169,29   | 165             | 5.467.489       | 1.675.919                                           | 570.176        | 66.582.348   | 65.476.592 |
| 184,68   | 180             | 5.462.946       | 1.828.275                                           | 622.010        | 66.680.420   | 65.474.136 |
| 200,07   | 195             | 5.458.404       | 1.980.631                                           | 673.844        | 66.778.488   | 65.471.684 |
| 215,46   | 210             | 5.453.861       | 2.132.988                                           | 725.678        | 66.876.560   | 65.469.228 |
| 230,85   | 225             | 5.449.318       | 2.285.344                                           | 777.512        | 66.974.632   | 65.466.780 |
| 246,24   | 240             | 5.444.776       | 2.437.700                                           | 829.346        | 67.072.704   | 65.464.324 |
| 261,63   | 255             | 5.440.233       | 2.590.056                                           | 881.181        | 67.170.776   | 65.461.868 |
| 277,02   | 270             | 5.435.690       | 2.742.413                                           | 933.015        | 67.268.840   | 65.459.420 |
| 292,41   | 285             | 5.431.147       | 2.894.769                                           | 984.849        | 67.366.912   | 65.456.964 |
| 307,80   | 300             | 5.426.619       | 3.047.125                                           | 1.036.683      | 67.465.160   | 65.454.688 |
| 323,19   | 315             | 5.422.128       | 3.199.481                                           | 1.088.517      | 67.563.848   | 65.452.852 |
| 338,58   | 330             | 5.417.637       | 3.351.838                                           | 1.140.351      | 67.662.528   | 65.451.016 |

**Tabela 21 –** Resultados da Simulação

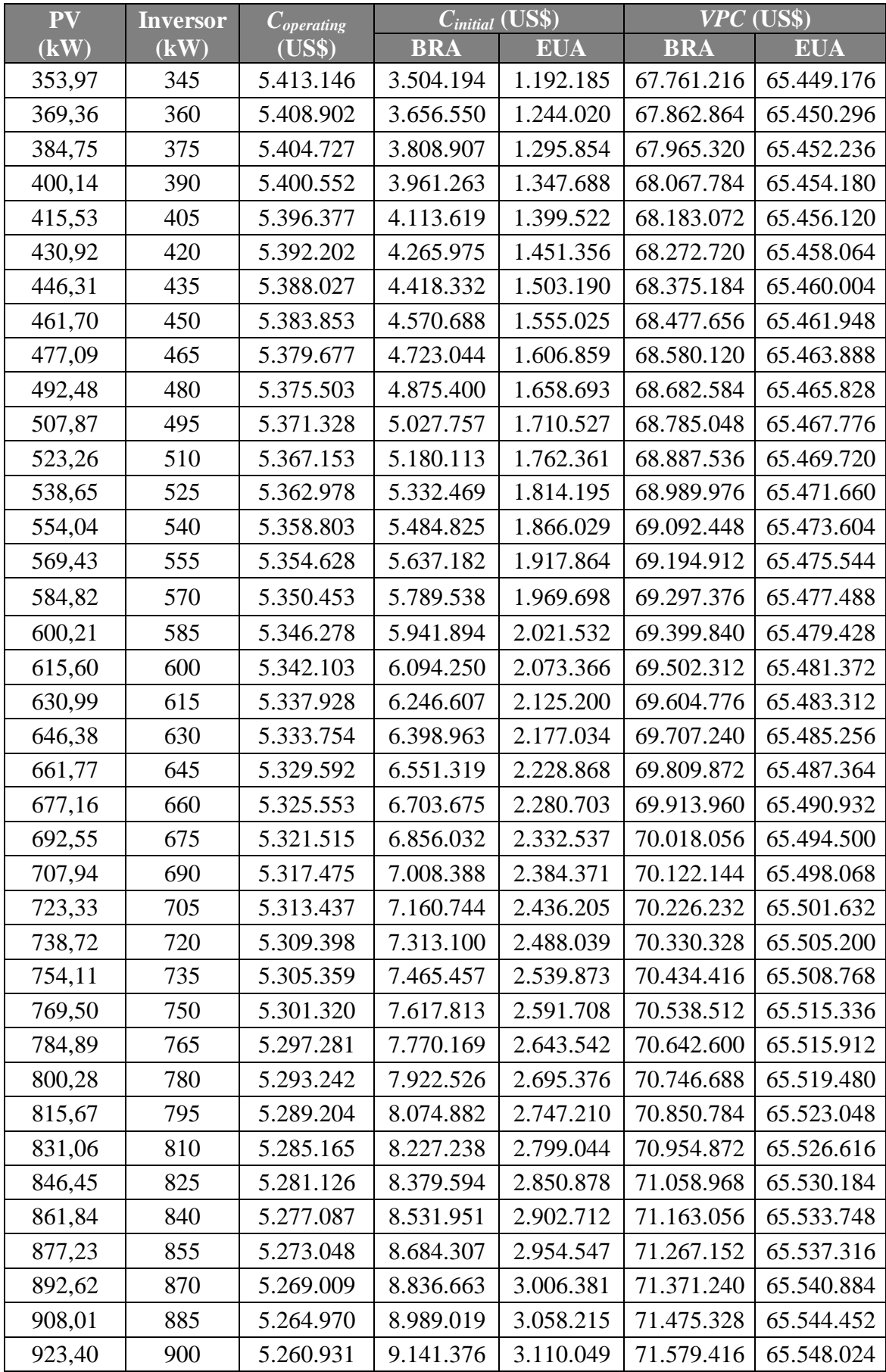

Em função da limitação do software, na Tabela 21 estão relacionados apenas os resultados viáveis simulados com o preço dos equipamentos no mercado brasileiro e norte-americano. Na tabela temos: os diversos valores da potência dos arranjos (painéis fotovoltaicos + inversores *grid-tie*); o custo anual de operação (*Coperating*), idêntico para o caso brasileiro e norte-americano em função da tarifação de energia não sofrer alteração; o custo inicial de cada projeto (*Cinitial*); o valor presente de custos (*VPC*).

# **6.10. Resultados Comentados**

Para realizar a simulação considerou-se a potência entregue pela rede igual a 10 MW. Esse valor é praticamente o dobro da maior demanda de energia contratada, e com isso fica garantido que a rede elétrica assumirá toda a carga quando o sistema fotovoltaico não estiver gerando energia.

O limite máximo de potência gerado pelo sistema fotovoltaico foi fixado em 900 kW, valor inferior à menor média de demanda de potência requisitada pela carga para todos os meses do ano (Figura 24). Esse valor foi escolhido de modo a garantir que a geração através do sistema fotovoltaico não seja superior, em nenhum momento, a carga instalada. A justificativa para isso se deve ao fato de não haver, ainda, regulamentação no Brasil para venda de energia elétrica à concessionária de distribuição, caso haja excedente. Além disso, se estima que para um parque gerador de 900 kW, sejam necessários aproximadamente sete mil metros quadrados de cobertura, o que corresponde, aproximadamente, a vinte por cento da cobertura do Centro de Tecnologia, conforme a Tabela 19.

No estudo realizado para o caso norte-americano, o sistema fotovoltaico torna-se mais vantajoso do que a compra de energia diretamente da rede. Sendo assim, tem-se uma maneira rentável para diminuição dos gastos com energia elétrica, além de contribuir com a questão ambiental. É possível observar, entretanto, que o projeto com o menor *VPC* tem potência instalada de 345 kW. Na simulação esse valor é considerado o ponto ótimo.

É importante ressaltar que os valores dos equipamentos, tanto para o Brasil quanto para os Estados Unidos, são considerados para compra avulsa, podendo haver redução dos seus custos na compra por atacado. Outro aspecto significante está relacionado à Lei Federal 8010 de 29 de Março de 1990, a qual dá a possibilidade do Centro de Tecnologia comprar os equipamentos no exterior, destinados à pesquisa científica e tecnológica, com isenção de impostos de importação. Em contrapartida, é preciso lembrar que no projeto elaborado não estão inclusos os custos de montagem e instalação dos equipamentos, além de ser considerado que as tarifas de energia elétrica não sofram reajustes no período de vinte anos.

Ainda com os resultados obtidos, fica evidente que o custo inicial do projeto (*Cinitial*) tem grande influência no valor presente de custos (*VPC*), com isso, a inclinação das retas do *Cinitial* e *VPC* para cada país é semelhante. Na Figura 31 temos a comparação entre os custos iniciais do projeto para o caso brasileiro e para o caso norteamericano, enquanto na Figura 32 é feita a comparação entre o valor presente de custos de cada caso estudado.
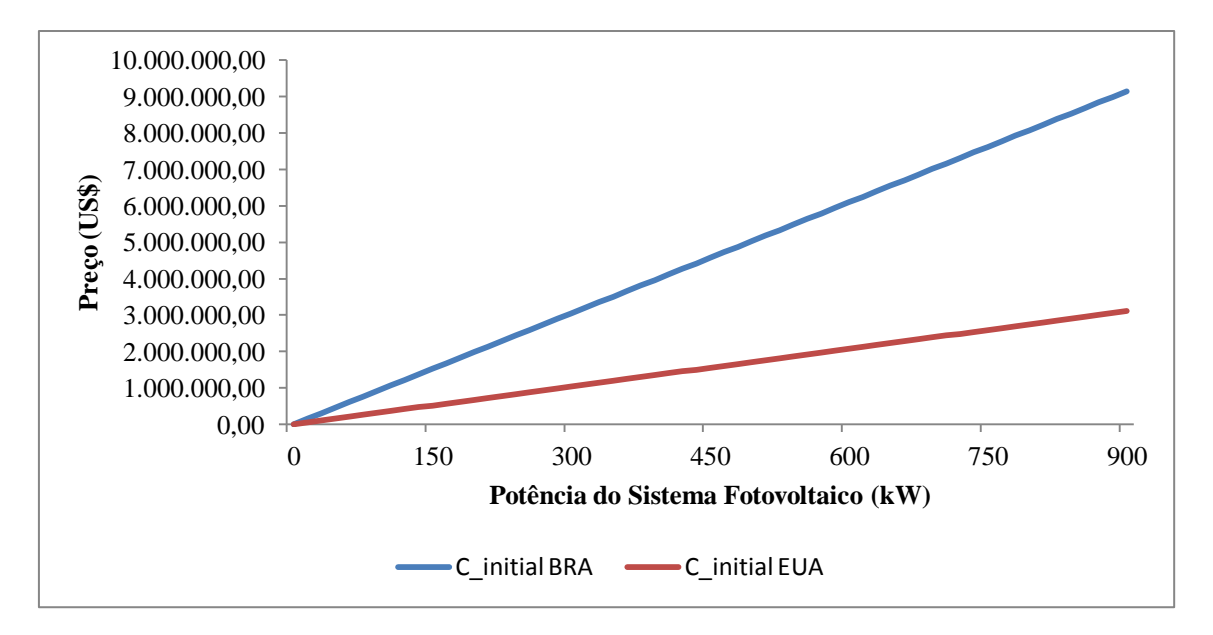

**Figura 31** – Comparação do Custo Inicial do Projeto no Brasil e Estados Unidos

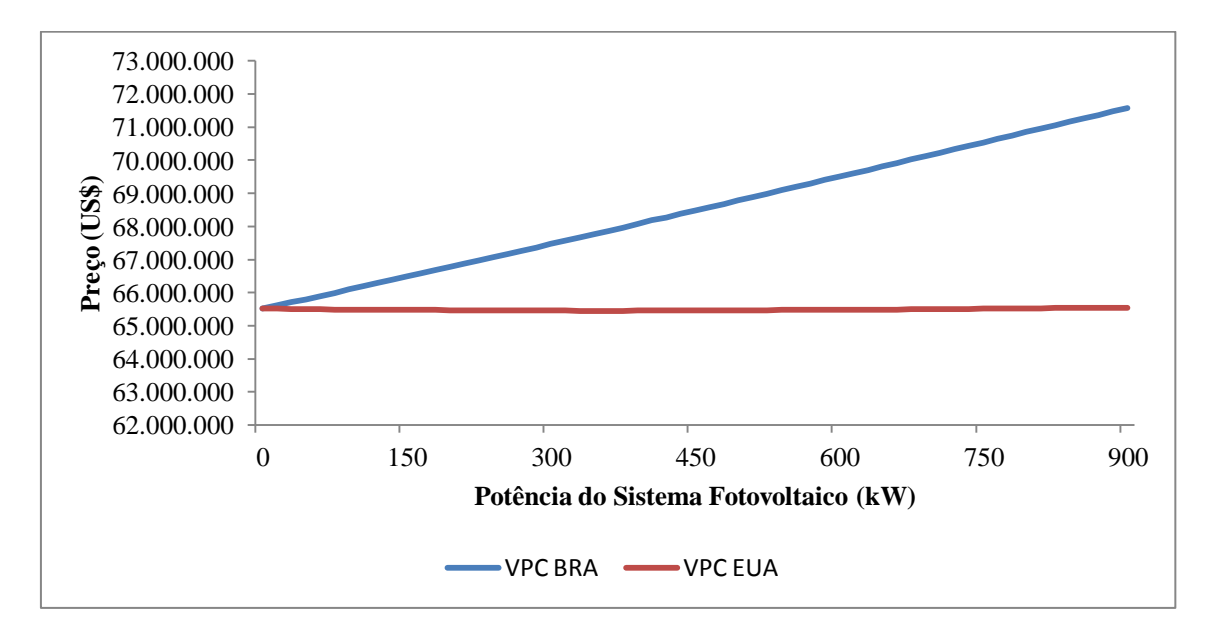

**Figura 32 –** Comparação do VPC no Brasil e Estados Unidos

Por fim, faz-se uma comparação entre o *VPC BASE*, sem a instalação do sistema fotovoltaico, ou seja, o valor gasto com a compra de toda a energia elétrica junto à concessionária para os próximos durante vinte anos, e o *VPC* para os diversos tamanhos de sistema fotovoltaico no caso norte-americano. Na Figura 33 é possível notar que a geração de energia igual ou superior a 825 kW não traz o retorno do investimento durante o tempo de validade do projeto. Já para o caso brasileiro, como mostra a Figura 34, em nenhuma situação o projeto é economicamente viável.

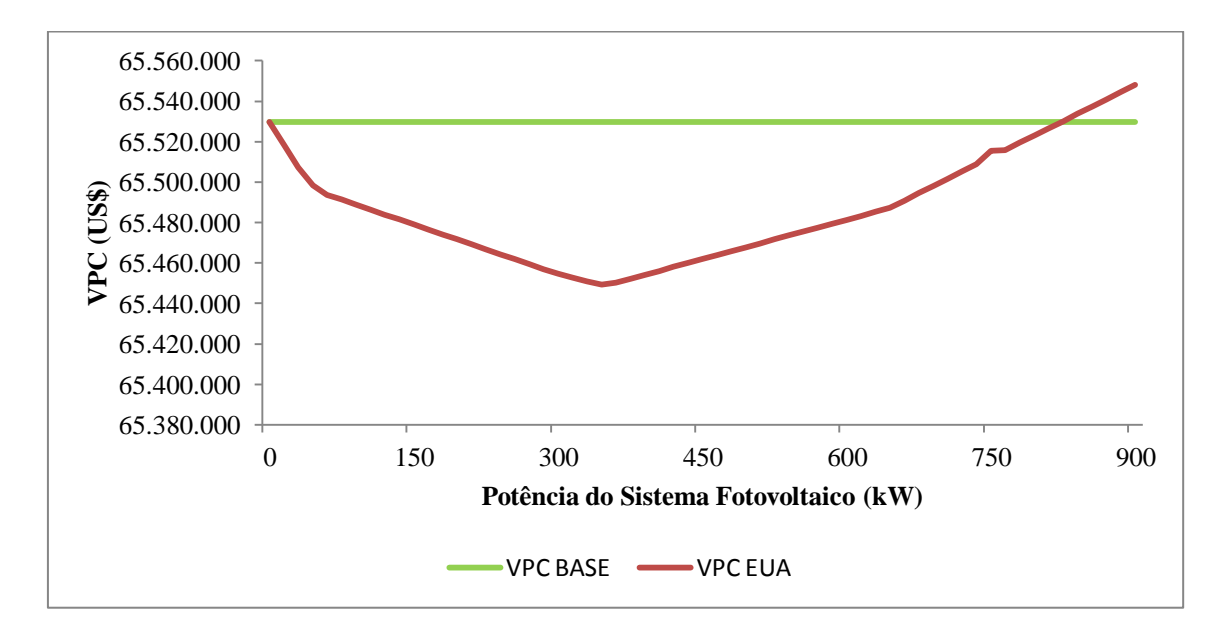

**Figura 33 –** VPC BASE x VPC EUA

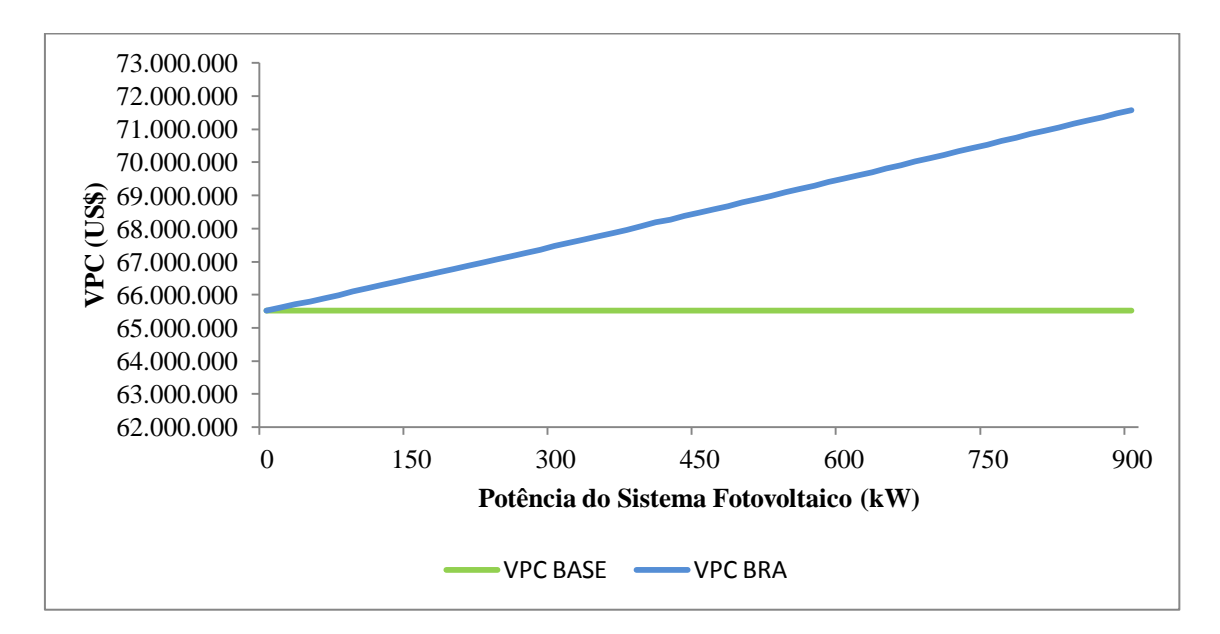

**Figura 34** – VPC BASE x VPC BRA

# **Capítulo 7 Considerações Finais**

#### **7.1. Conclusões**

No presente estudo comprovou-se que os sistemas fotovoltaicos conectados à rede podem ser rentáveis caso haja políticas públicas que incentivem a utilização dos mesmos. Isso é observado em países desenvolvidos, como por exemplo, Estados Unidos, Alemanha, Espanha e Japão. Os incentivos dados pelos governos desses países colaboram com o avanço dessa tecnologia e também com o crescimento da indústria voltada a essa tecnologia.

O Brasil apresenta um elevado potencial de aproveitamento da energia solar. No entanto, poucas medidas foram tomadas a fim de incentivar a inserção da energia solar fotovoltaica no país. A maioria das aplicações dessa tecnologia concentra-se em sistemas isolados utilizados para eletrificação rural e bombeamento de água, os quais são instalados em comunidades de zonas rurais distantes da rede elétrica. Nesses locais, portanto, esse tipo de aplicação torna-se uma boa alternativa, na medida em que os custos associados à expansão da rede são muito altos.

Para ampliar a participação dos sistemas fotovoltaicos na matriz energética, o Brasil precisa desenvolver mecanismos regulatórios. Os países supracitados podem servir como referências bem sucedidas para a elaboração de um programa nacional de incentivo à energia solar fotovoltaica, levando-se em consideração, entretanto, que cada país possui suas peculiaridades. Assim sendo, acredita-se que os estímulos do governo, além de aumentarem a fatia de participação da energia solar na matriz energética

brasileira, podem contribuir para o desenvolvimento de uma indústria local, reduzindo custos de equipamentos, e também contribuindo para benfeitorias na questão ambiental.

Vale ressaltar que o Brasil possui uma das maiores reservas de quartzo para produção de silício grau solar. Além disso, alguns centros de pesquisas espalhados pelo país desenvolvem estudos ligados à energia solar fotovoltaica; são eles: O Centro Brasileiro de Desenvolvimento de Energia Solar Fotovoltaica (CB-SOLAR) com sede na PUC-RS, o qual desenvolve uma planta pré-industrial para fabricação de células e módulos fotovoltaicos; o Laboratório de Energia Solar (LABSOLAR) localizado na UFSC, que desenvolve análise de desempenho de instalações fotovoltaicas conectadas à rede elétrica; o Instituto Nacional de Metrologia, Normalização e Qualidade Industrial (INMETRO), que possui laboratórios para apoiar pesquisas e desenvolvimento dessa tecnologia; o Instituto Militar de Engenharia (IME), que trabalha com filmes finos para células solares.

Por fim, é importante reiterar lembrar que a elaboração de uma legislação voltada para a introdução de sistemas fotovoltaicos conectados à rede poderia acarretar melhorias significativas no sistema de energia elétrica do país e traria como vantagem a diminuição dos custos dos equipamentos. Com relação ao tipo de tecnologia estudada, observa-se que inúmeros benefícios seriam gerados para o meio ambiente. Por ser uma fonte renovável de energia, não há emissão de gases poluentes, os quais contribuem para a degradação ambiental.

#### **7.2. Sugestão de Trabalho Futuro**

Como foi elaborado em outro país, se verificou ao decorrer do projeto algumas dificuldades para adaptar o *software* HOMER ao modelo de tarifação de energia elétrica brasileiro. Sendo assim, tem-se como sugestão para trabalho futuro a elaboração de um *plug-in* que seja utilizado em conjunto com o *software* para que realize a correção desses aspectos e torne o HOMER mais acessível às necessidades locais. Podemos citar como melhorias: o cronograma de tarifação, mostrado na Figura 23, é modelado em intervalos de uma hora e não há opção para cobrança de demanda de ultrapassagem. Além disso, não é possível escolher em qual dia da semana se iniciará o ano e não há possibilidade de sugerir datas de feriados de modo a enquadrá-los na tarifação de fins de semana.

### **Referências Bibliográficas**

[1] – CicloVivo Plantando Notícias, Site, Disponível em: <http://www.ciclovivo.com.br/noticia.php/992/brasil\_nao\_aproveita\_potencial\_de\_ener gia\_solar\_e\_eolica/> Acessado em: Setembro de 2011.

[2] – Atlas de energia elétrica do Brasil / Agência Nacional de Energia Elétrica. 2ª Ed. – Brasília: ANEEL, 2005. Disponível em: <http://www.aneel.gov.br/aplicacoes/Atlas/index.html> Acessado em: Dezembro de 2010.

[3] – Trends in Photovoltaic Applications. Survey Report of Selected IEA Countries Between 1992 and 2009. Disponível em: <http://www.ieapvps.org/index.php?id=92&eID=dam\_frontend\_push&docID=432> Acessado em: Dezembro de 2010.

[4] - STAISS, F., RAÜBER, A. Strategies in Photovoltaic Research and Development: Market Introduction Programs. Photovoltaics Guidebook, 2002.

[5] – REW. Renewable Energy World. May – June. Financing PV Growth. 2003a.

[6] - IKKI, O; MATSUBARA, K. National survey report of PV Power Applications in Japan 2006. IEA, 2007a. Disponível em: <http://www.ieapvps.org/index.php?id=93&eID=dam\_frontend\_push&docID=92> Acessado em: Dezembro de 2010.

[7] – CEC. Califórnia Energy Commission. Renewable Energy Program. Disponível em: <http://www.energy.ca.gov/renewables/index.html> Acessado em: Dezembro de 2010.

[8] – IEA. International Energy Agency. PVPS Annual Report 2007. 2007. Disponível em: <http://www.iea-pvps.org/index.php?id=6&eID=dam\_frontend\_push&docID=38> Acessado em: Dezembro de 2010.

[9] - DA SILVA, ARTHUR JOSÉ GERBASI, Investimento de Empresas de Petróleo em Energia Fotovoltaica: O Caso da BP Solar e Motivações da Petrobras, 2006. Disponível em: [<http://www.ppe.ufrj.br/ppe/production/tesis/arthurjg.pdf>](http://www.ppe.ufrj.br/ppe/production/tesis/arthurjg.pdf) Acessado em: Março de 2011.

[10] – Centro de Pesquisas de Energia Elétrica. Centro de Referência para Energia Solar e Eólica Sérgio de Salvo Brito. Grupo de Trabalho de Energia Solar. Manual de engenharia para sistemas fotovoltaicos / Rio de Janeiro, CRESESB, 1999.

[11] – GREENPRO. Energia Fotovoltaica / manual sobre tecnologias, projecto e instalação. Disponível em: <http://www.greenpro.de/po/index.html> Acessado em: Agosto de 2010.

[12] – MOHAN, Ned.; UNDELAND, T. M.; ROBBINS, W. P.. Power electronics: converters, applications and desing. 2 ed. New York: John Wiley & Sons, Inc., 1995.

[13] - ANEEL – Agência Nacional de Energia Elétrica, Resolução nº 456/2000 – Condições Gerais de Fornecimento de Energia Elétrica. Disponível em: < http://www.aneel.gov.br/cedoc/res2000456.pdf> Acessado em: Dezembro de 2010.

[14] – LIGHT Serviços de Eletricidade S/A, Site, Disponível em: <http://www.lightempresas.com.br > Acessado em: Dezembro de 2010.

[15] - Agência Nacional de Energia Elétrica (Brasil). Por dentro da conta de luz : informação de utilidade pública / Agência Nacional de Energia Elétrica. 4. Ed. - Brasília : ANEEL, 2008. Disponível em <http://www.aneel.gov.br/arquivos/PDF/Cartilha\_1p\_atual.pdf> Acessado em: Dezembro de 2010.

[16] - Agência Nacional de Energia Elétrica (Brasil). Tarifas de fornecimento de energia elétrica / Agência Nacional de Energia Elétrica. - Brasília : ANEEL, 2005. Disponível em <http://www.aneel.gov.br/arquivos/pdf/caderno4capa.pdf> Acessado em: Dezembro de 2011.

[17] – conEdison, Site, "A brief history of com Edison". Disponível em: < http://www.coned.com/pearlstreet125/> Acessado em: Janeiro de 2011.

[18] - Lambert T, Gilman P, Lilienthal P, Micropower system modeling with HOMER, Integration of Alternative Sources of Energy, Farret FA, Simões MG, John Wiley &

Sons, December 2005, ISBN 0471712329. Disponível em: <http://www.pspb.org/e21/media/HOMERModelingInformation.pdf> Acessado em: Janeiro de 2011.

[19] – Definição da Taxa SELIC entre Copom e Banco Central, Site, Disponível em  $\langle$ http://g1.globo.com/economia/noticia/2011/01/copom-sobe-juros-para-1125-ao-anona-1-reuniao-do-governo-dilma.html> Acessado em: Janeiro de 2011.

[20] – Brasil segue com a maior taxa real de juros do mundo, Site, Disponível em <http://economia.uol.com.br/ultimas-noticias/redacao/2011/04/20/brasil-segue-com-amaior-taxa-real-de-juros-do-mundo.jhtm> Acessado em: Janeiro de 2011.

[22] – Base de Dados de Radiação Solar Incidente, CRESESB, Site, Disponível em <http://www.cresesb.cepel.br/sundata/index.php> Acessado em: Janeiro de 2011.

[21] – I Workshop de Qualidade e Talento em Fontes Alternativas de Energia – Coletânea de Trabalhos. Júnior, Edísio Alves de Aguiar & Borré, Antônio Carlos; "Melhorias na Gestão Energética da Universidade Federal do Rio de Janeiro Empregando Fontes Alternativas de Energia." 57-72, 2009.

[22] – INMET, Instituto Nacional de Meteorologia, Estação Automática de Jacarepaguá, Site, Disponível em: <http://www.inmet.gov.br/sonabra/dspDadosCodigo.php?QTY1NA==> Acessado em: Janeiro de 2011.

102

# **Anexo A**

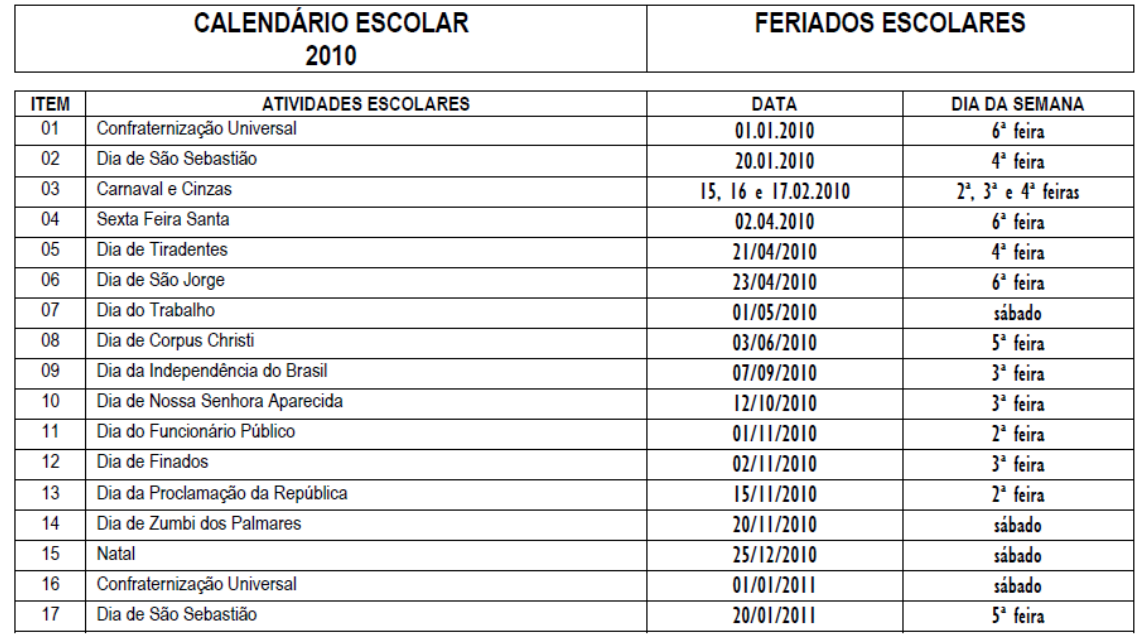

**Tabela 22 –** Feriados Acadêmicos em 2010

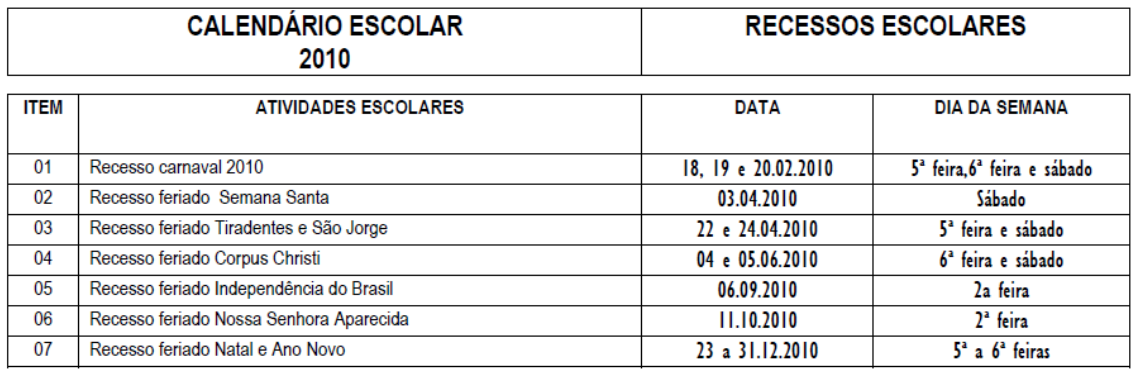

**Tabela 23 –** Recessos Acadêmicos em 2010

## **Anexo B**

#### **A. Painel Fotovoltaico**

O Painel Solar modelo KD-135-UPU, policristalino de alta eficiência transforma energia solar diretamente em eletricidade. As células são encapsuladas entre camadas de vidro temperado como cobertura, acetato de vinil etilênico e polivinil fluorídrico como fundo, para dar máxima proteção sendo, portanto, a prova d'água e resistentes às mais severas condições ambientais. O painel é emoldurado em alumínio anodizado, fornecendo uma estrutura rígida e de fácil instalação.

#### **i. Aplicações**

- Estações repetidoras de rádio VHF, UHF e micro-ondas;
- Eletrificações de comunidades em áreas remotas;
- Postos de saúde em áreas remotas;
- Eletrificação de residências de veraneio;
- Monitoração de sistemas de qualidade de água e meio ambiente;
- Sistemas de navegação e bóias oceânicas;
- Sistemas de bombeamento de água (bombas de 12 volts DC);
- Luzes de obstrução aéreas;
- Sistemas de proteção catódica (cerca eletrificada);
- Dessalinização de água;
- Veículos de recreação (lanchas, veleiros, trailers);
- Sistemas de sinalização.

#### **ii. Especificações:**

- Potência Máxima: 135 W;
- Tensão de Máxima Potência: 17,7 V;
- Corrente de Máxima Potência: 7,63 A;
- Tensão de Circuito Aberto: 22,1 V;
- Corrente de Curto-Circuito: 8,37 A;
- Eficiência: aprox. 16%;
- Altura: 1500 mm;
- Largura: 668 mm;
- Espessura: 46 mm;
- Peso: 12,5 kg.

#### **B. Inversor grid-tie**

O inversor *grid-tie* Xantrex GT5.0 foi projetado para converter eletricidade produzida por painéis solares fotovoltaicos em energia elétrica convencional, fornecida pela rede de energia elétrica, podendo portanto ser utilizado em qualquer aplicação residencial ou comercial. É um equipamento de alta eficiência (95,9%) e de fácil instalação.

Ele aplica a energia produzida diretamente no quadro de distribuição de força e luz. Esta energia é então utilizada por todos os equipamentos elétricos. Enquanto houver luz solar a energia produzida estará sendo injetada e utilizada. Se a energia produzida pelos painéis não for suficiente para alimentar tudo que está ligado em um determinado momento, o inversor então busca a diferença na rede pública. Durante a noite os painéis não produzem energia e a rede elétrica pública é que suprirá toda energia requerida. Todo o processo é gerenciado pelo inversor e é totalmente automático, sem nenhum intervenção do usuário.

#### **i. Especificações:**

- Potência: 5.000 W;
- Tensão de saída AC: 220 V;
- Frequência: 60 Hz;
- Corrente máxima de saída: 21 A;
- $\bullet$  Distorção harmônica: < 3%;
- Forma de onda de saída: Senoide Pura;
- Máxima tensão de circuito aberto: 600 V;
- Tensão MPPT de operação: 235 a 550 V;
- Corrente de entrada máxima: 22 A;
- Consumo a noite: 1 W;
- Temperatura de Operação: -25ºC a 65ºC;
- $\bullet$  Peso: 25.8 kg;
- Dimensões:  $72,4 \times 40,3 \times 14,5 \text{ cm}$ .